# **ICPSR 2018**

# **Modeling Categorical Outcomes** Advanced methods of interpretation

# Scott Long - β1 Draft - 2018-04-08

© Copyright 2018 by Scott Long

All rights reserved. No part of this publication may be reproduced, distributed, or transmitted in any form without the prior written permission of the author. co18-part1-beta1-2018-04-08.docx

# Table of contents

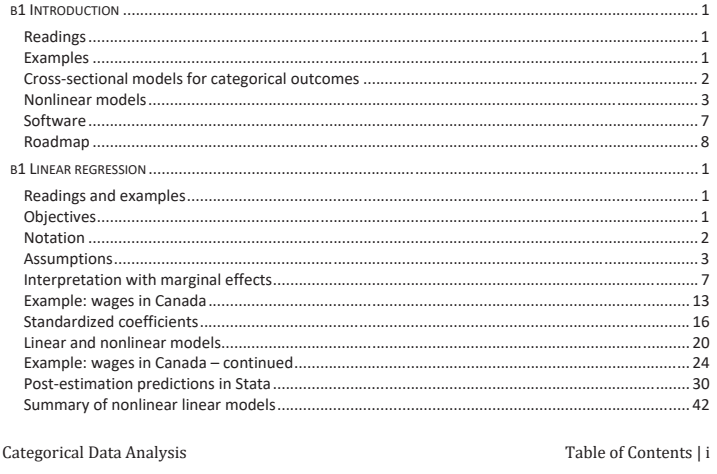

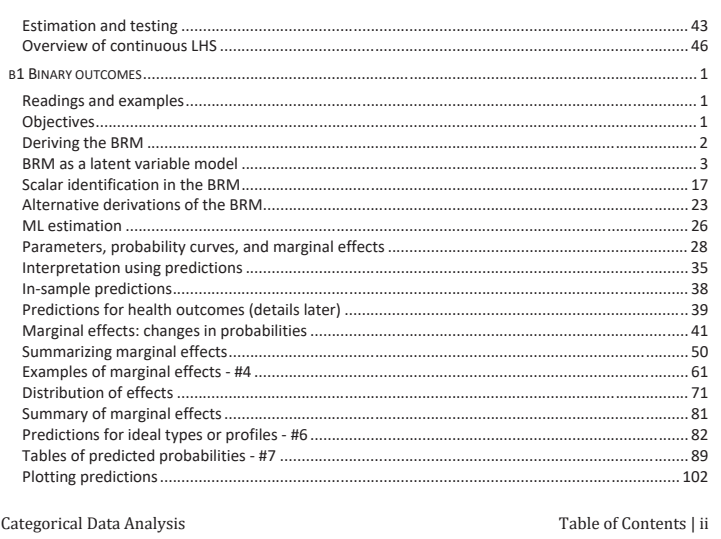

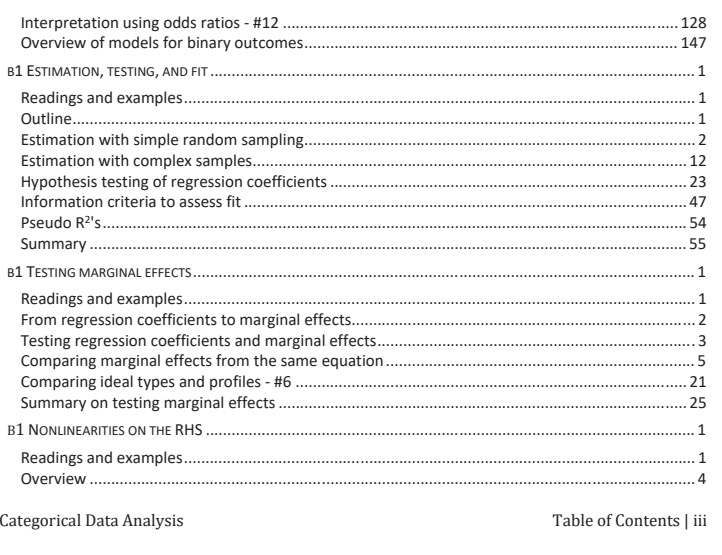

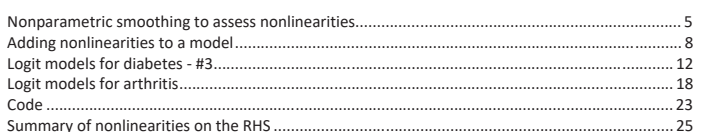

# $\beta$ 1 Introduction

#### **Readings**

Long & Freese: Chapters 1 and 2

o Check there for references to other sources

#### **Examples**

- 1. Do-files and data for lecture examples are available
	- o In Stata, run search mcosetup
	- o mdoyear-topic.do
- 2. Lectures do not show all of the code
- 3. Use these command files as templates for your analysis

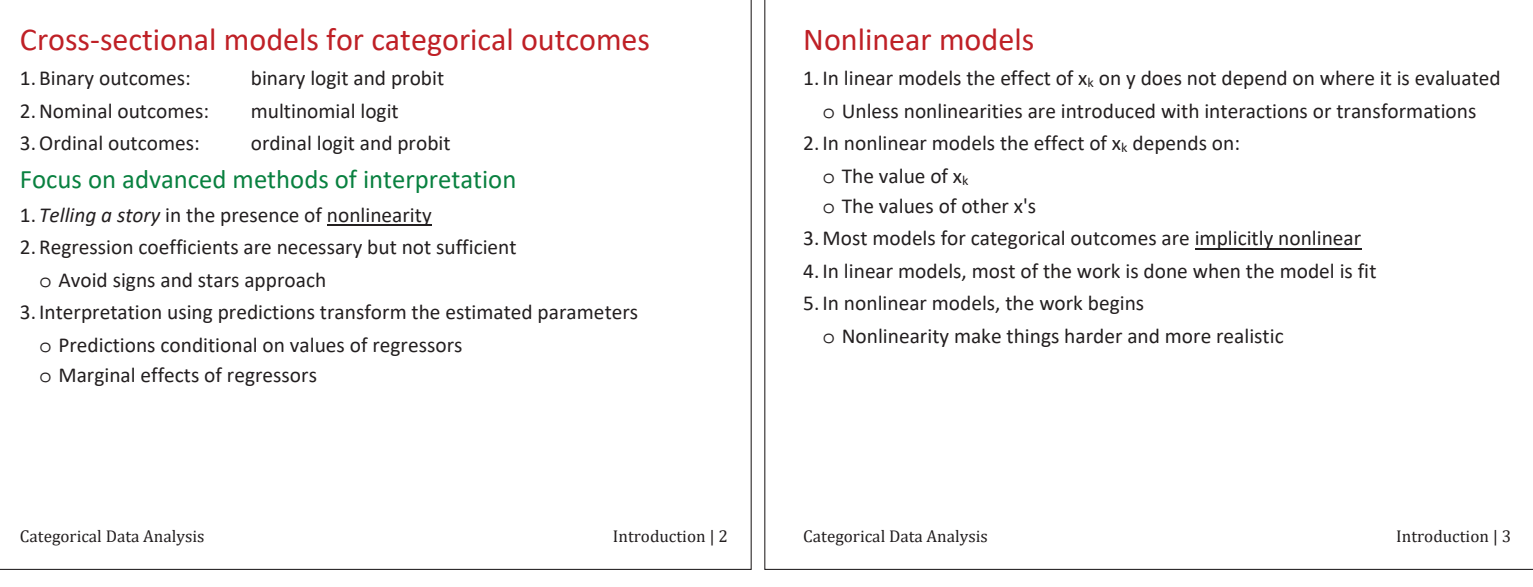

īг

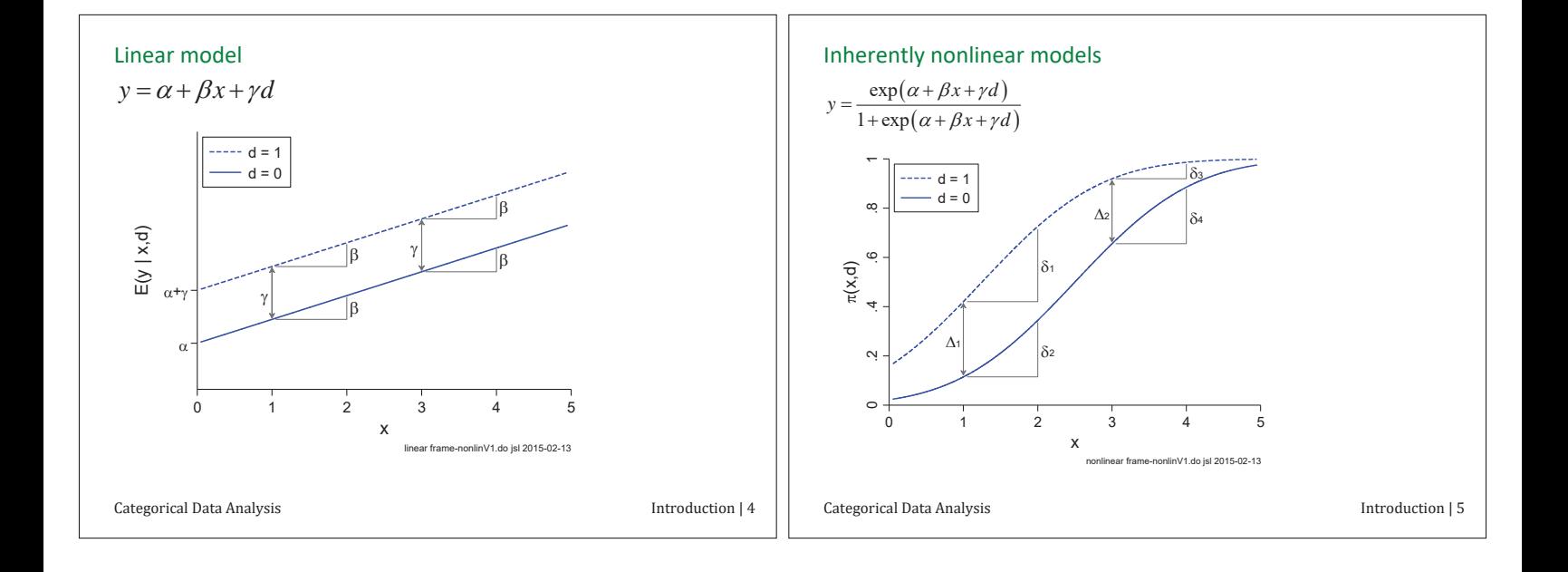

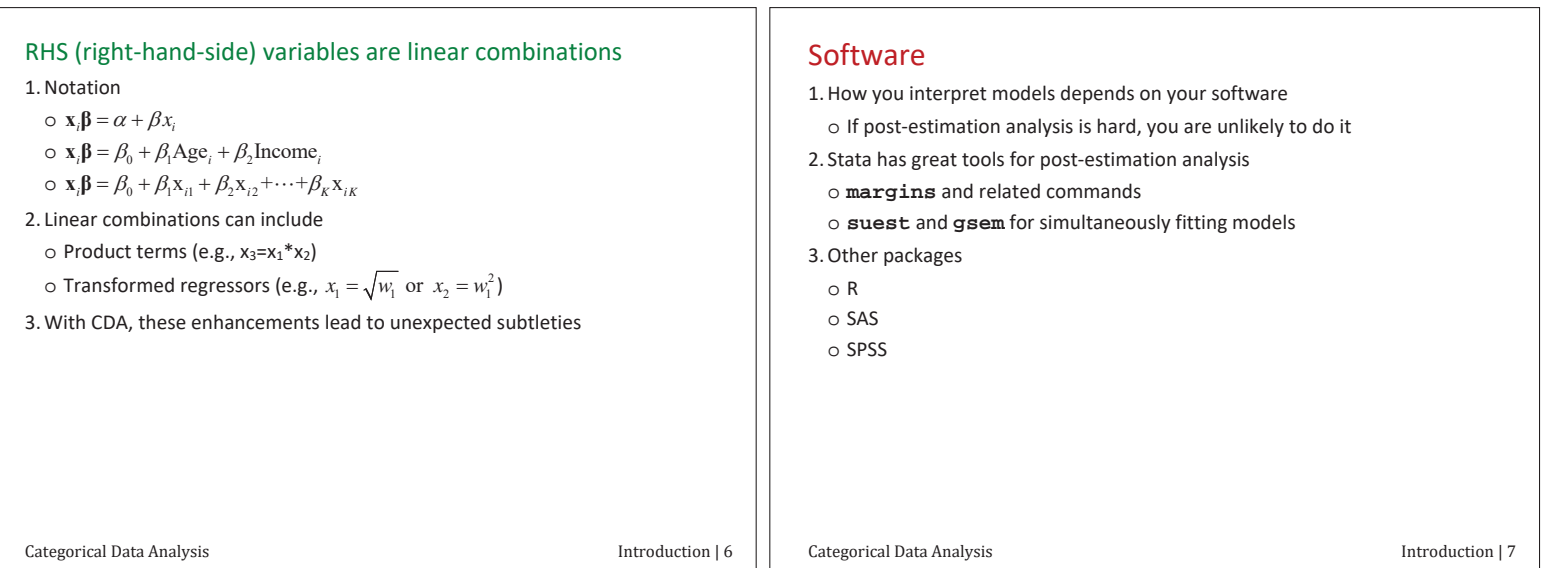

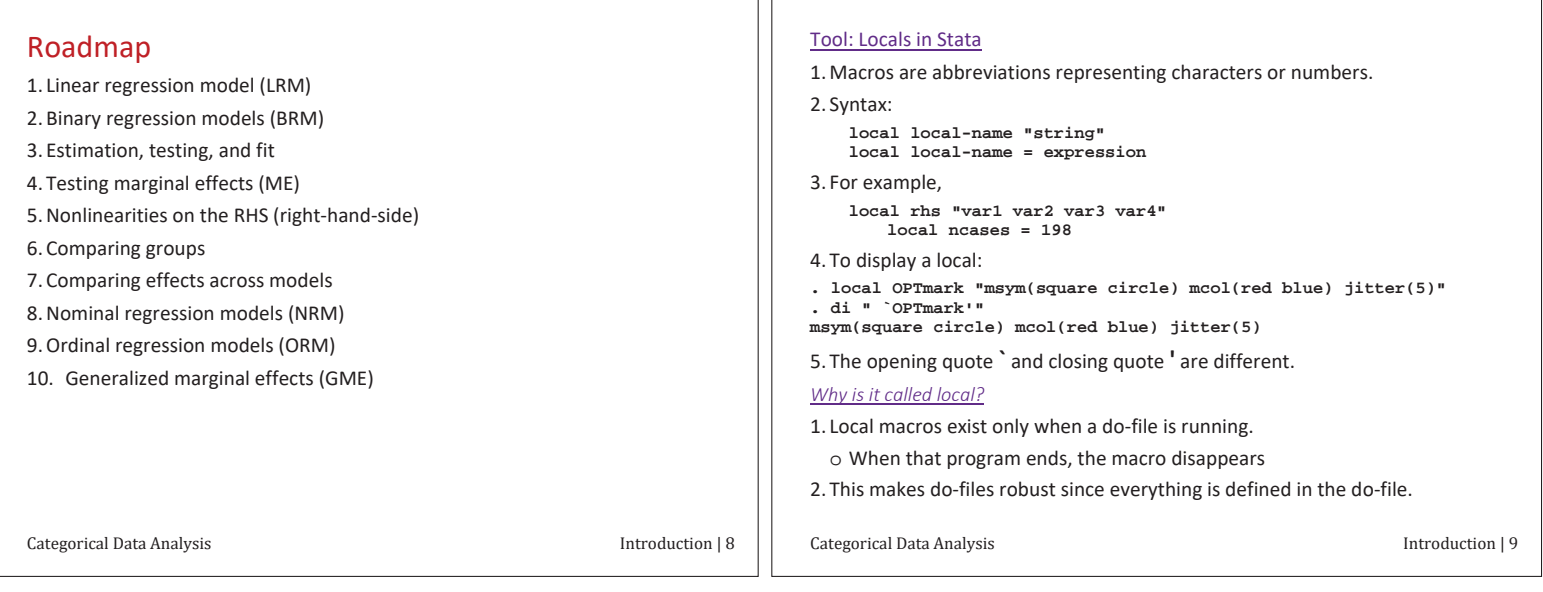

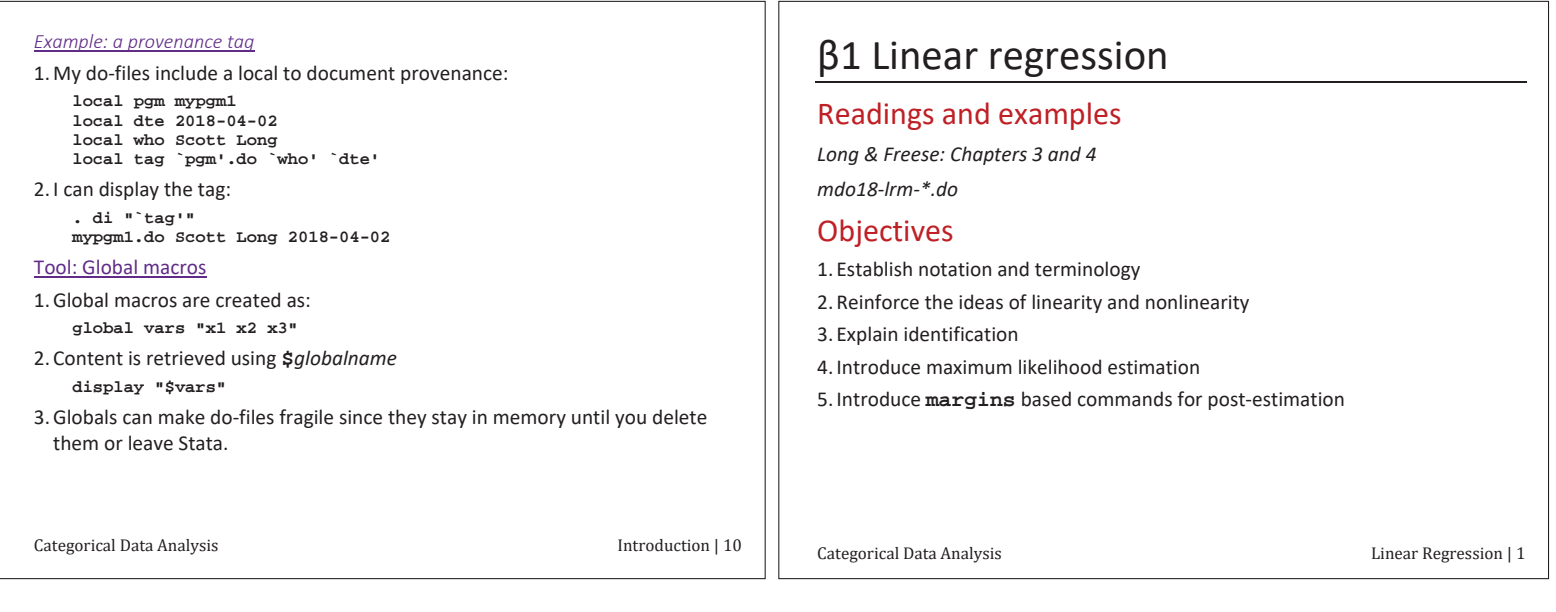

# Notation

### Outcome = linear combination + error

- 1.  $y_i = \alpha + \beta x_i + \varepsilon_i$ **1.** Occupation =  $\beta_0 + \beta_1$ Education +  $\beta_2$ ParentEd +  $\beta_3$ ParentOcc +  $\varepsilon$ 2.  $y_i = \mathbf{x}_i \boldsymbol{\beta} + \varepsilon$  $\begin{bmatrix} 1 & x_{i1} & \dots & x_{iK} \end{bmatrix} \begin{bmatrix} P_1 \\ P_2 \end{bmatrix} + \varepsilon_i = \beta_0 + \beta_1$ Ö  $\left[ \begin{array}{c} 1 & x_{i1} & \dots & x_{iK} \end{array} \right] \left[ \begin{array}{c} r \end{array} \right] + \varepsilon_i = \beta_0 + \beta_1 x_{i1} + \dots + \beta_K x_{i}$  $i = \mathbf{A}_i \mathbf{P} + \mathbf{e}_i$  $K$ <sup>*i*</sup> $G_i$ *K*  $\mathbf{x}_{i1} \dots \mathbf{x}_{iK}$   $\begin{bmatrix} P^1 \\ P^1 \end{bmatrix}$  +  $\mathbf{\varepsilon}_i = \beta_0 + \beta_1 \mathbf{x}_{i1} + \dots + \beta_k \mathbf{x}_{iK}$  $\beta_{\text{c}}$  $\beta_1$  +  $\varepsilon_i = \beta_0 + \beta_1 x_{i1} + \cdots + \beta_n$  $\beta$  $\beta_0 + \beta_1 x_{i1} + \cdots + \beta_k x_{ik} + \varepsilon_k$ =  $\begin{bmatrix} 1 & x_{i1} & \dots & x_{iK} \end{bmatrix}$  $\begin{bmatrix} \beta_0 \\ \beta_1 \\ \vdots \\ \beta_K \end{bmatrix} + \varepsilon_i = \beta_0 + \beta_1 x_{i1} + \dots + \beta_K x_{iK} + \dots$  $\left\{\mathbf{a}_{i,K}\right\}_{i=1}^{n}$  +  $\varepsilon_i = \beta_0 + \beta_1 x_{i1} + \cdots$
- ε is unexplained variation
- 1. Randomness
- 2. Unobserved heterogeneity.

**Assumptions** 

- 
- 

#### 5. Uncorrelated errors. 6. Normality.

- 1. Linearity. 2. Not perfect collinearity.
- $3. E(\varepsilon | x) = 0.$  4. Homoscedasticity.
	-

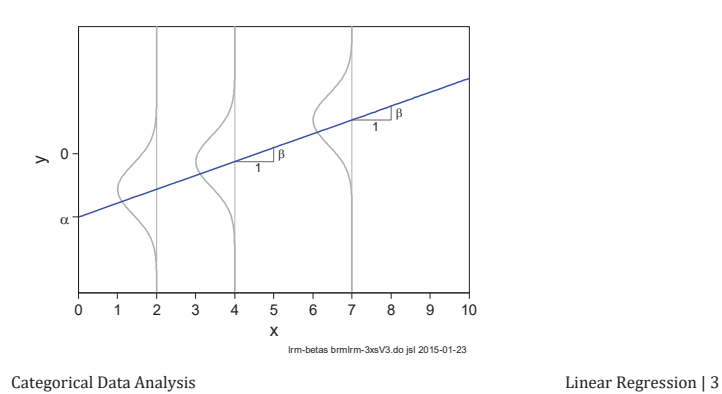

#### Linearity

1.  $y$  is linearly related to the x's through the  $\beta$ 's

$$
y = \beta_0 + \beta_1 x_1 + \beta_2 x_2 + \varepsilon
$$

 $\circ$  A unit change in  $x_1$  has a constant effect on y

#### Collinearity

1. Multiple regression is used since the  $x_k$ 's are collinear

2. The  $x_k$ 's cannot be perfectly collinear

#### Homoscedasticity

1. All observations have the same variance for ε.

# $Var(\varepsilon_i | \mathbf{x}_i) = \sigma^2$  for all i

#### **Errors are uncorrelated**

2. When would this assumption be violated? What are the consequences? 3. Imagine duplicating all observations and re-estimating. What changes?

Categorical Data Analysis

Linear Regression | 4

#### Conditional mean error and identification

1. We assume the average error is 0:  $E(\varepsilon, | \mathbf{x}_i) = 0$ . How do you know?

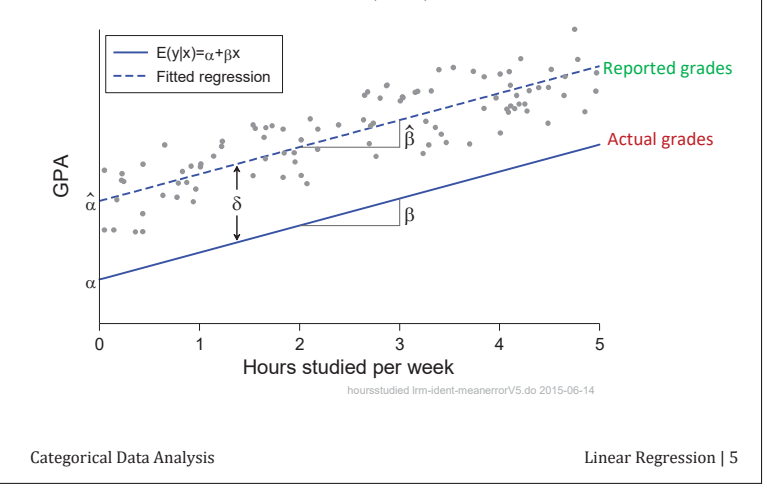

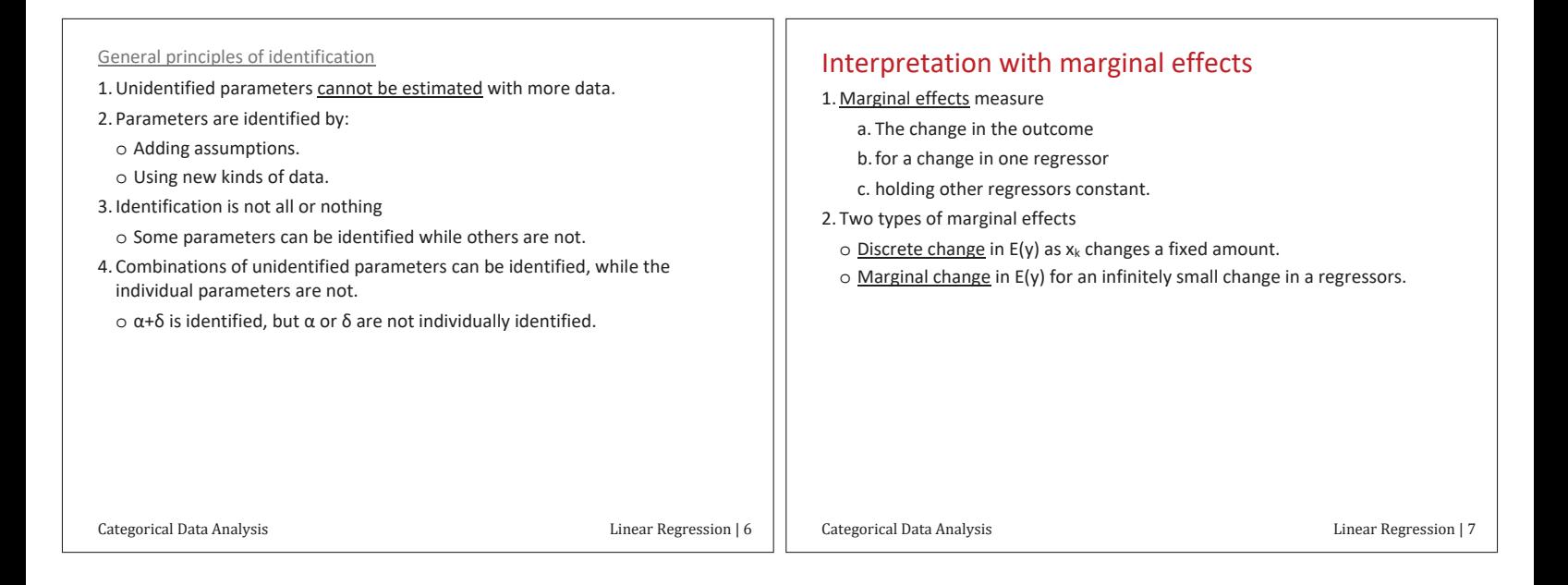

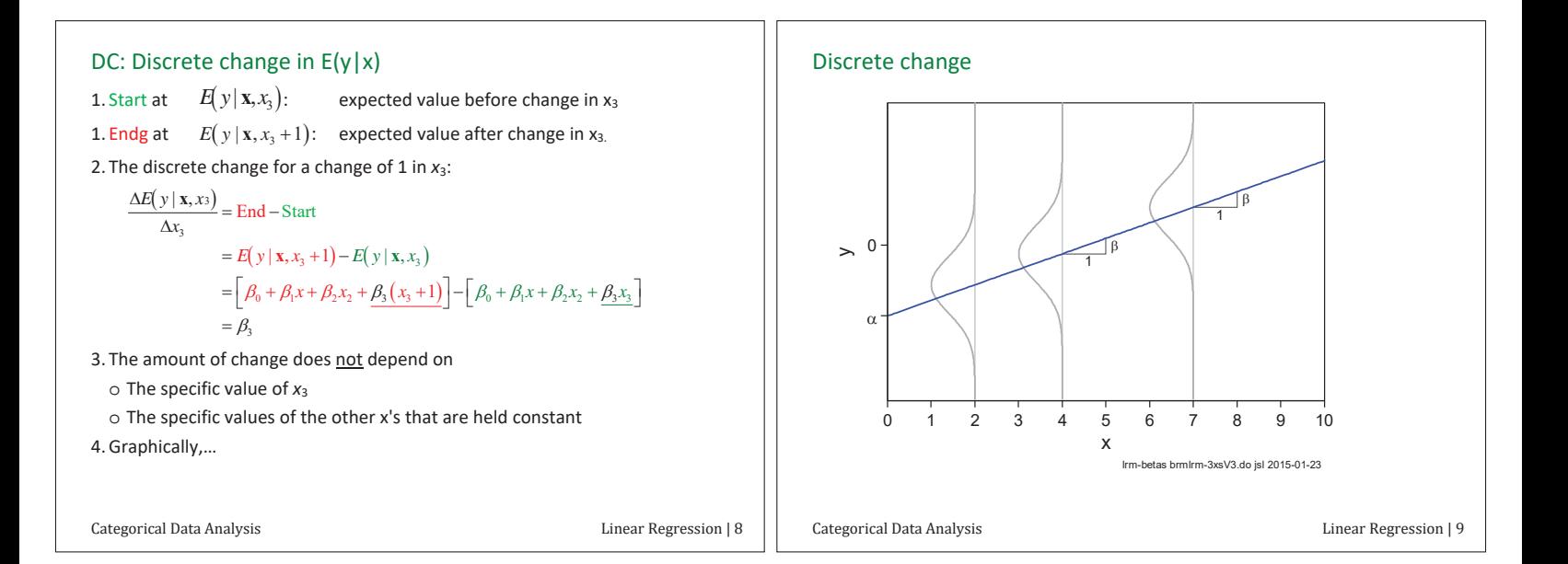

| MC: Marginal change in E(y   x)                                                              | Simple interpretation due to linearity constant                                                        |                                             |                                             |                                             |                                             |                                             |                                             |                                             |                                             |                                             |                                             |                                             |                                             |                                             |                                             |                                             |                                             |                                             |                                             |                                             |                                             |                                             |                                             |                                             |                                             |    |
|----------------------------------------------------------------------------------------------|----------------------------------------------------------------------------------------------------|---------------------------------------------|---------------------------------------------|---------------------------------------------|---------------------------------------------|---------------------------------------------|---------------------------------------------|---------------------------------------------|---------------------------------------------|---------------------------------------------|---------------------------------------------|---------------------------------------------|---------------------------------------------|---------------------------------------------|---------------------------------------------|---------------------------------------------|---------------------------------------------|---------------------------------------------|---------------------------------------------|---------------------------------------------|---------------------------------------------|---------------------------------------------|---------------------------------------------|---------------------------------------------|---------------------------------------------|----|
| 1. The instantaneous rate of change in E(y   x) as $x_k$ changes, holding other x's constant | Continuous variables                                                                                   |                                             |                                             |                                             |                                             |                                             |                                             |                                             |                                             |                                             |                                             |                                             |                                             |                                             |                                             |                                             |                                             |                                             |                                             |                                             |                                             |                                             |                                             |                                             |                                             |    |
| $\frac{\partial E(y   x)}{\partial x_k} = \frac{\partial x_k}{\partial x_k} = \beta_k$       | For a unit increase in $x_k$ the expected change in y is $\beta_k$ , holding other variables constant. |                                             |                                             |                                             |                                             |                                             |                                             |                                             |                                             |                                             |                                             |                                             |                                             |                                             |                                             |                                             |                                             |                                             |                                             |                                             |                                             |                                             |                                             |                                             |                                             |    |
| 2. MC is the slope at a specific location of the x's are held constant                       | 51,247, holding other variables constant.                                                              |                                             |                                             |                                             |                                             |                                             |                                             |                                             |                                             |                                             |                                             |                                             |                                             |                                             |                                             |                                             |                                             |                                             |                                             |                                             |                                             |                                             |                                             |                                             |                                             |    |
| 3. In the LRM, the MC does not define the number of x's are held constant                    | Summary variables coded as 0 and 1:                                                                    |                                             |                                             |                                             |                                             |                                             |                                             |                                             |                                             |                                             |                                             |                                             |                                             |                                             |                                             |                                             |                                             |                                             |                                             |                                             |                                             |                                             |                                             |                                             |                                             |    |
| 4. A may be a specific location of the x's are held constant                                 | Summary variables coded as 0 and 1:                                                                    |                                             |                                             |                                             |                                             |                                             |                                             |                                             |                                             |                                             |                                             |                                             |                                             |                                             |                                             |                                             |                                             |                                             |                                             |                                             |                                             |                                             |                                             |                                             |                                             |    |
| 5. A will be a specific location of the x's are held constant                                | 1. How, the MC does not have nonlinearities                                                            | 1. How, the MC does not have nonlinearities | 1. How, the MC does not have nonlinearities | 1. How, the MC does not have nonlinearities | 2. How, the MC does not have nonlinearities | 2. How, the MC does not have nonlinearities | 3. How, the MC does not have nonlinearities | 4. How, the MC does not have nonlinearities | 4. How, the MC does not have nonlinearities | 4. How, the MC does not have nonlinearities | 5. How, the MC does not have nonlinearities | 6. How, the MC does not have nonlinearities | 6. How, the MC does not have nonlinearities | 7. How, the MC does not have nonlinearities | 8. How, the MC does not have nonlinearities | 1. How, the MC does not have nonlinearities | 1. How, the MC does not have nonlinearities | 1. How, the MC does not have nonlinearities | 1. How, the MC does not have nonlinearities | 1. How, the MC does not have nonlinearities | 1. How, the MC does not have nonlinearities | 1. How, the MC does not have nonlinearities | 1. How, the MC does not have nonlinearities | 1. How, the MC does not have nonlinearities | 1. How, the MC does not have nonlinearities | 1. |

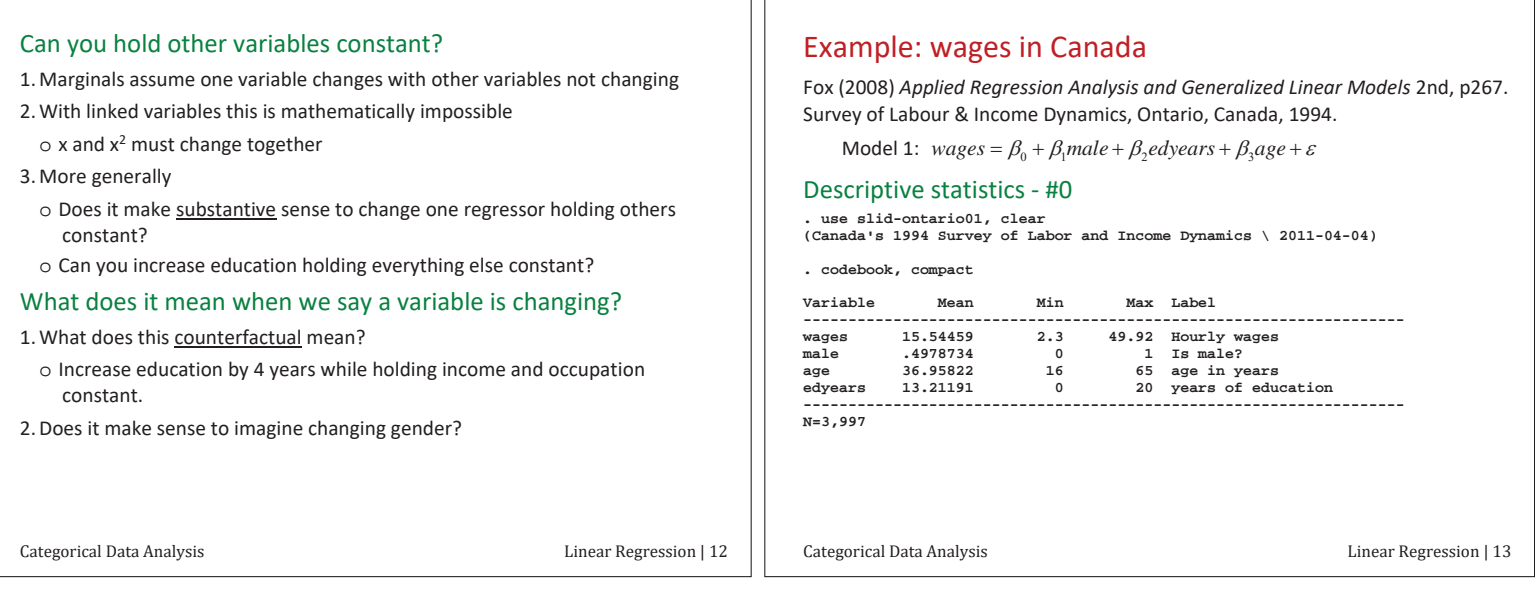

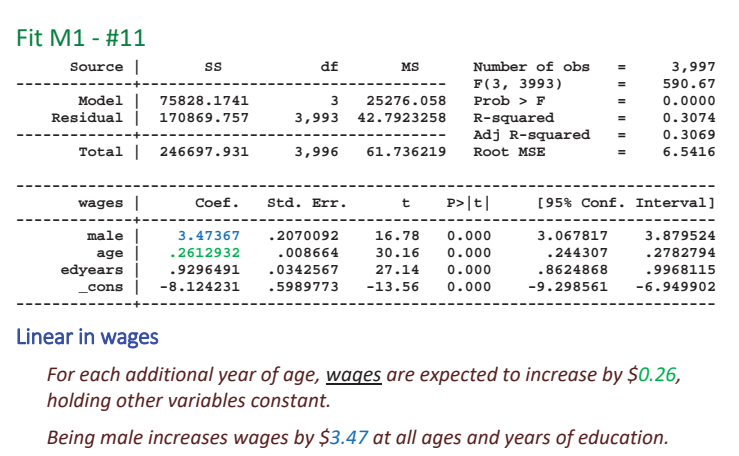

Graphically, on the next page...

Categorical Data Analysis **Example 2** Linear Regression | 14

M1: linear with dummy for gender

Plotting age and predicted wages - #13

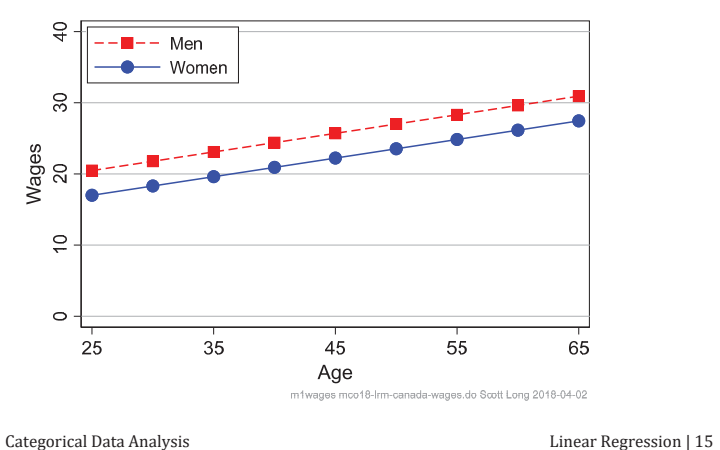

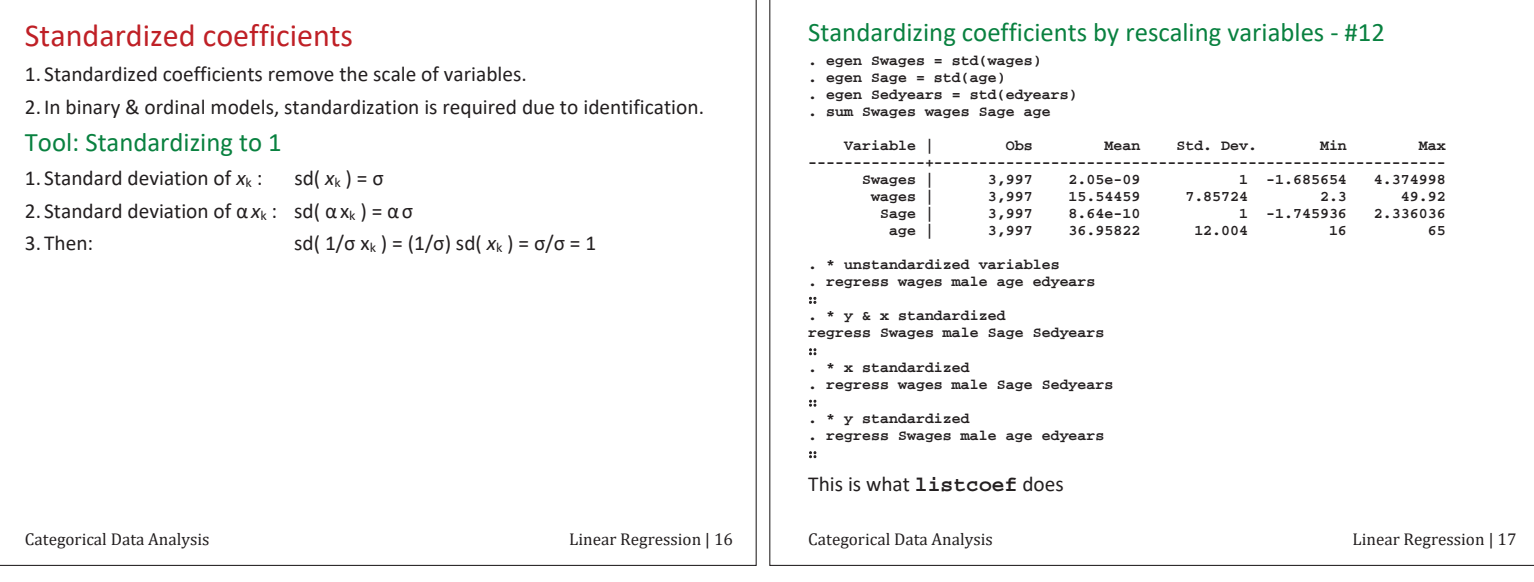

ıг

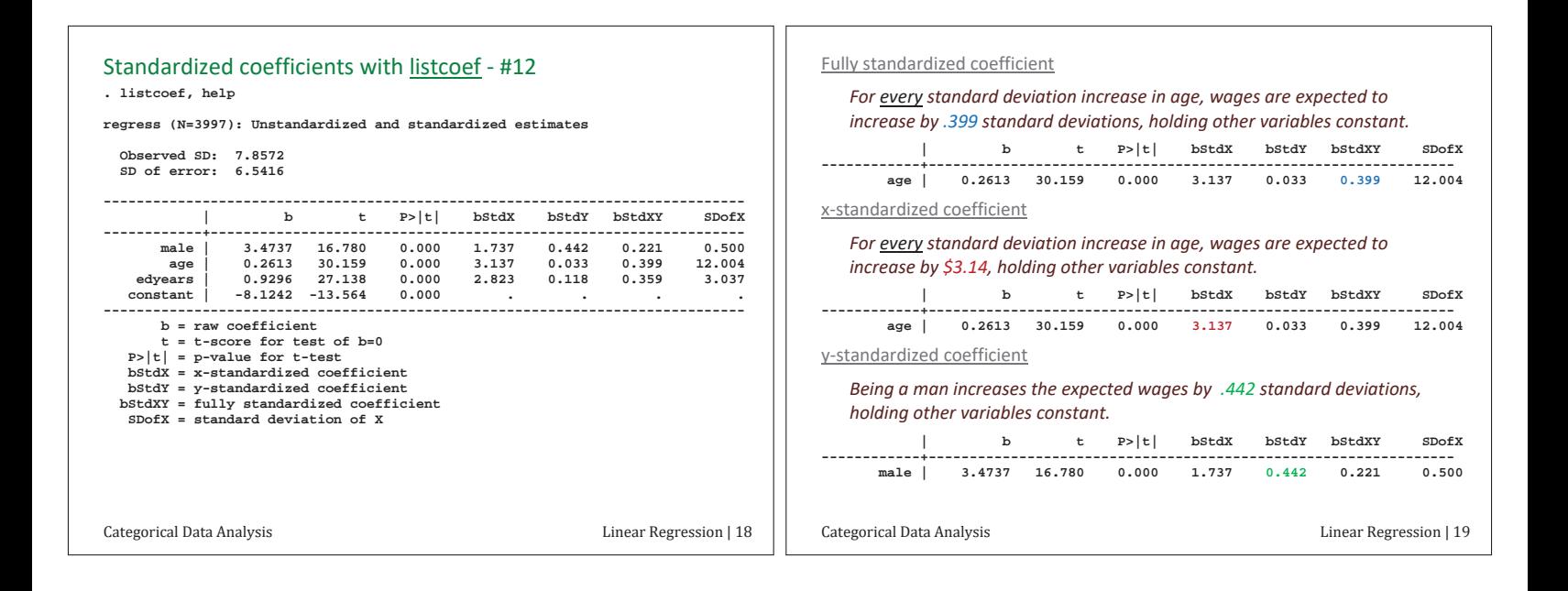

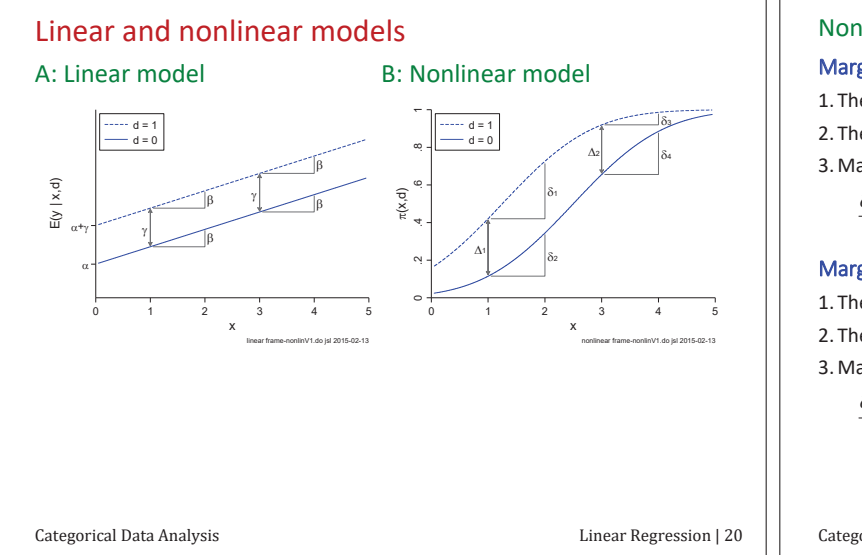

### Nonlinear compared to linear models

#### Marginal effect of  $x_k$  in linear models

- 1. The size of the effect  $\frac{does not}{does not}$  depend on the value of  $x_k$
- 2. The size of the effect does not depend on the values of other x's

3. Marginal change and discrete change are equal

$$
\frac{\partial \mathbf{E}(\cdot)}{\partial x_k} = \frac{\Delta \mathbf{E}(\cdot)}{\Delta x_k}
$$

#### Marginal effect of x<sub>k</sub> in **nonlinear** models

1. The size of the effect does depend on the value of  $x_k$ 

2. The size of the effect does depend on the values of the other x's

3. Marginal and discrete change are usually *unequal* 

$$
\frac{\partial \mathbf{E}(\cdot)}{\partial x_k} \neq \frac{\Delta \mathbf{E}(\cdot)}{\Delta x_k}
$$

Categorical Data Analysis **Example 21** Linear Regression | 21

#### Nonlinear linear regression models

**1.** In a linear model, the x's enter in the linear form  $\mathbf{x}$ β =  $\beta_0 + \beta_1 x_1 + \beta_2 x_2 + ...$ 2. The effects of regressors can be nonlinear by including transformations.

| Quadratic:     | \n $y = \beta_0 + \beta_1 w_1 + \beta_2 w_1^2 + \varepsilon$ \n $= \beta_0 + \beta_1 x_1 + \beta_2 x_2 + \varepsilon$ \n      |
|----------------|----------------------------------------------------------------------------------------------------|
| Loglinear:     | \n $y = \ln z = \beta_0 + \beta_1 x_1 + \beta_2 x_2 + \varepsilon$ \n                                                         |
| Square root:   | \n $y = \beta_0 + \beta_1 x_1 + \beta_2 \sqrt{w_2} + \varepsilon$ \n $= \beta_0 + \beta_1 x_1 + \beta_2 x_2 + \varepsilon$ \n |
| Graphically... |                                                                                                    |

Categorical Data Analysis Categorical Data Analysis Categorical Data Analysis

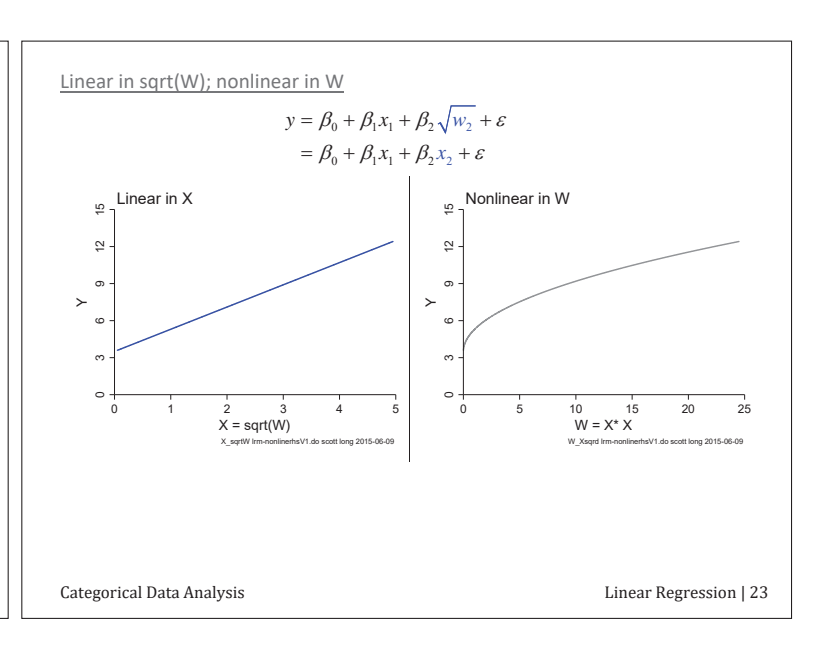

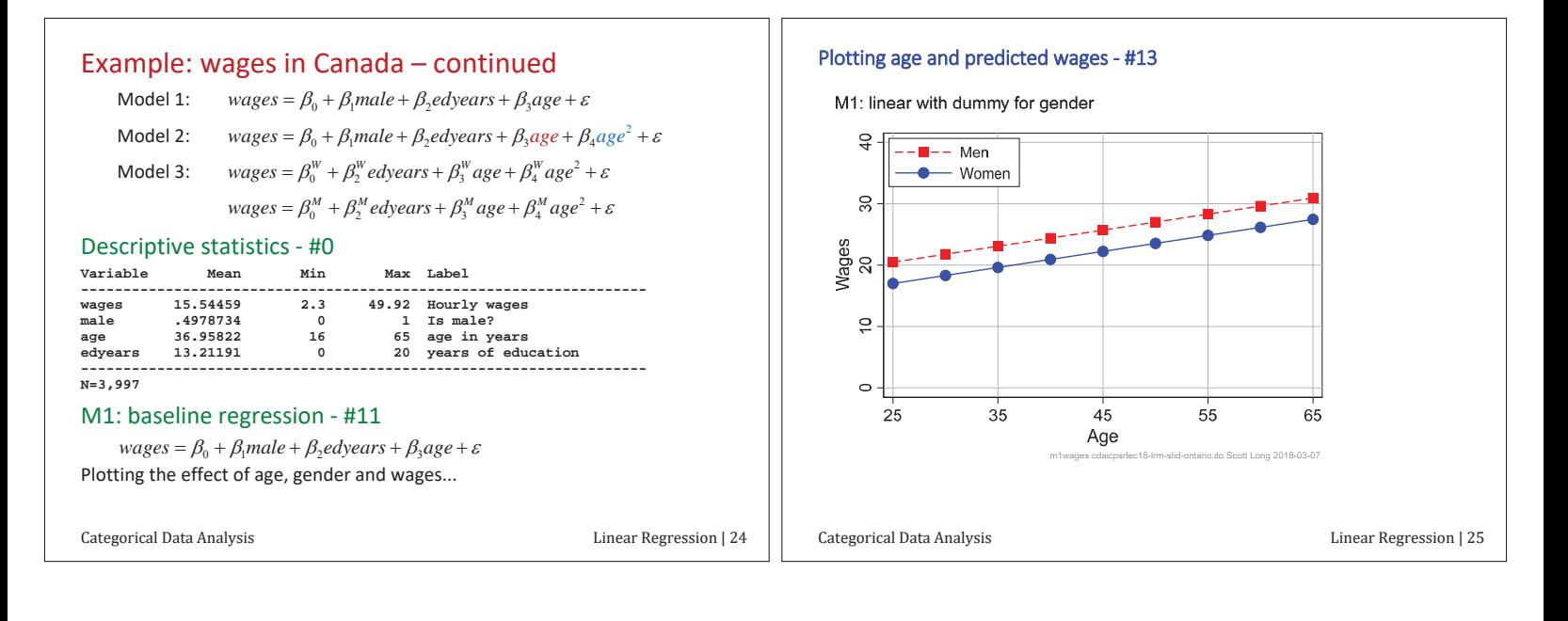

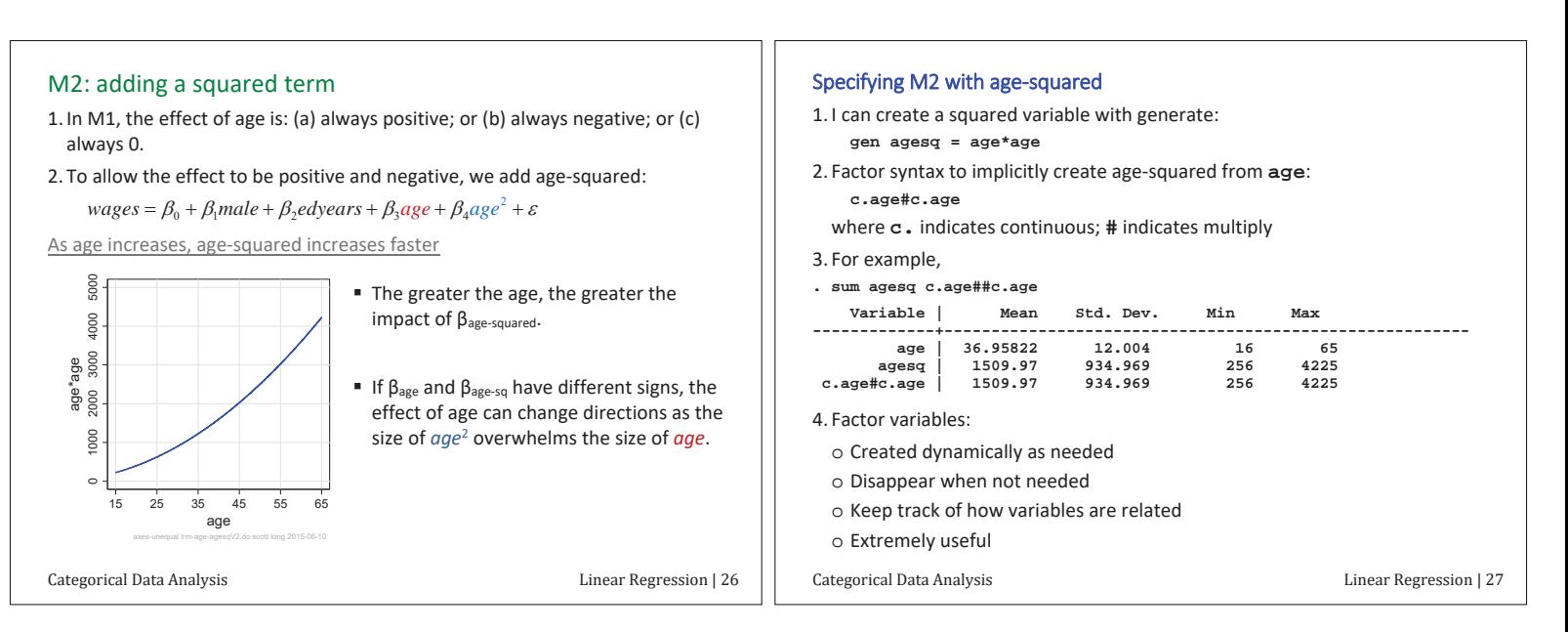

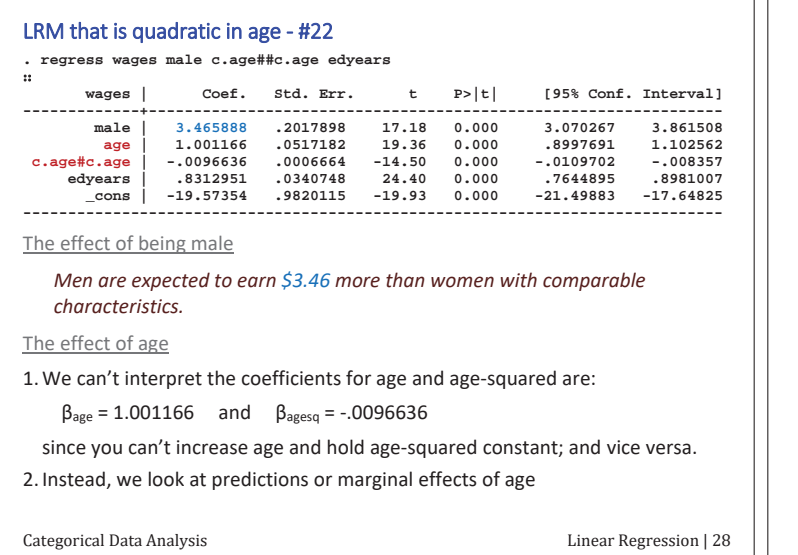

#### Plotting age and wages - #23

- n

The effect of age depends on your age.

M2: age-squared with dummy for gender

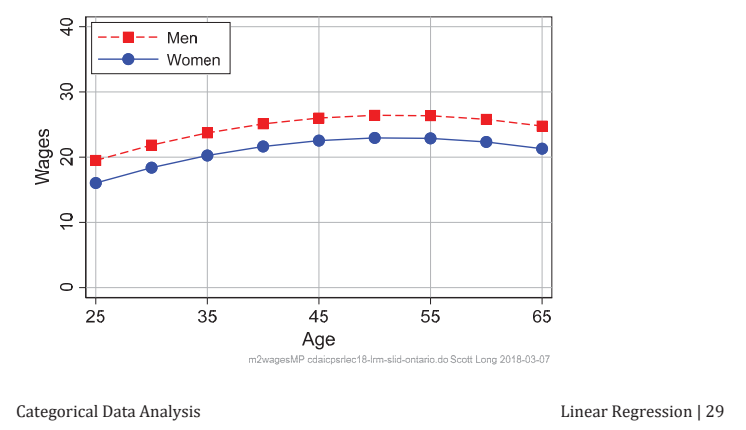

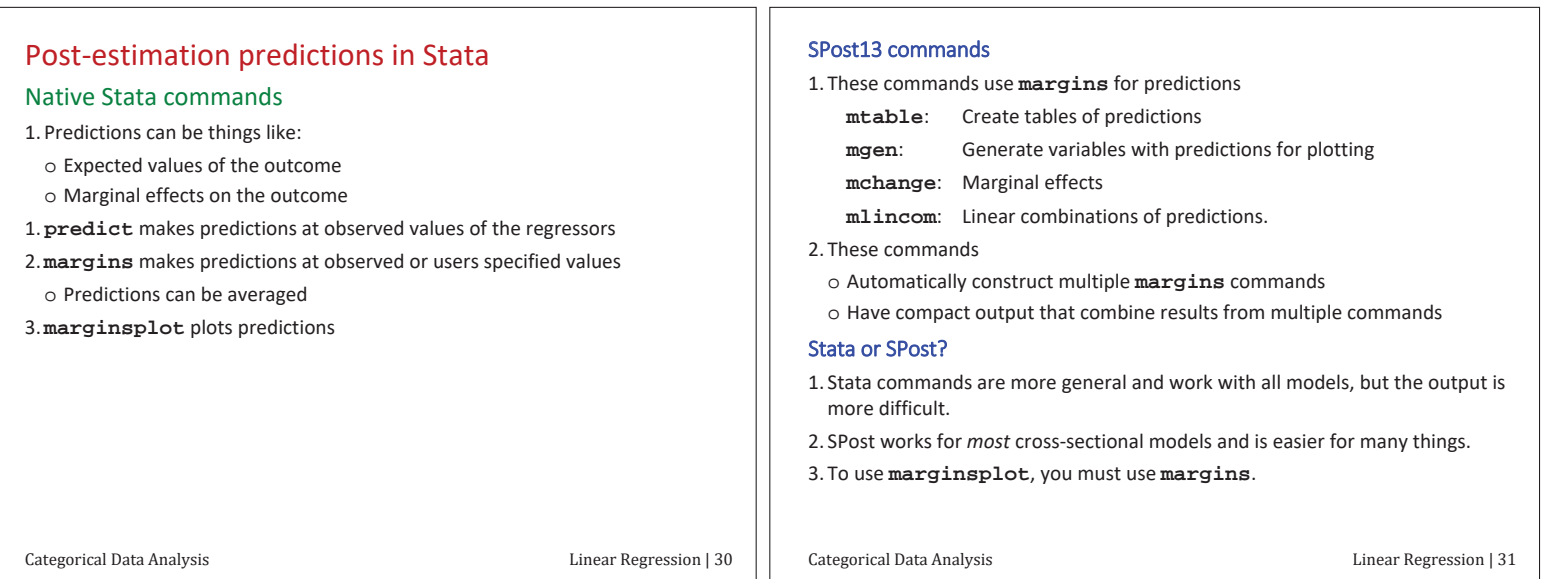

ת ר

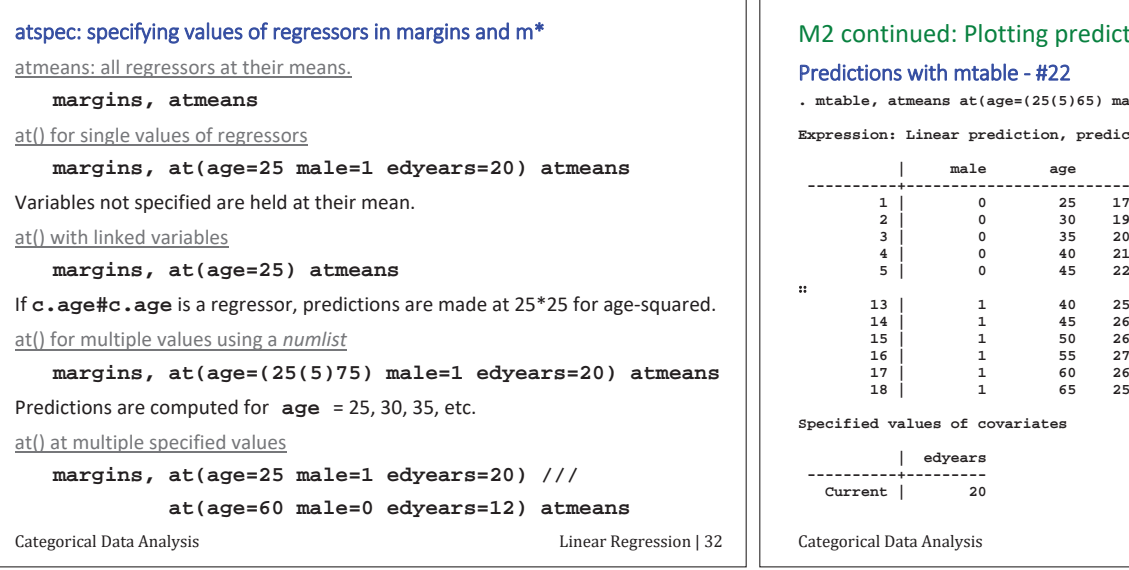

#### ted wages

**ale=(0 1) edyears=20)** 

**Expression: Linear prediction, predict()** 

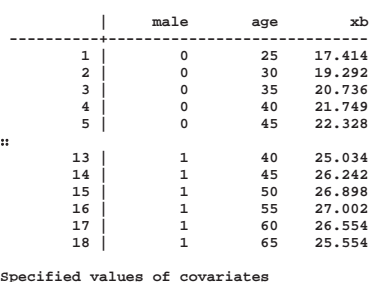

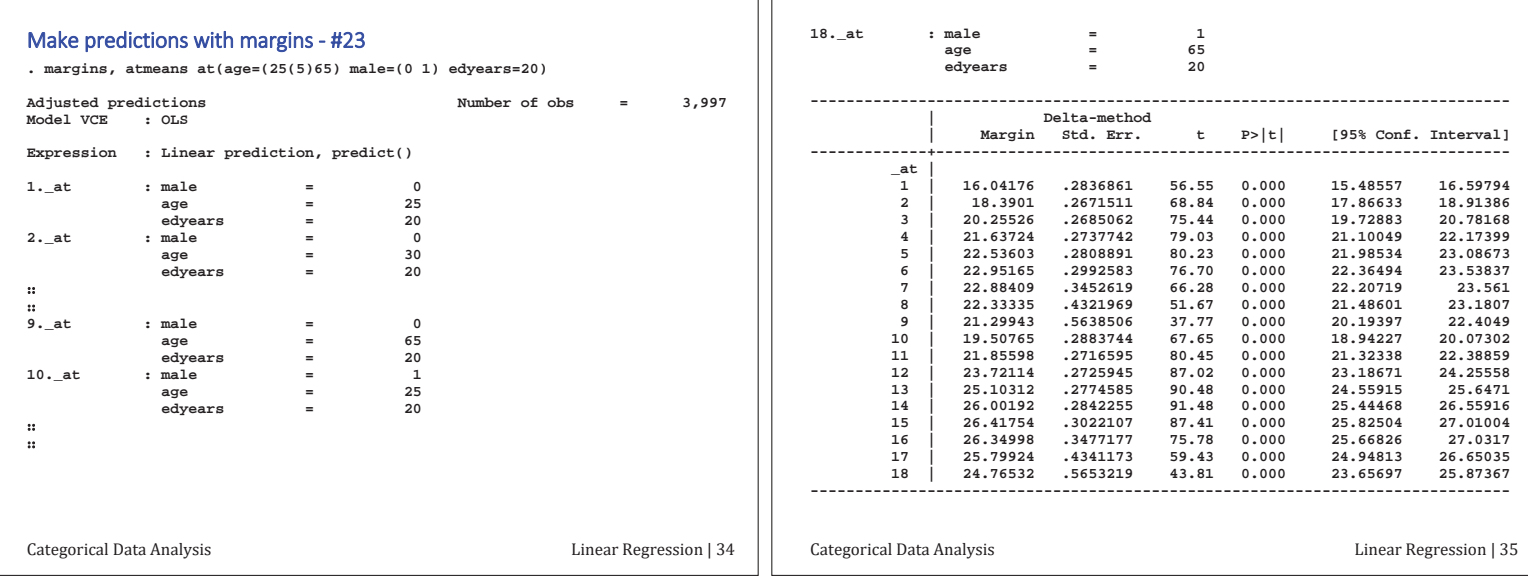

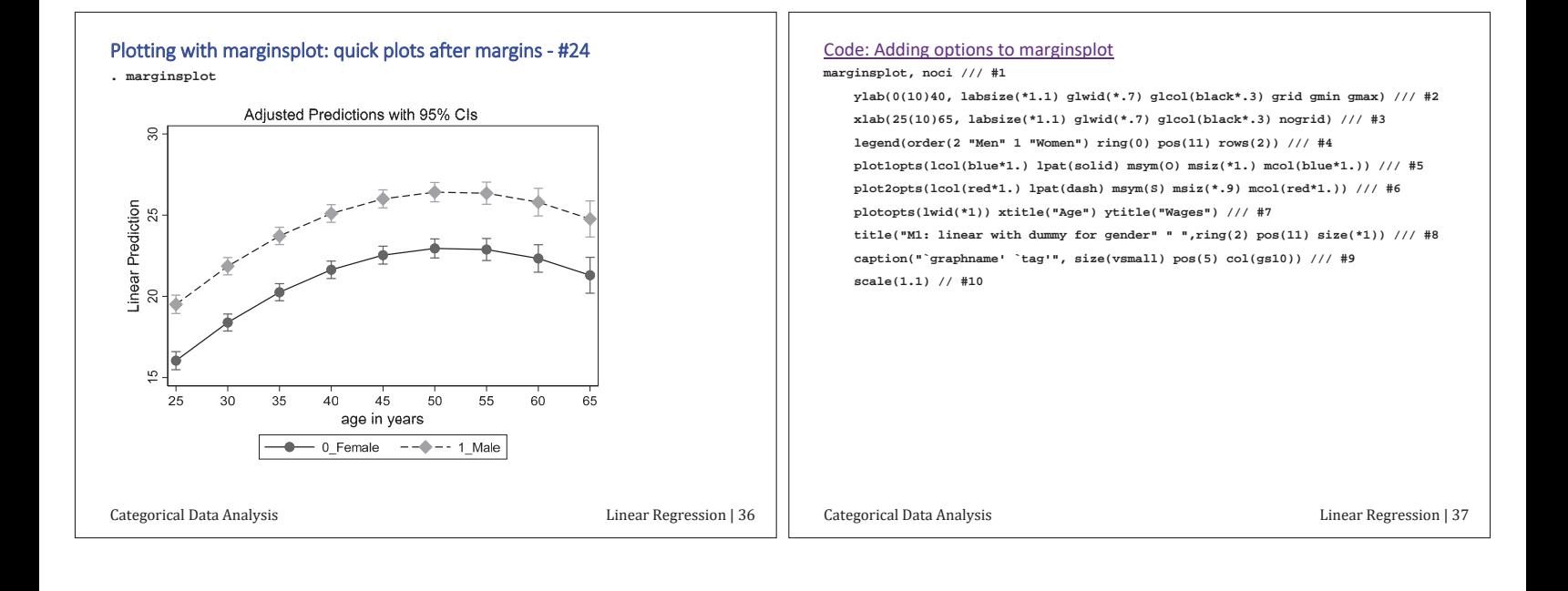

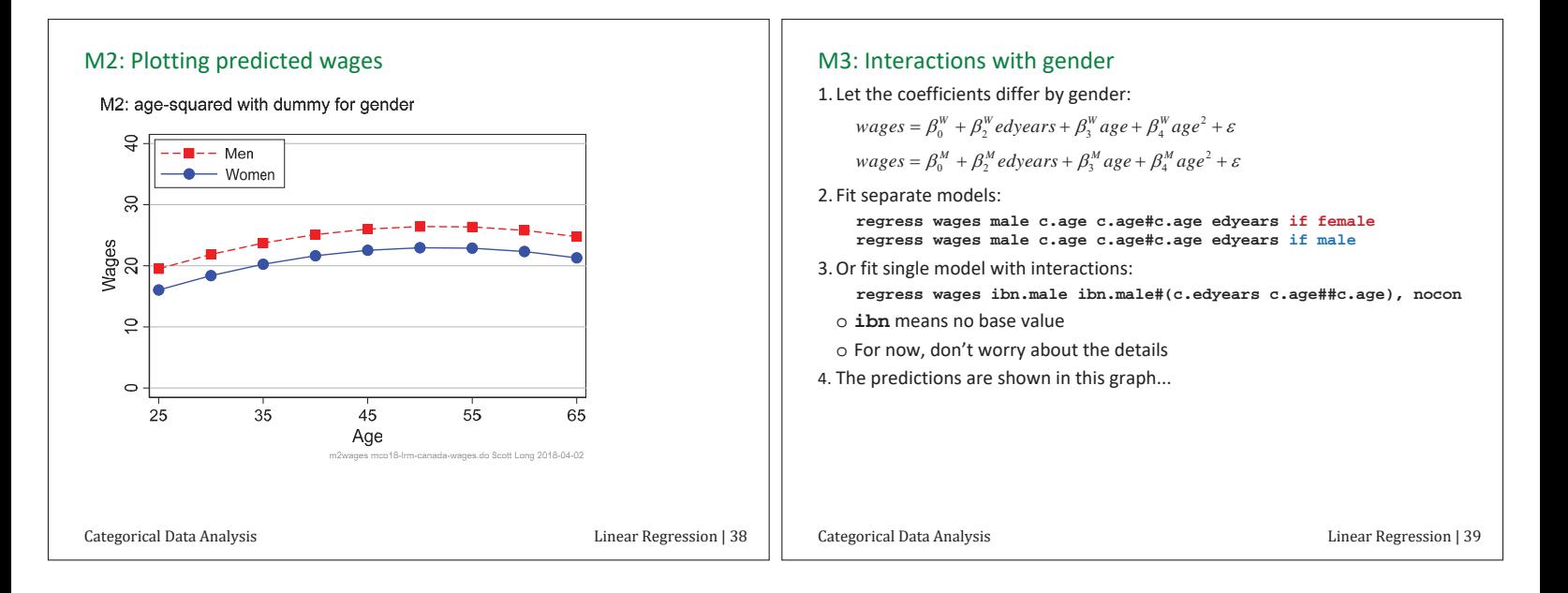

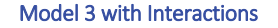

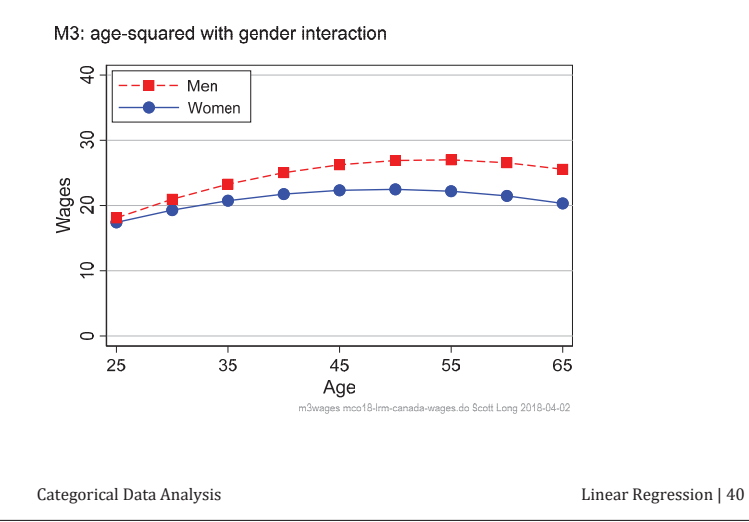

#### Are wages of men greater than those of women?

Gender differences are significant when the CI crosses 0.

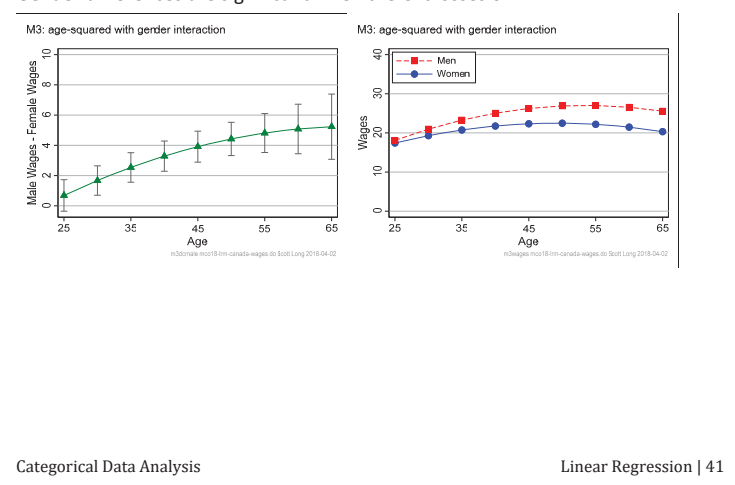

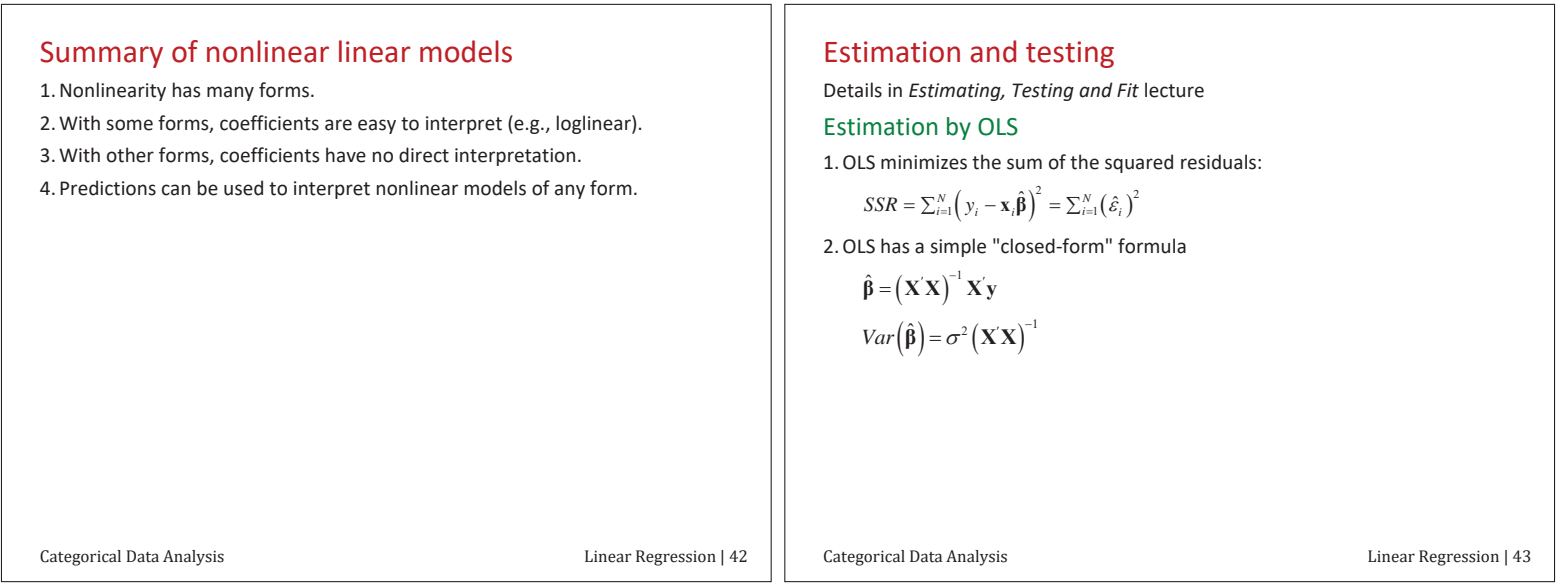

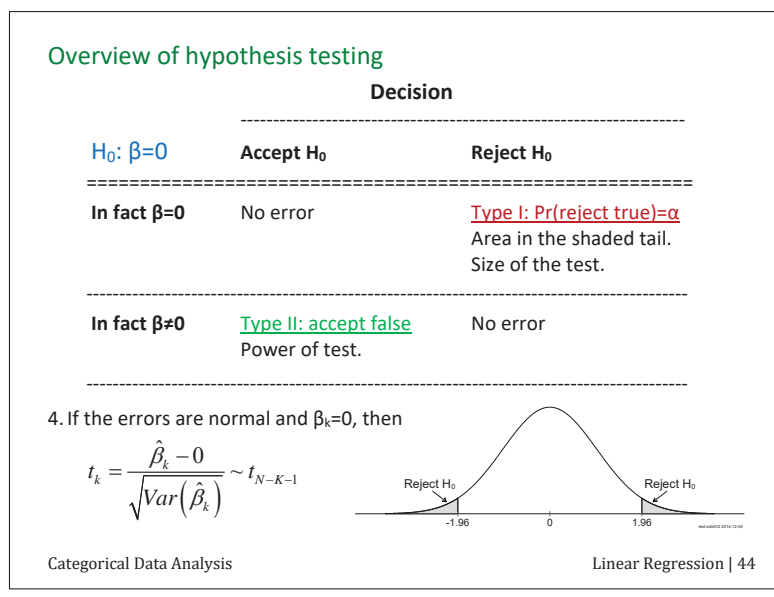

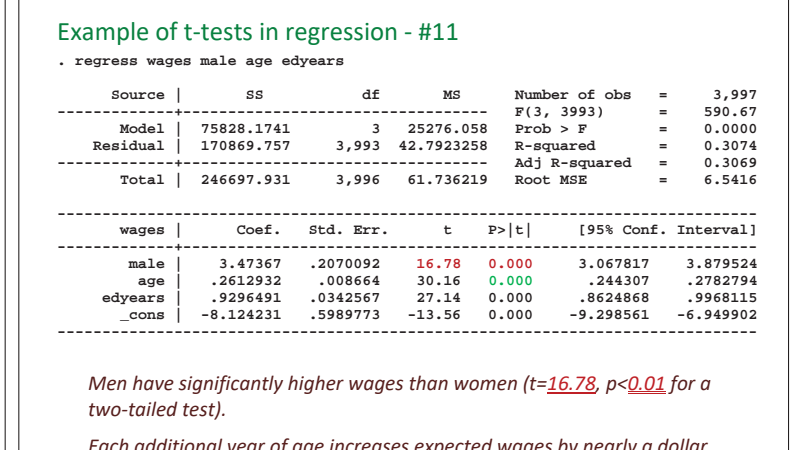

Each additional year of age increases expected wages by nearly a dollar, *holding other variables constant. (p<.01 for a 2-tailed test).* 

Categorical Data Analysis Categorical Data Analysis Categorical Data Analysis

### Overview of continuous LHS

- 1. LRM is the foundation for CDA models
	- $\circ$  Be careful about generalizing from LRM to other models!
- 2. Variables enter the model as **xβ**, called the index function.
	- o **xβ** allows flexible specifications through interactions and transformations.
	- $\circ$  Complictions on the RHS make the LRM nonlinear
- 3. Nonlinearity makes interpretation more complicated
	- $\circ$  Regression parameters no longer provide direct insights into effects.
	- $\circ$  They are most useful for making predictions

# β1 Binary outcomes

### Readings and examples

- **Long & Freese: Chapters 5 and 6**
- $\circ$  See references in these chapter

mdo18-brm-\*.do

### Objectives

- 1. Derive the binary regression model (BRM)
- 2. Explain interpretation using predictions.
	- $\circ$  Interpreting predictions not parameters in nonlinear models
- 3. Applications of predictions and marginal effects

Categorical Data Analysis Linear Regression | 46

Categorical Data Analysis **Example 2** Binary Outcomes | 1

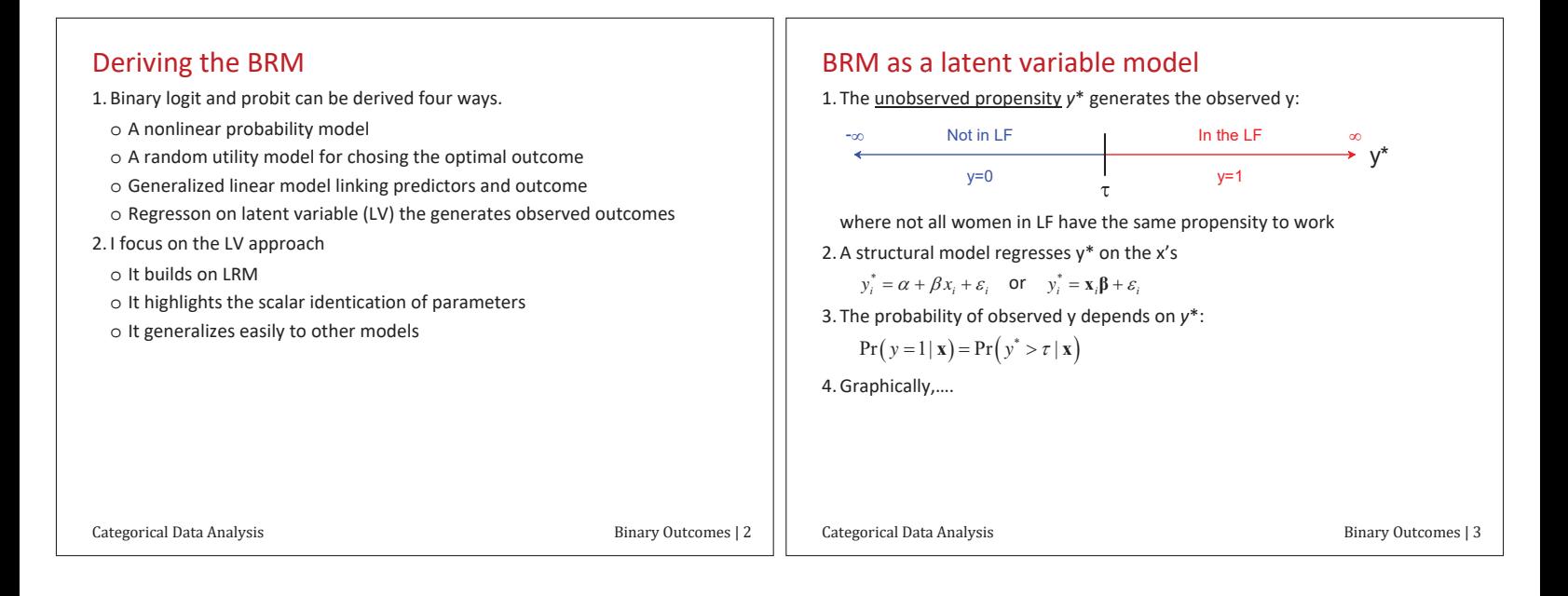

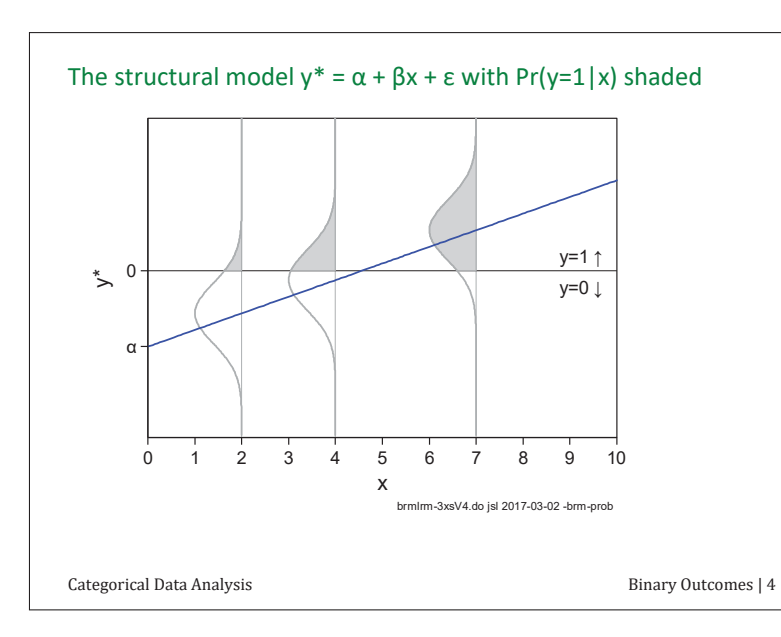

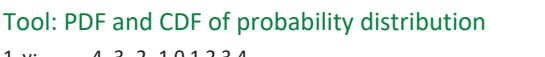

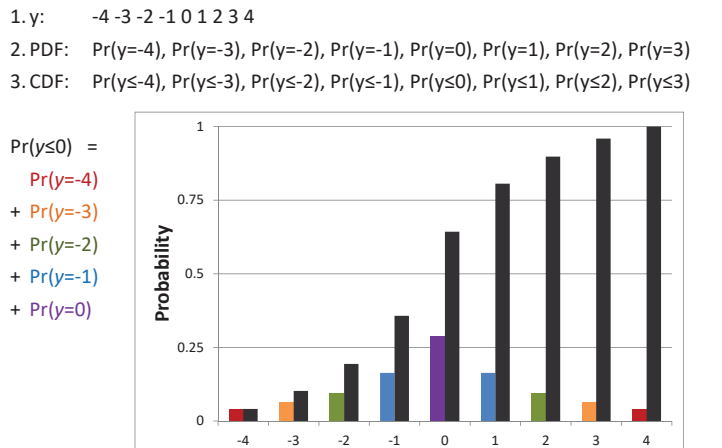

Categorical Data Analysis **Example 2** and 2 and 2 and 2 and 2 and 2 and 2 and 2 and 2 and 2 and 2 and 2 and 2 and 2 and 2 and 2 and 2 and 2 and 2 and 2 and 2 and 2 and 2 and 2 and 2 and 2 and 2 and 2 and 2 and 2 and 2 and

#### Errors in the latent variable model

The error is assumed to be normal or logistic.

#### Normal errors

1. **Normal PDF**: standard deviation σ

$$
\varphi(\varepsilon_p; \mu = 0, \sigma) = \frac{1}{\sigma \sqrt{2\pi}} \exp\left(\frac{-\varepsilon_p^2}{2\sigma^2}\right)
$$

2. **Standardized normal PDF**: standard deviation σ=1 simplifies distribution

$$
\varphi^{S}(\varepsilon_{P}) = \frac{1}{\sqrt{2\pi}} \exp\left(\frac{-\varepsilon_{P}^{2}}{2}\right)
$$

3. Standardized normal CDF

$$
\Phi^S\left(\varepsilon_p\right) = \int_{-\infty}^{\varepsilon} \frac{1}{\sqrt{2\pi}} \exp\left(\frac{-t^2}{2}\right) dt
$$

Categorical Data Analysis Binary Outcomes | 6

#### Logistic errors

1. **Standardized logistic PDF**: σ=1 makes distribution more complex

$$
\lambda^{S}\left(\varepsilon_{L}\right) = \frac{\frac{\pi}{\sqrt{3}}\exp\left(\frac{\pi}{\sqrt{3}}\varepsilon_{L}\right)}{\left[1+\exp\left(\frac{\pi}{\sqrt{3}}\varepsilon_{L}\right)\right]^{2}}
$$

2. **Standard logistic PDF**: σ=π/V3=1.81... is simpler.

$$
\lambda(\varepsilon_L) = \frac{\exp(\varepsilon_L)}{\left[1 + \exp(\varepsilon_L)\right]^2}
$$

3. Standard logistic CDF: σ=π/V3=1.81...

$$
\Lambda(\varepsilon_L) = \frac{\exp(\varepsilon_L)}{1 + \exp(\varepsilon_L)}
$$

Categorical Data Analysis Binary Outcomes | 7

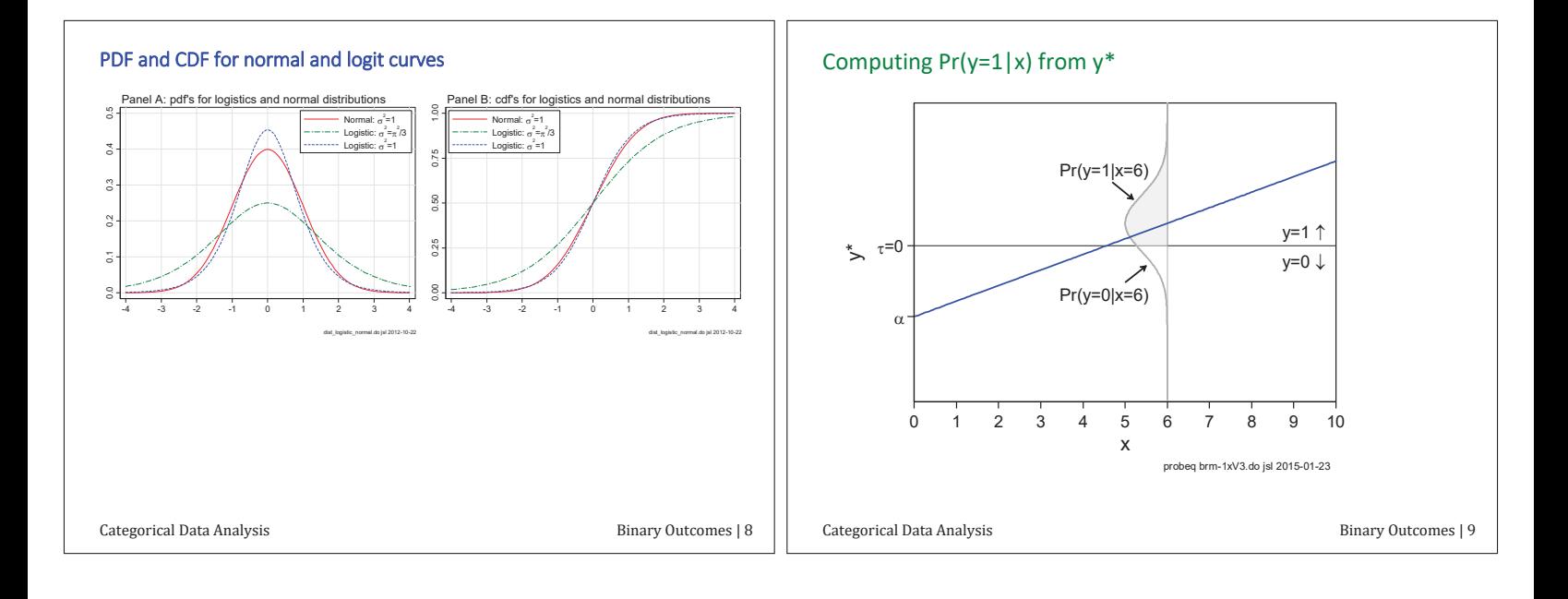

This is a CDF of the error distribution

\nSee Long(1997) or Long and Freese (2014) for details.

\n1. For probit with standardized normal errors

\n
$$
\Pr(y = 1 | x) = \Phi(x \beta) = \int_{-\infty}^{\infty} \frac{1}{\sqrt{2\pi}} \exp\left(-\frac{t^2}{2}\right) dt
$$
\n2. For logit with standard logistic errors

\n
$$
\Pr(y = 1 | x) = \Delta(x \beta) = \frac{\exp(x \beta)}{1 + \exp(x \beta)}
$$
\n3. Using  $\pi$  (a) as shorthand for  $\Pr(y = 1 | x)$ 

\n
$$
\pi(x \beta) = \Pr(y = 1 | x) = F(x \beta)
$$
\n2. The probability equation is:

\n
$$
\Pr(y = 1 | x) = \frac{P(a + \beta x)}{P(b + \beta x)} = \frac{\exp(x \beta)}{1 + \exp(x \beta)}
$$
\n3. Using  $\pi$  (a) as shorthand for  $\Pr(y = 1 | x)$ 

\n
$$
\pi(x \beta) = \Pr(y = 1 | x) = F(x \beta)
$$
\n3. Using  $\pi$  (b) as shorthand for  $\Pr(y = 1 | x)$ 

\n4. Using  $\pi$  (a) is a constant and a matrix of  $\pi$  (b) is a constant.

\n5. Using  $\pi$  (b) is a constant.

\n6. If  $\pi$  is the interval  $\pi$  and  $\pi$  (b) is a constant.

\n7. If  $\pi$  is the interval  $\pi$  and  $\pi$  is the interval  $\pi$  and  $\pi$  (b) is a constant.

\n8. Using  $\pi$  (b) is a constant.

\n9. If  $\pi$  is the interval  $\pi$  and  $\pi$  is the interval  $\pi$  and  $\pi$  (b) is a constant.

\n1. If  $\pi$  is the interval  $\pi$  and  $\pi$  is the interval  $\pi$  and  $\pi$  (b) is the interval  $\pi$  and  $\pi$  (c) is the interval  $\pi$  and  $\pi$  (d) is the interval  $\pi$  and  $\pi$  (

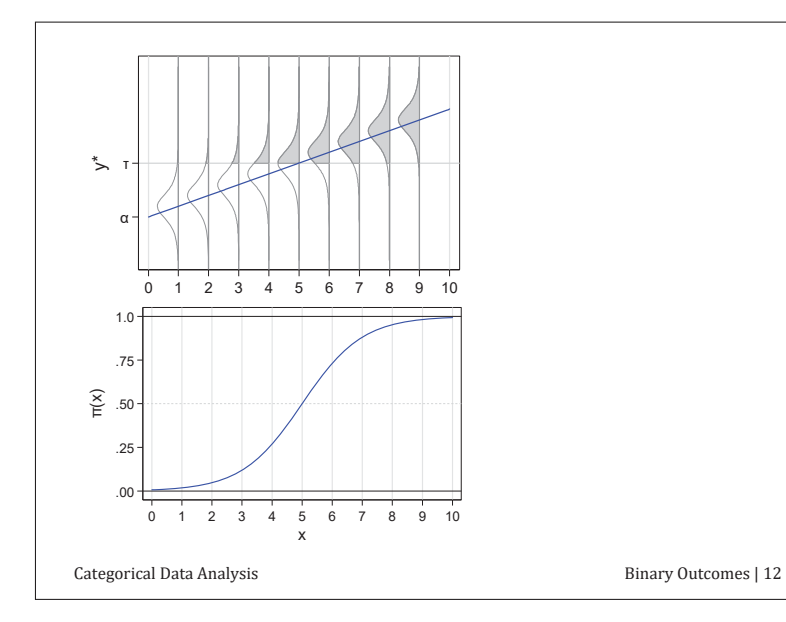

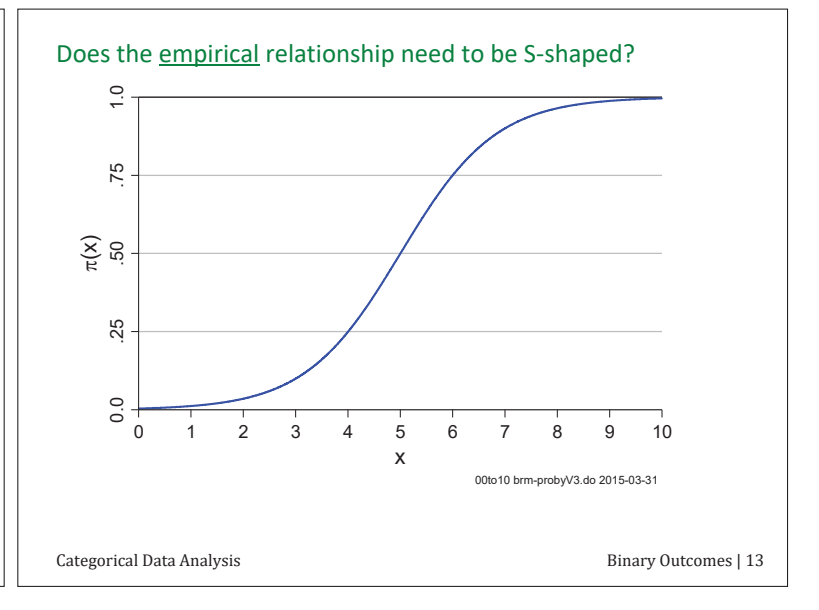

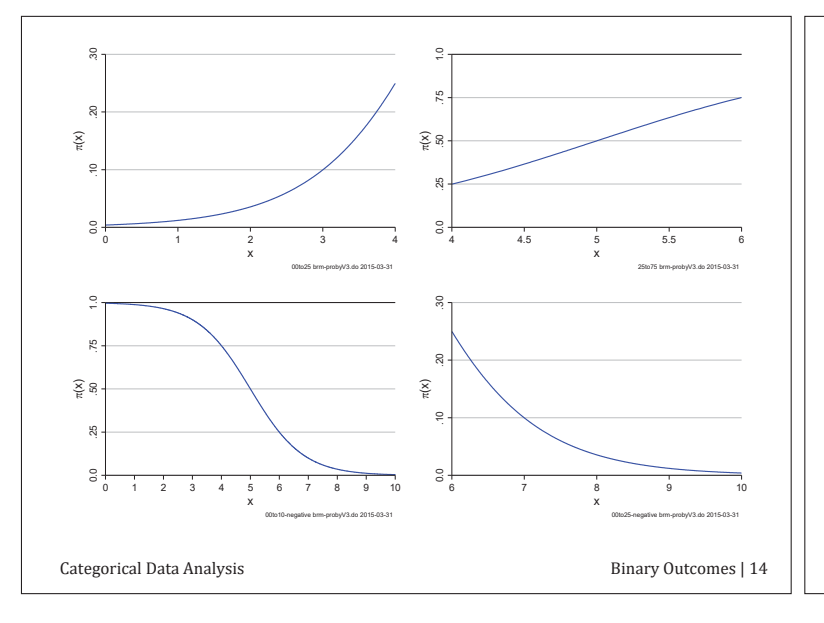

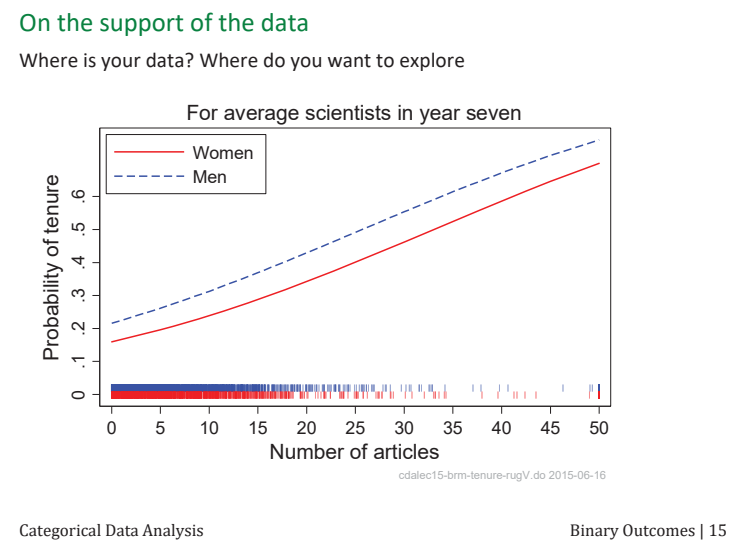

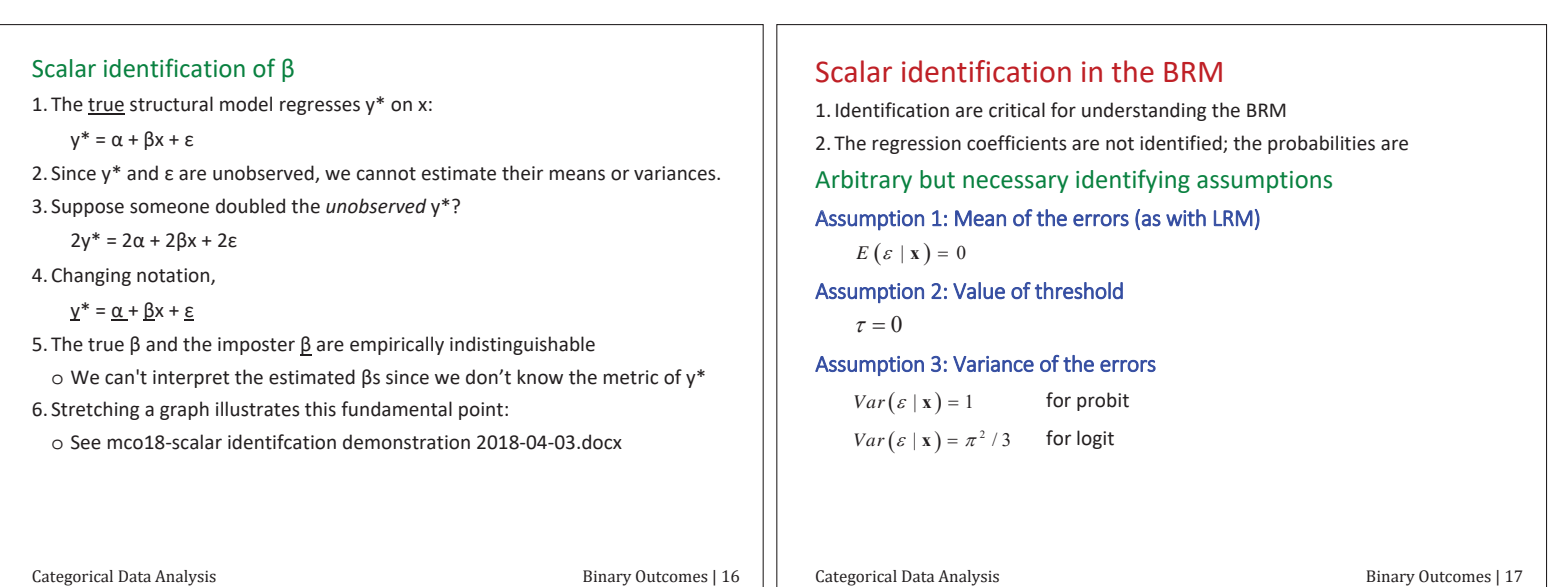

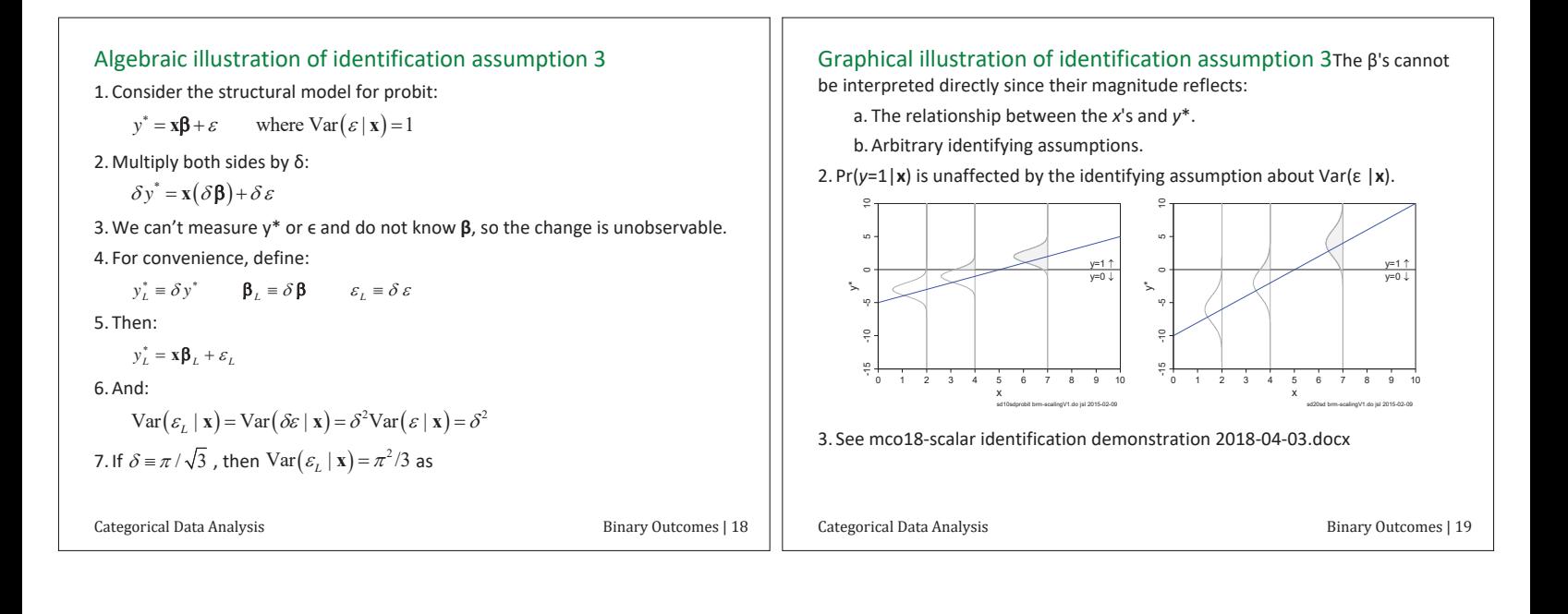

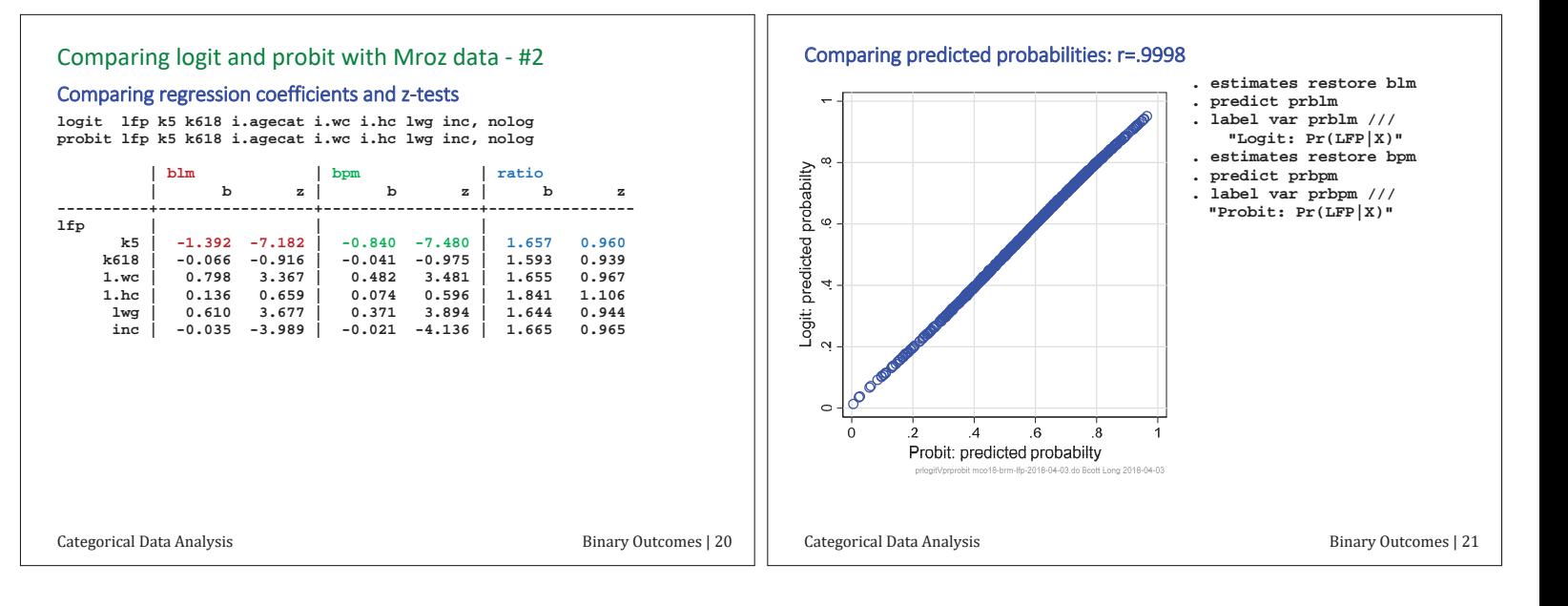

| Review of scalar identification in logit and probit                                                                                                    | Alternative derivations of the BRM                                       |
|----------------------------------------------------------------------------------------------------|--------------------------------------------------------------------------|
| 1. The magnitude of regression coefficients depends on the scale of the outcome                                                                                                    | Nonlinear probability model (see Theil)                                  |
| 2. Since y* is latent, we do not know its scale or variance                                                                                                    | Nonlinear probability model (see Theil)                                  |
| 3. Therefore, the slopes are not identified                                                                                                    | 1. Transform $Pr(y=1 x)$ to the odds which range from 0 to ∞             |
| 4. Estimated $\beta$ 's <u>cannot be directly interpreted</u> since they reflect                                                                                                    | Odds(1 versus 0   x) = $\Omega(x) = \frac{Pr(y=1 x)}{Pr(y=0 x)}$         |
| 5. Scalar identification does not affect $Pr(y=1 x)$                                                                                                    | 2. Transform the odds to the logit or log odds which ranges from -∞ to ∞ |
| 6. Scalar identification uses has profound implications for:                                                                                                    | $\ln \left[ \frac{Pr(y=1 x)}{Pr(y=0 x)} \right] = x\beta$                |
| 6. Scalar identification issues has profound implications for:                                                                                                    | 3. Take the exponential of each side and solve for $Pr(y=1 x)$           |
| 7. Example 1: The magnitude of the second is the total number of vertices in the image.                                                                                                    |                                                                          |
| 7. Example 2: The total number of edges is the same as the first term, the odd number of edges is the same.                                                                                                    |                                                                          |
| 8. Each identification is such as the second implications for:                                                                                                    | 3. Take the exponential of each side and solve for $Pr(y=1 x)$           |
| 9. The total number of edges is the first term, the second term is the first term, the second term is the first term, the second term is the first term, the second term is the second term, the second term is the second |                                                                          |

Categorical Data Analysis **Example 23** Binary Outcomes | 23

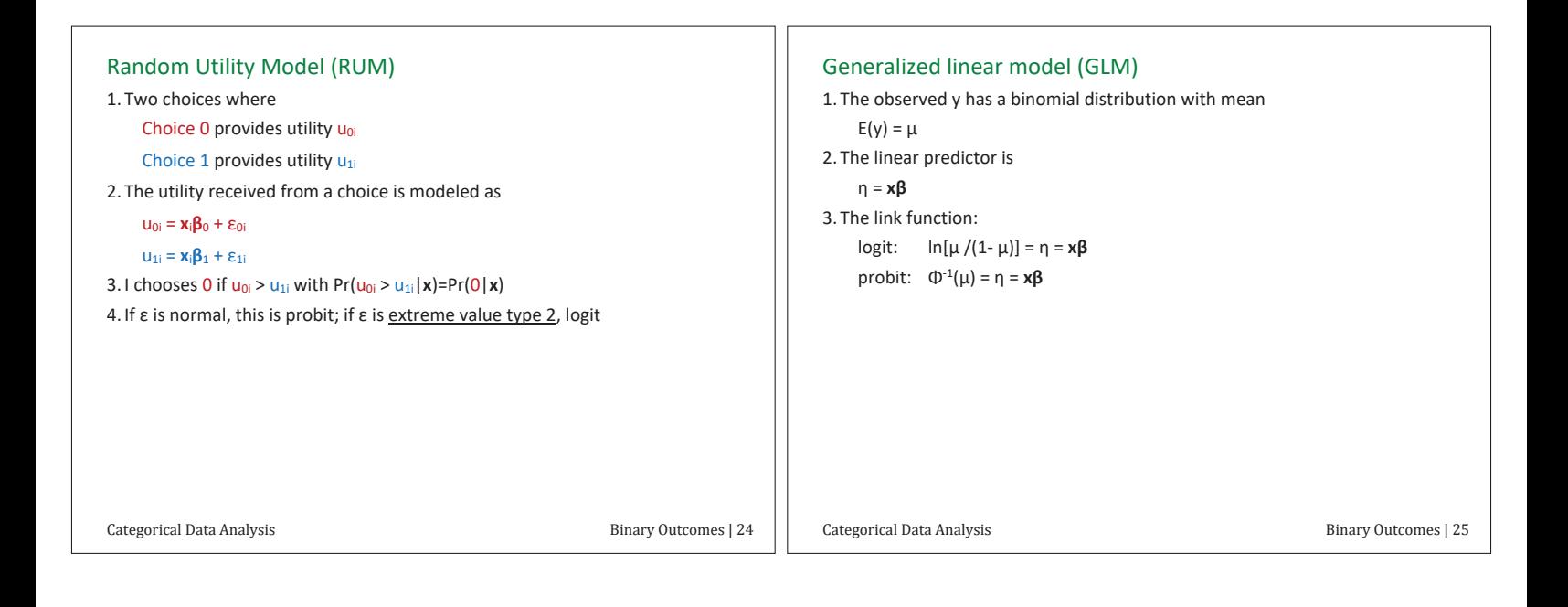

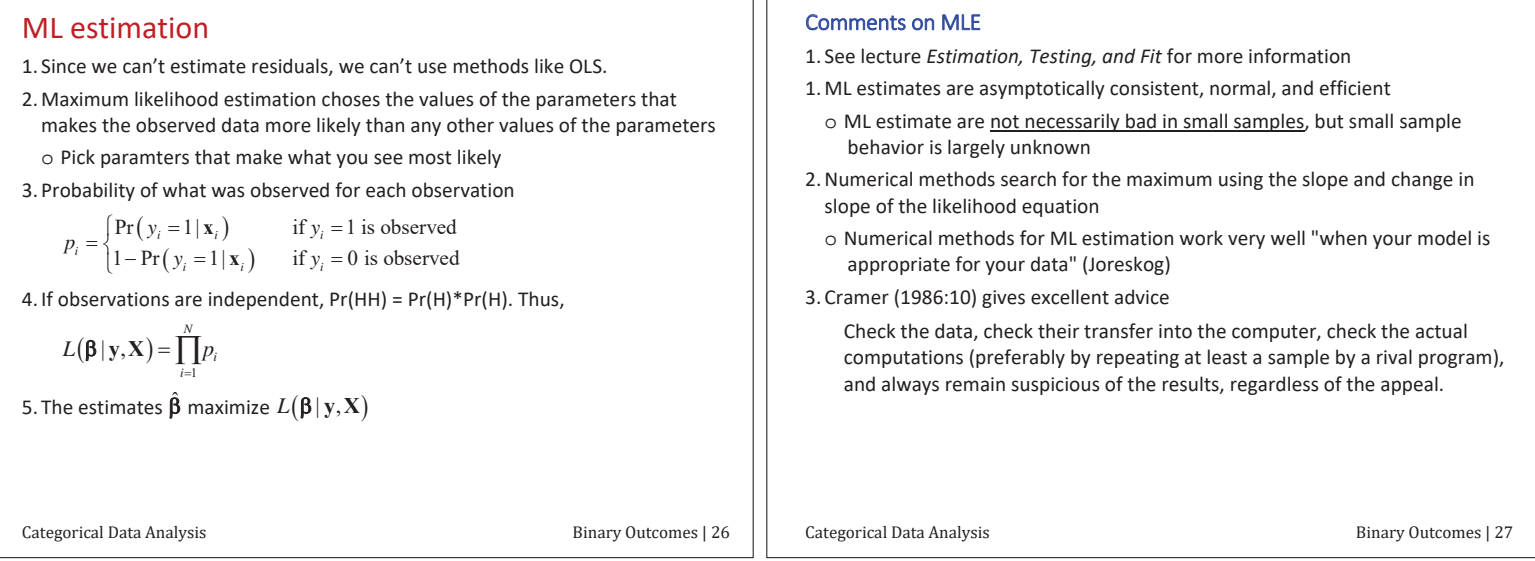

TΓ

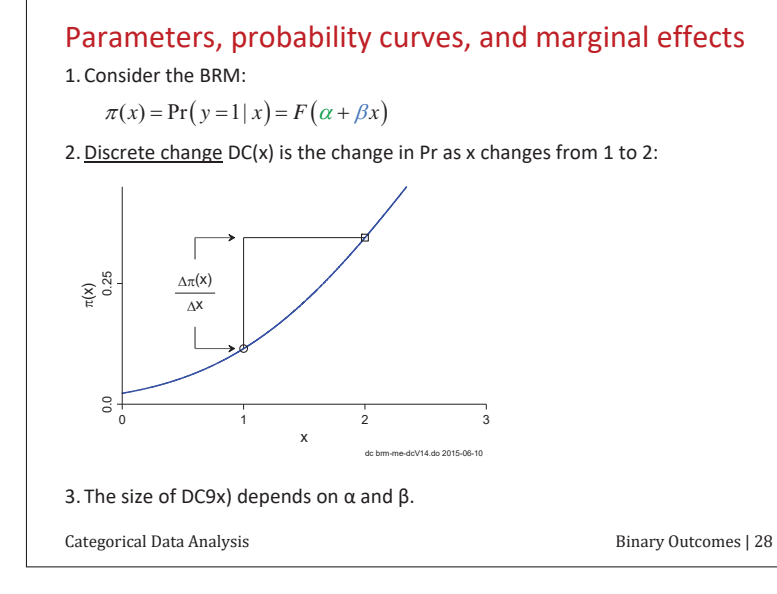

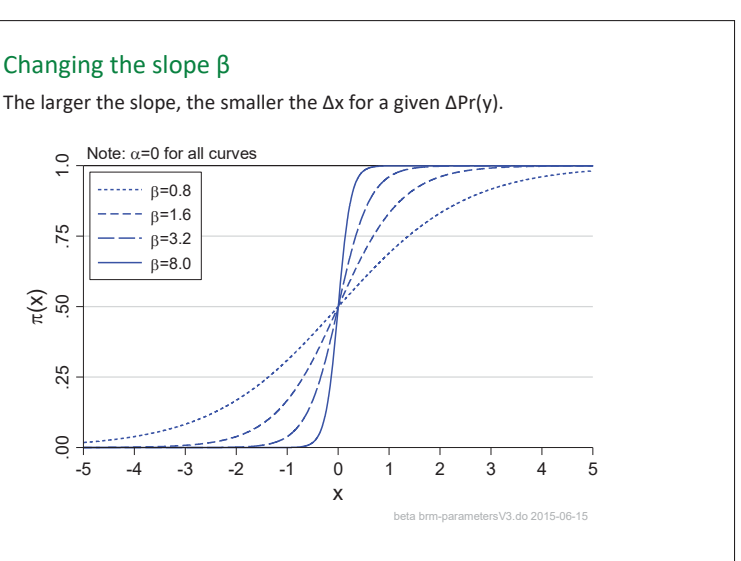

Categorical Data Analysis **Example 29** Binary Outcomes | 29

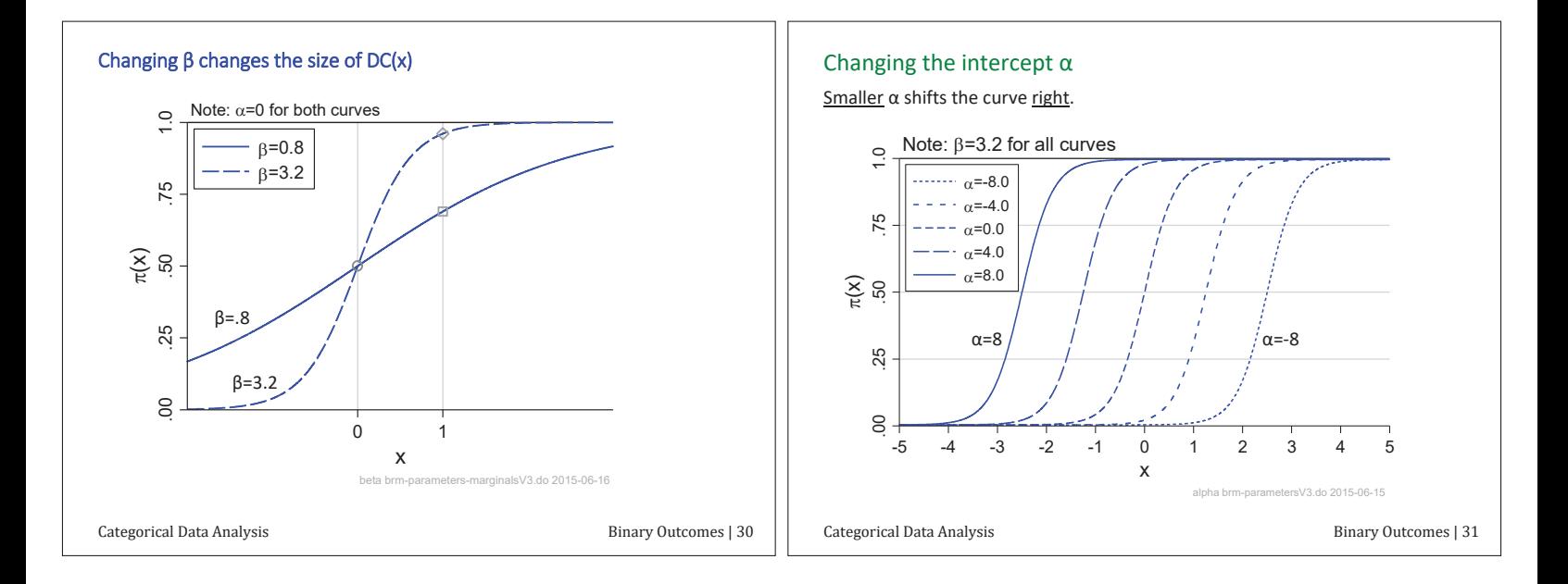

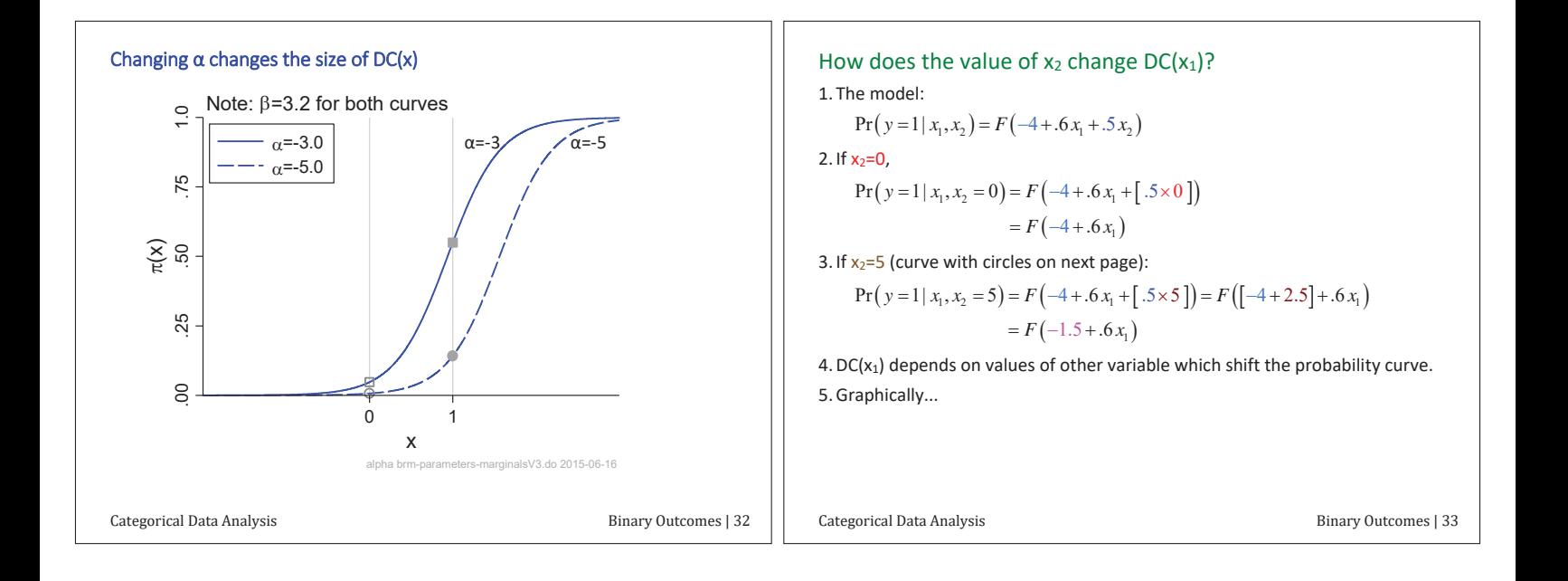

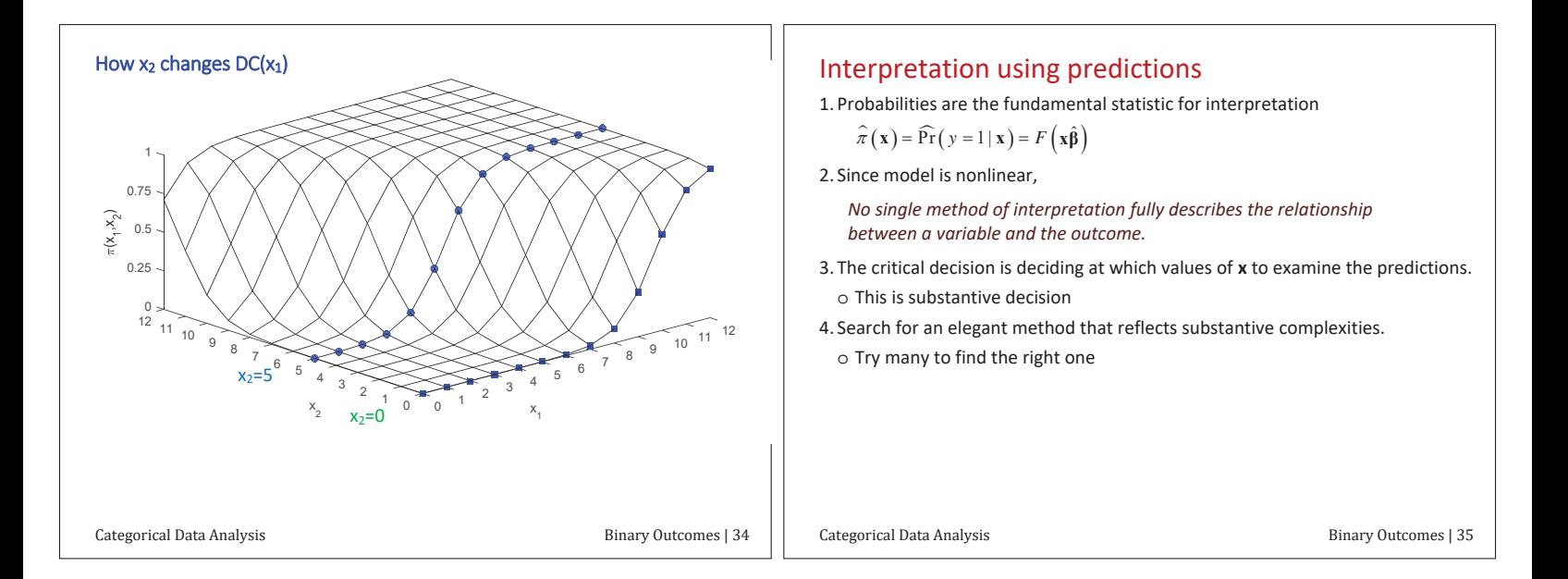

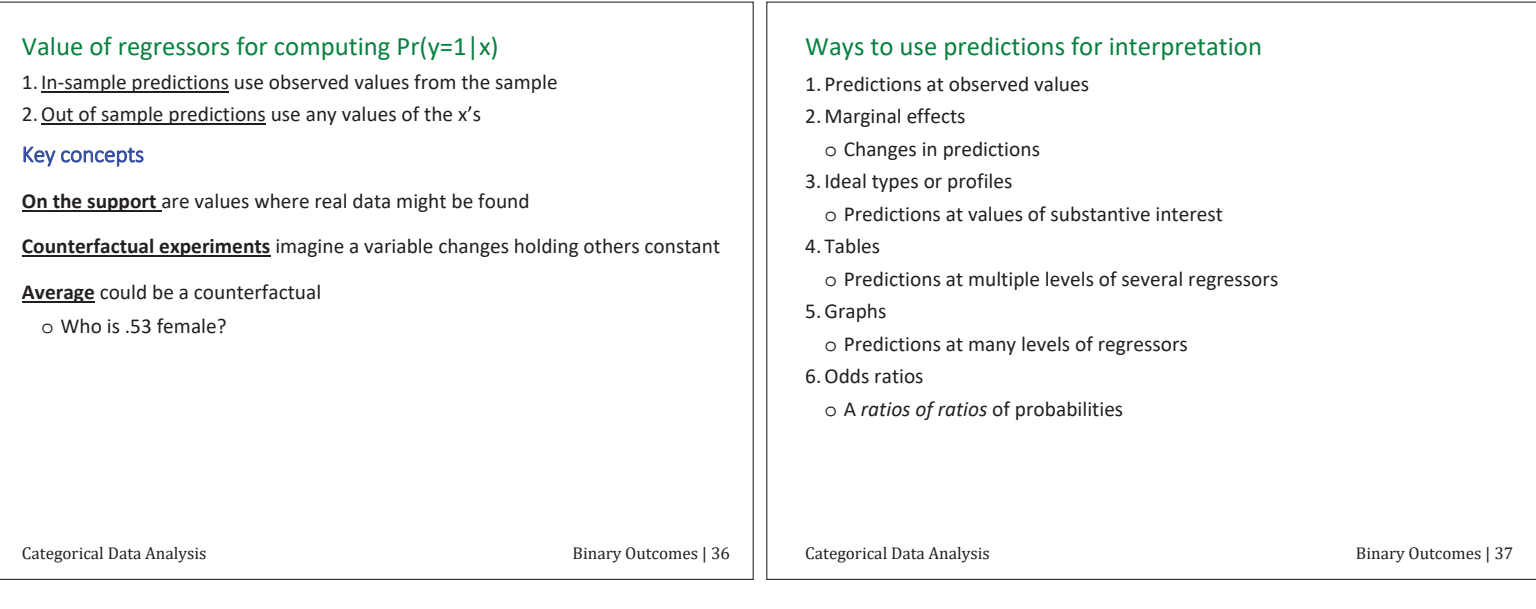

### In-sample predictions

1. In-sample predictions use observed x<sup>'</sup>s

$$
\hat{\pi}(\mathbf{x}_i) = \widehat{\Pr}(\mathbf{y}_i = 1 | \mathbf{x}_i) = F(\mathbf{x}_i \hat{\beta})
$$

2. Examining these predictions for patterns and suspicious observations

Model: logit Ifp k5 k618 i.agecat i.wc i.hc lwg inc<br>Observed proportion of 1's: 0.568

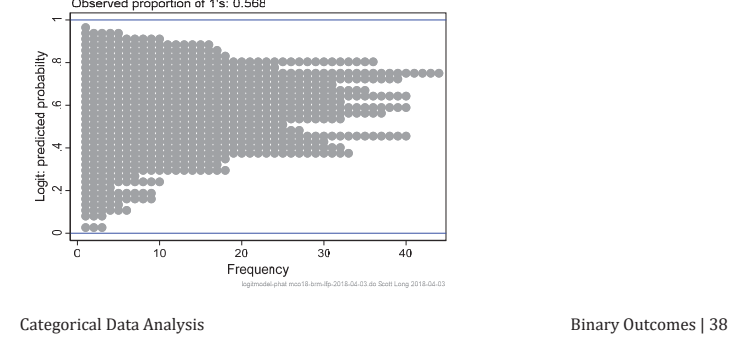

# Predictions for health outcomes (details later)

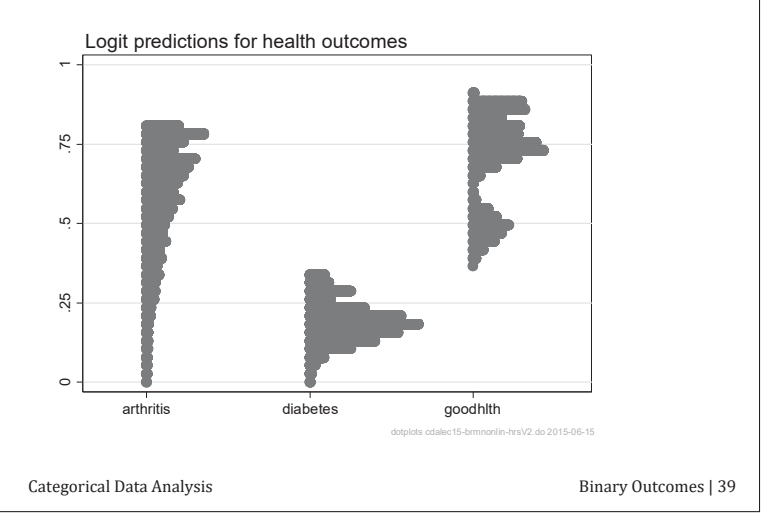

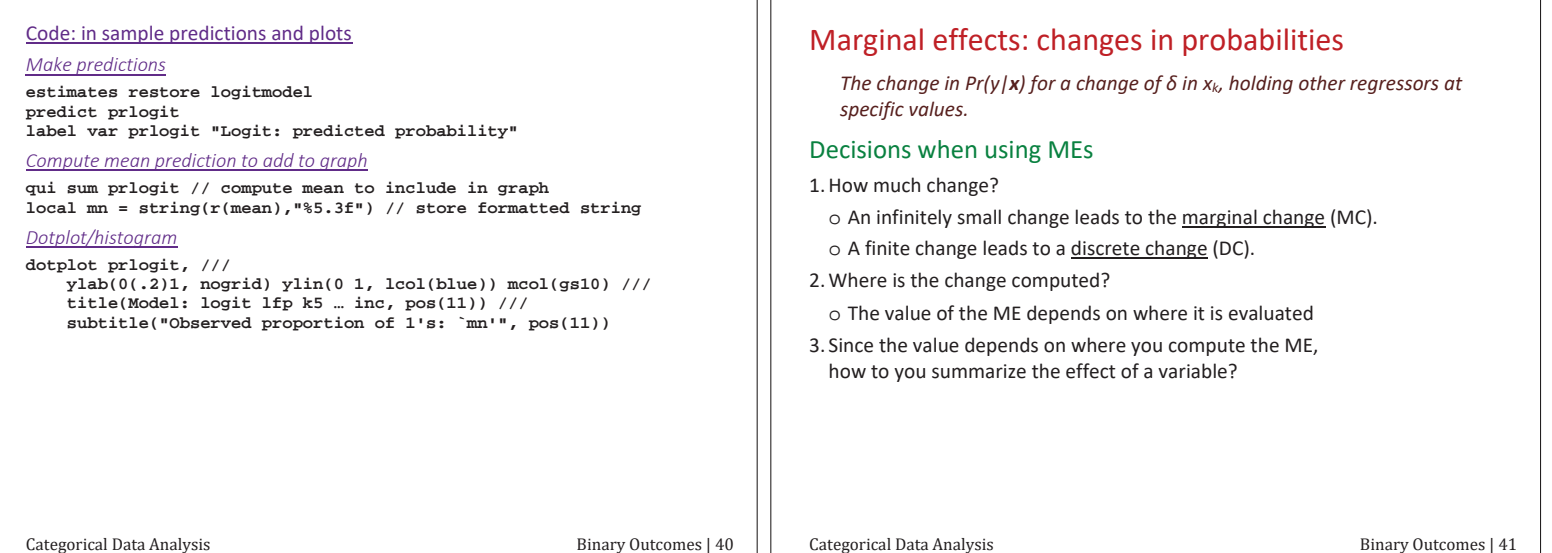

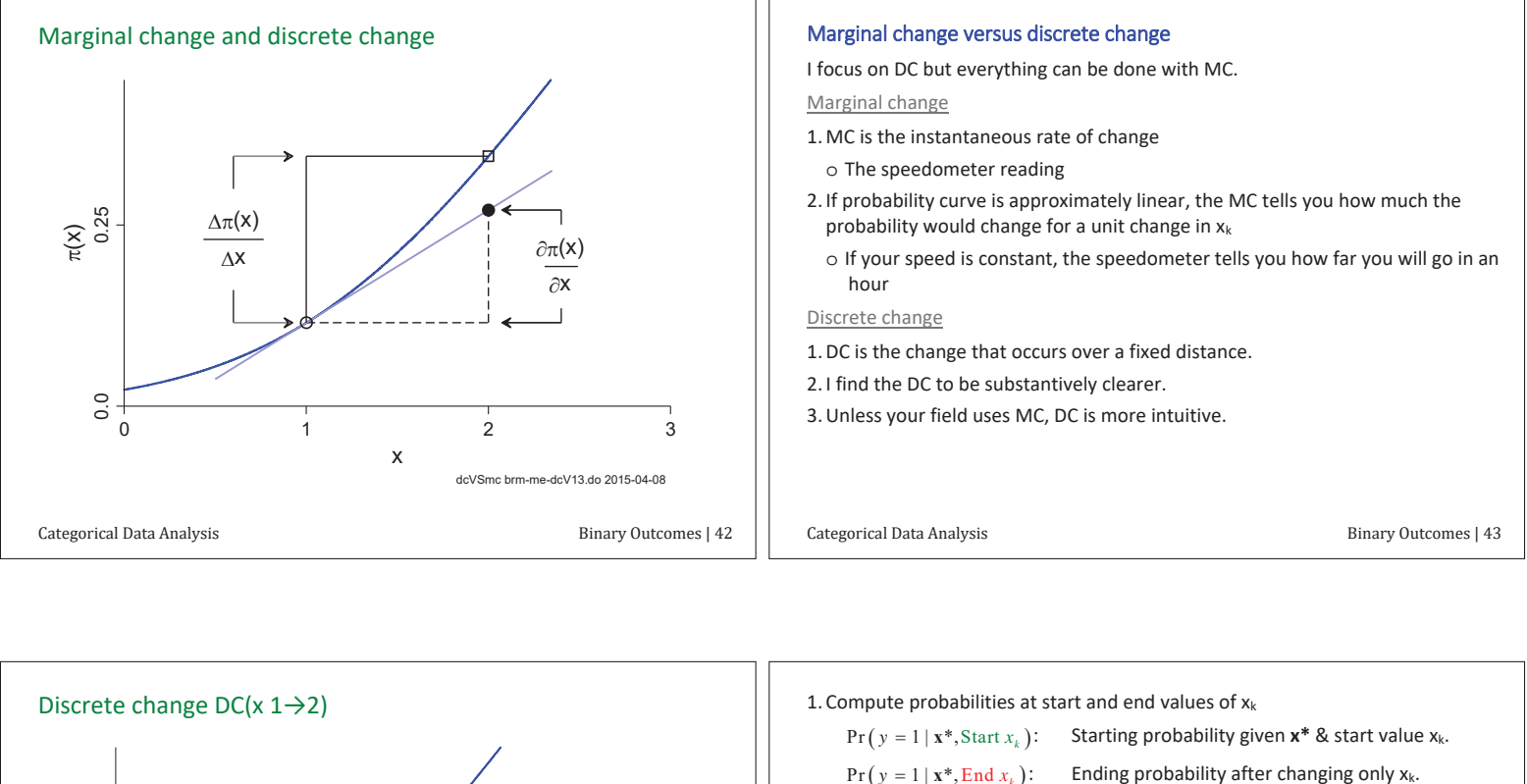

 $\pi(X)$ <br>0.25

 $0.0$ 

 $\Delta \pi(\mathsf{X})$  $\Delta$ X

Here's how the DC is computed...

Categorical Data Analysis

 $\overline{2}$ 

dc brm-me-dcV14.do 2015-06-10

Binary Outcomes | 44

 $\mathbf{x}$ 

$$
Pr(y = 1 | \mathbf{x}^*, End x_k):
$$

$$
\frac{\Delta \Pr(y=1 \mid \mathbf{x})}{\Delta x_k} = \Pr(y=1 \mid \mathbf{x}^*, \text{End } x_k) - \Pr(y=1 \mid \mathbf{x}^*, \text{Start } x_k)
$$

3. Interpretation

Changing  $x_k$  from start to end changes the probability by  $DC(x_k)$ , holding other variables at the specific values.

4. Example using means:

$$
\frac{\Delta \Pr(y=1 \mid \mathbf{x})}{\Delta x_k} = \Pr(y=1 \mid wc=1, \overline{\mathbf{x}}) - \Pr(y=1 \mid wc=0, \overline{\mathbf{x}})
$$

Attending college increases the probability of women being in the labor force by .19, holding other variables at their means.

Categorical Data Analysis

Binary Outcomes | 45

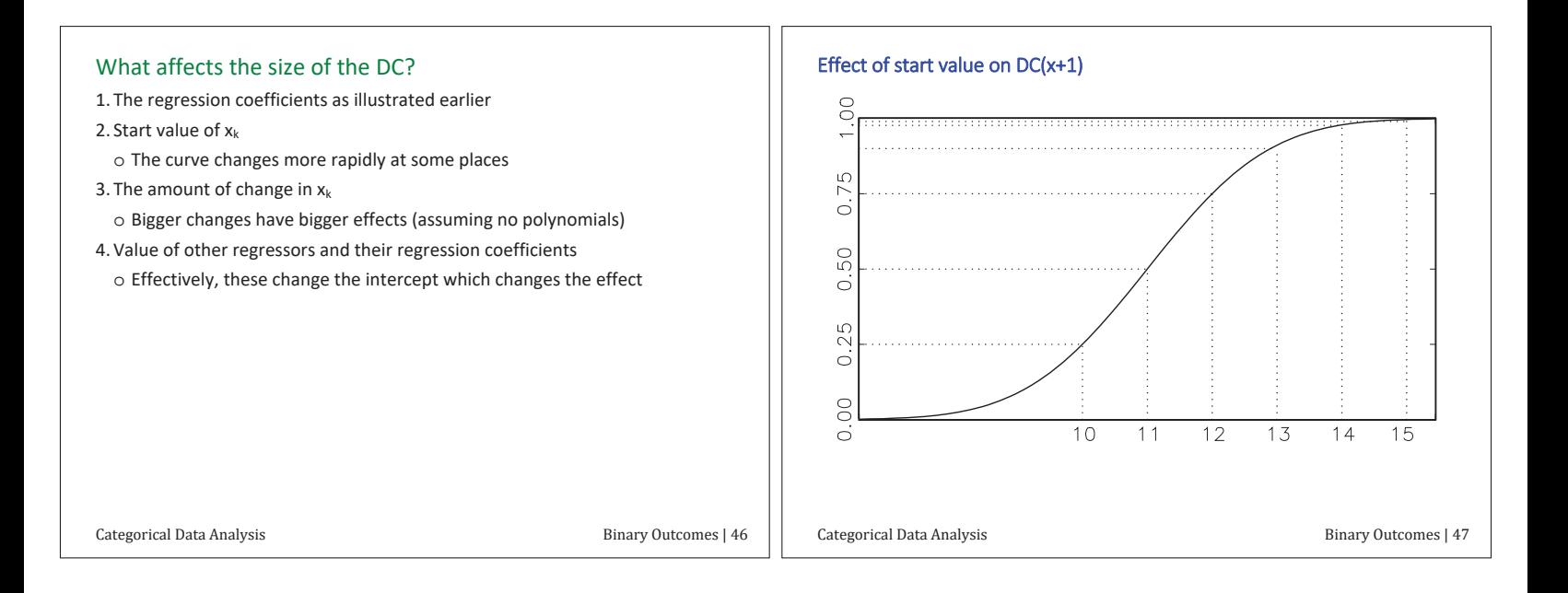

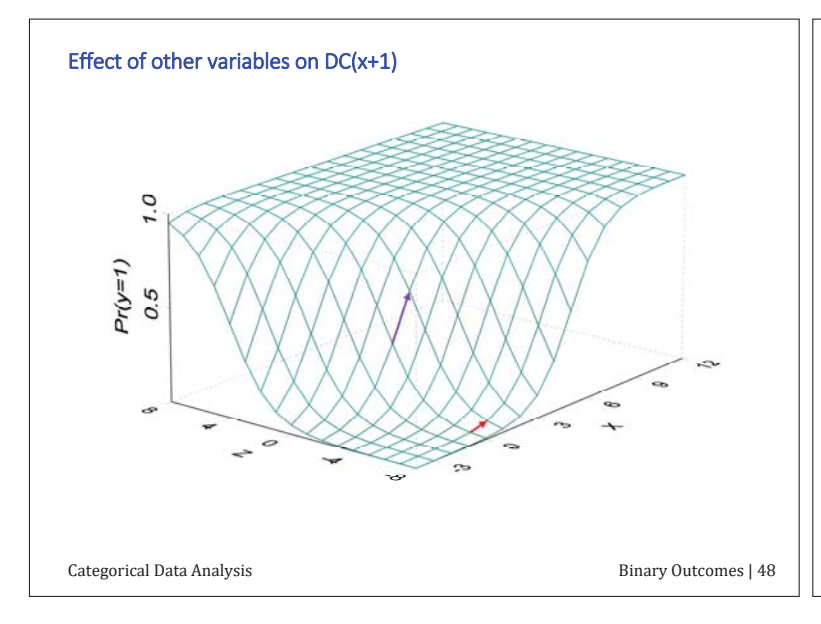

#### Amount of change in x<sub>k</sub>

1.0 to 1 for binary variables: male compared to female

#### 2. Fixed change

- o Unit change: increase education by 1 year
- o Standard deviation change: increase age by a standard deviation
- o Minimum to maximum: lowest to highest income (or trimmed extremes) o Four years of education or \$10,000 of income
- 3. Changes in linked variables: increase age and age-squared
- 4. Changes in several variables: white males compared to black females

Categorical Data Analysis

Binary Outcomes | 49

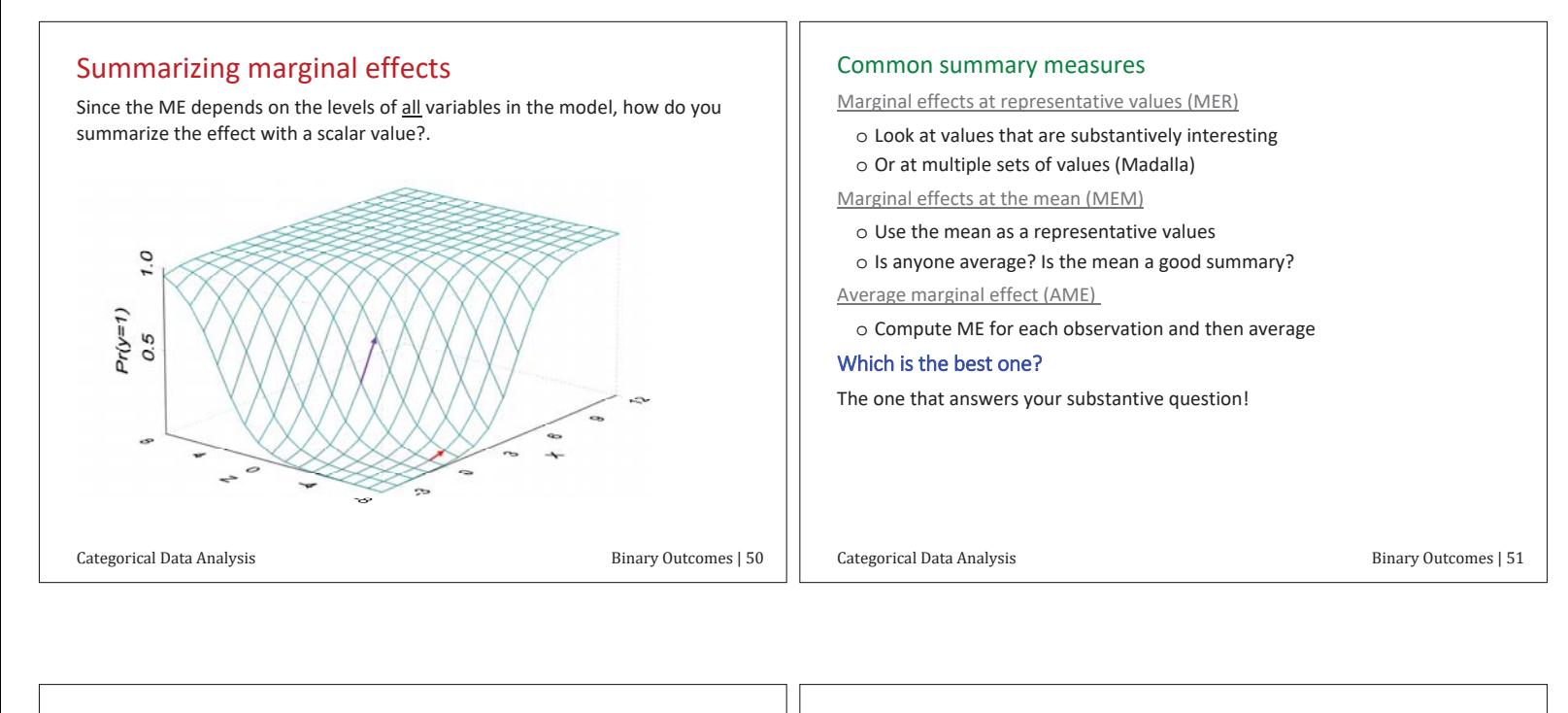

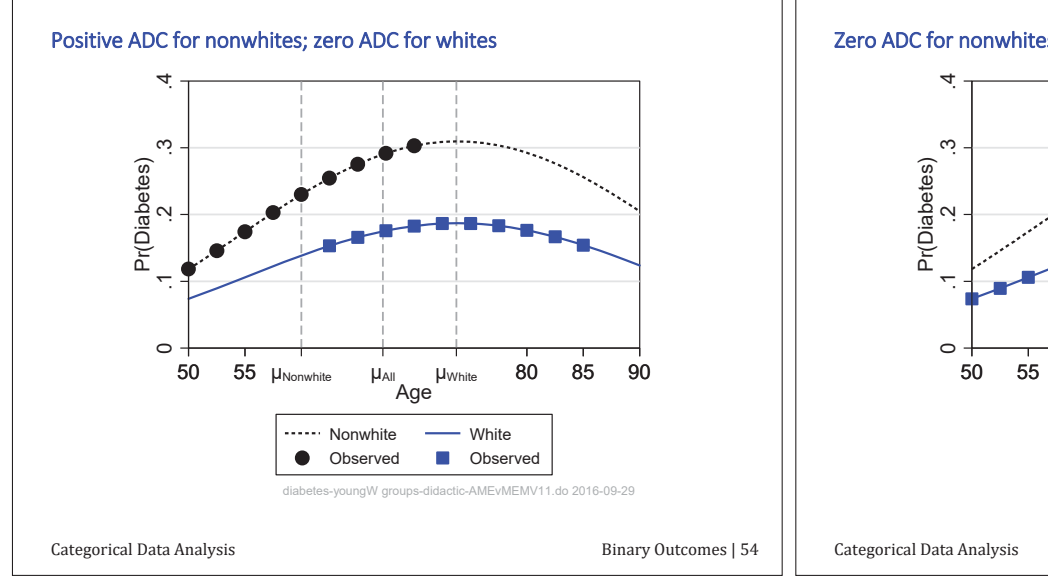

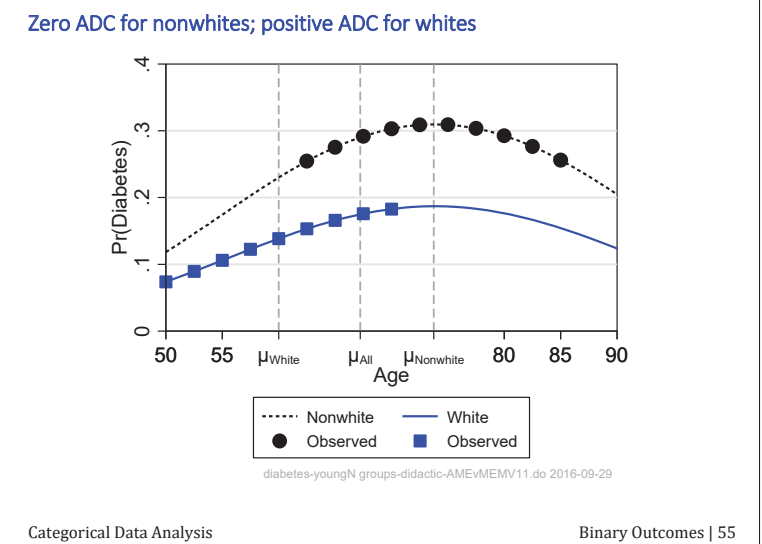

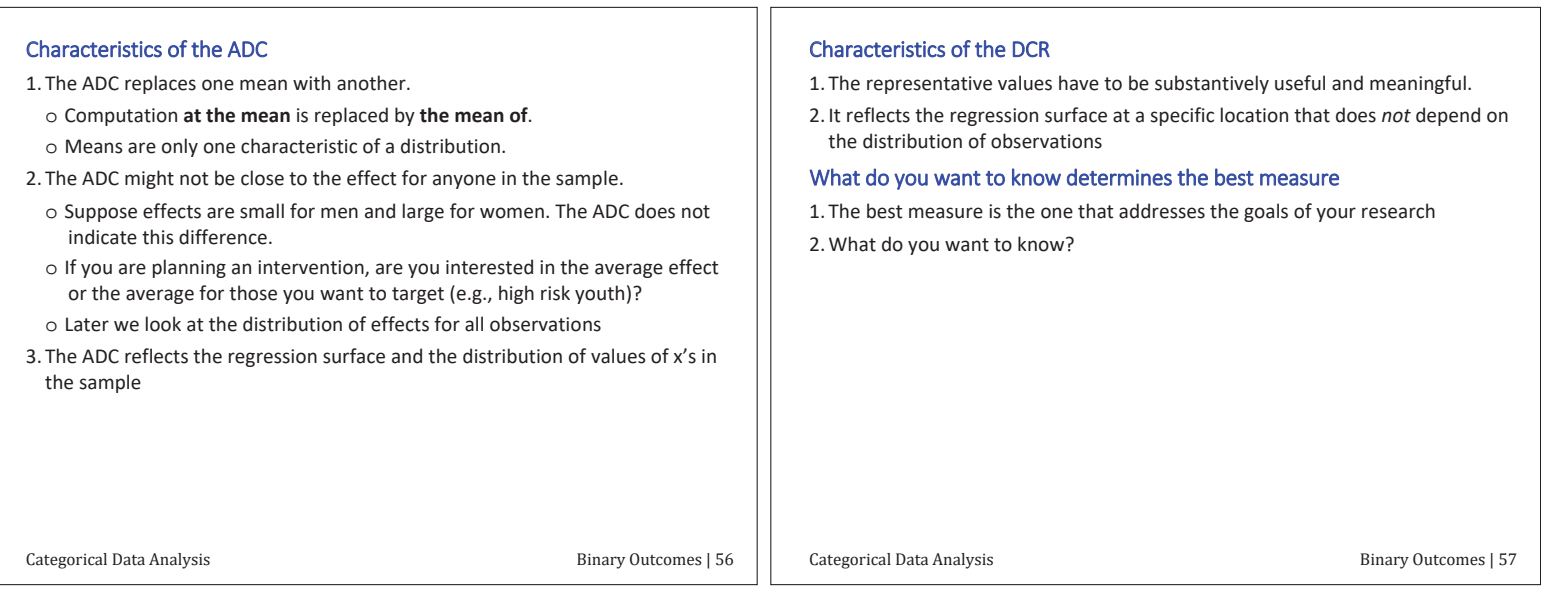

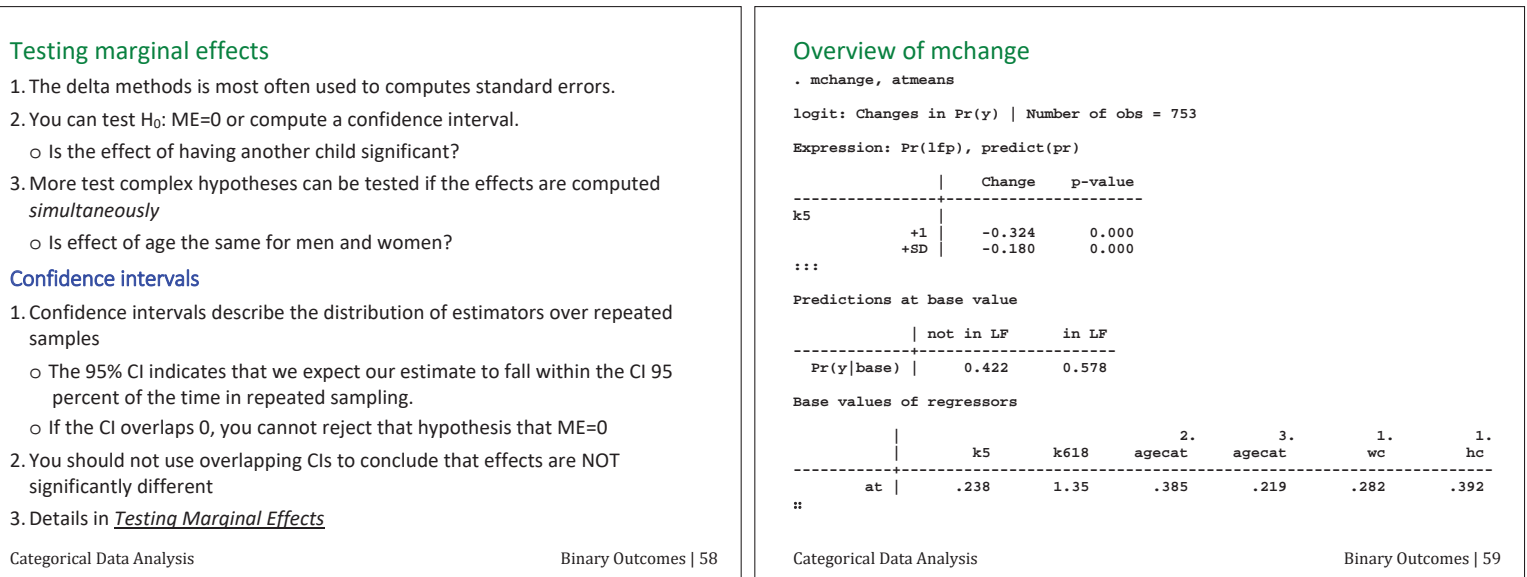

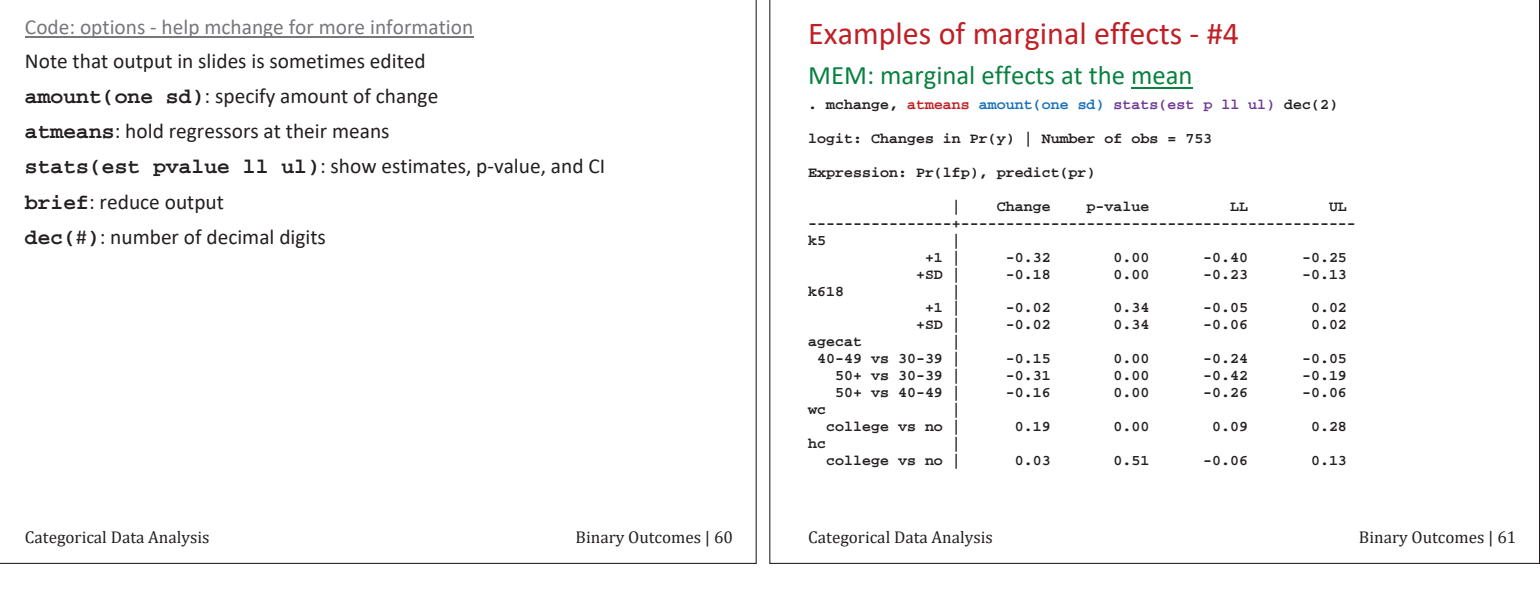

Пſ

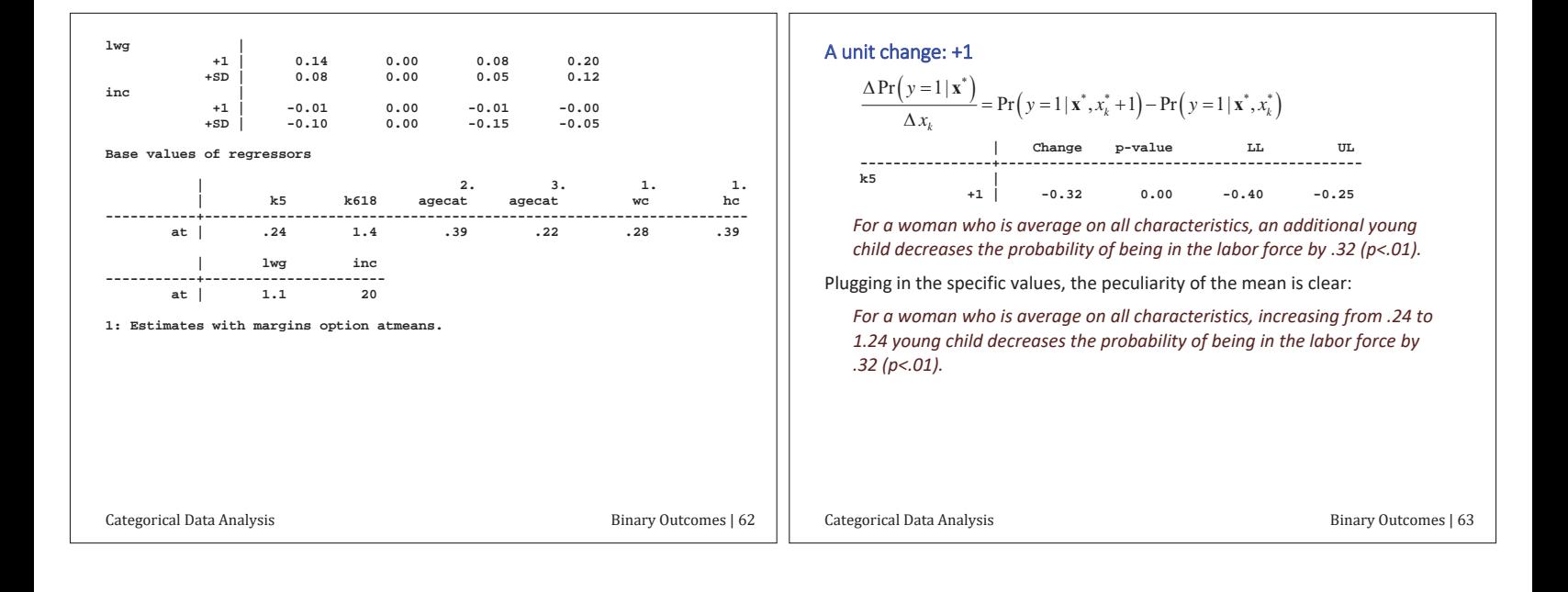

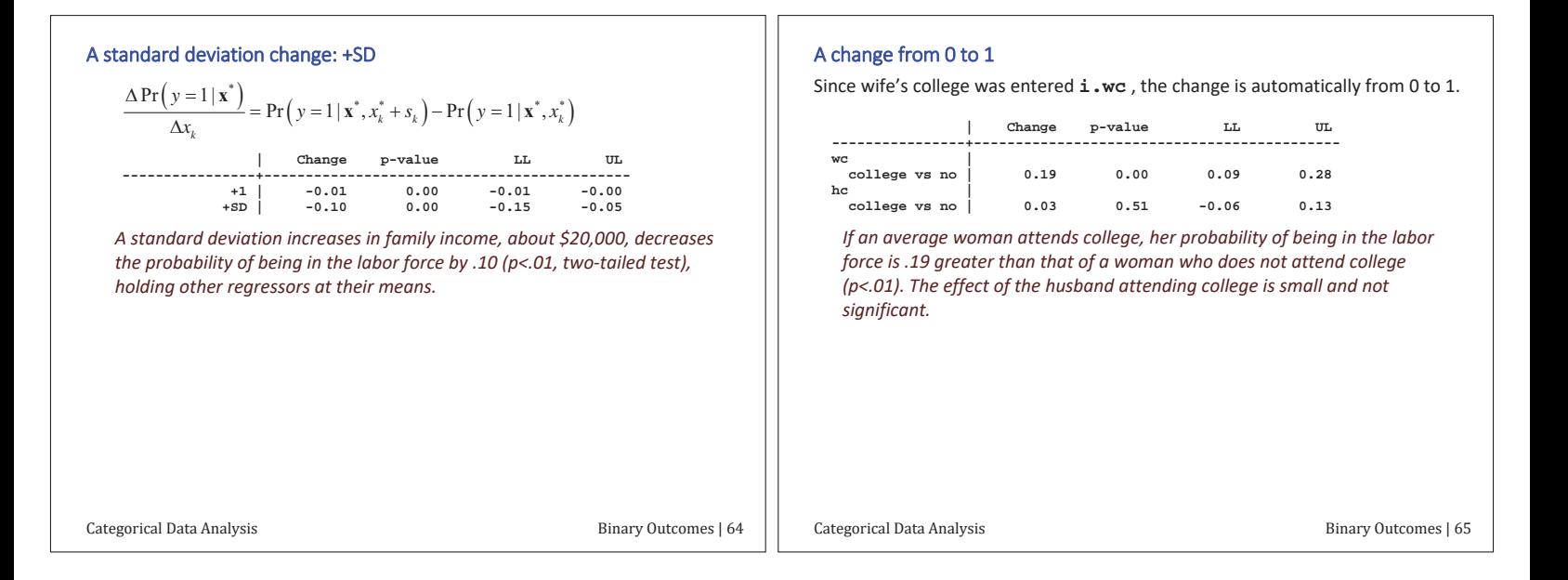

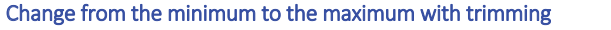

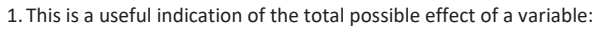

$$
\frac{\Delta Pr(y=1|x^*)}{\Delta x_k} = Pr(y=1|x^*, \max x_k) - Pr(y=1|x^*, \min x_k)
$$
\ninchange lwg inc, atmos amount (range) dec(2) brief change  
\n
$$
= \text{p-value}
$$
\n
$$
\text{Range} = \text{p-value}
$$
\n
$$
\text{Range} = 0.67
$$
\nonoc

\n
$$
\text{Range} = -0.65
$$
\n
$$
\text{Range} = 0.00
$$

2. Option  $\texttt{trim}()$  removes extreme values:

**. mchange lwg inc, atmeans amount(range) trim(5) dec(2) brief** 

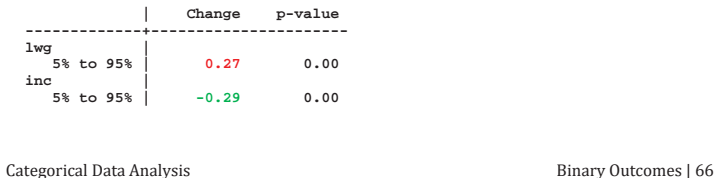

#### AME: average marginal effects

1. Compute the DC for every observation at its observed values:

$$
DC_i: \frac{\Delta \Pr(y=1|\mathbf{x}_i)}{\Delta x_{ik}}
$$

2. Average the individual DCs:

$$
ADC = \frac{1}{N} \sum_{i=1}^{N} DC_i
$$

3. Consider the ADC(wc)

$$
DC_i: \frac{\Delta Pr(y=1 | x_i)}{\Delta wc(0 \to 1)} = Pr(y=1 | x_i, wc = 1) - Pr(y=1 | x_i, wc = 0)
$$
  

$$
ADC = \frac{1}{N} \sum_{i=1}^{N} DC_i
$$

Categorical Data Analysis Binary Outcomes | 67

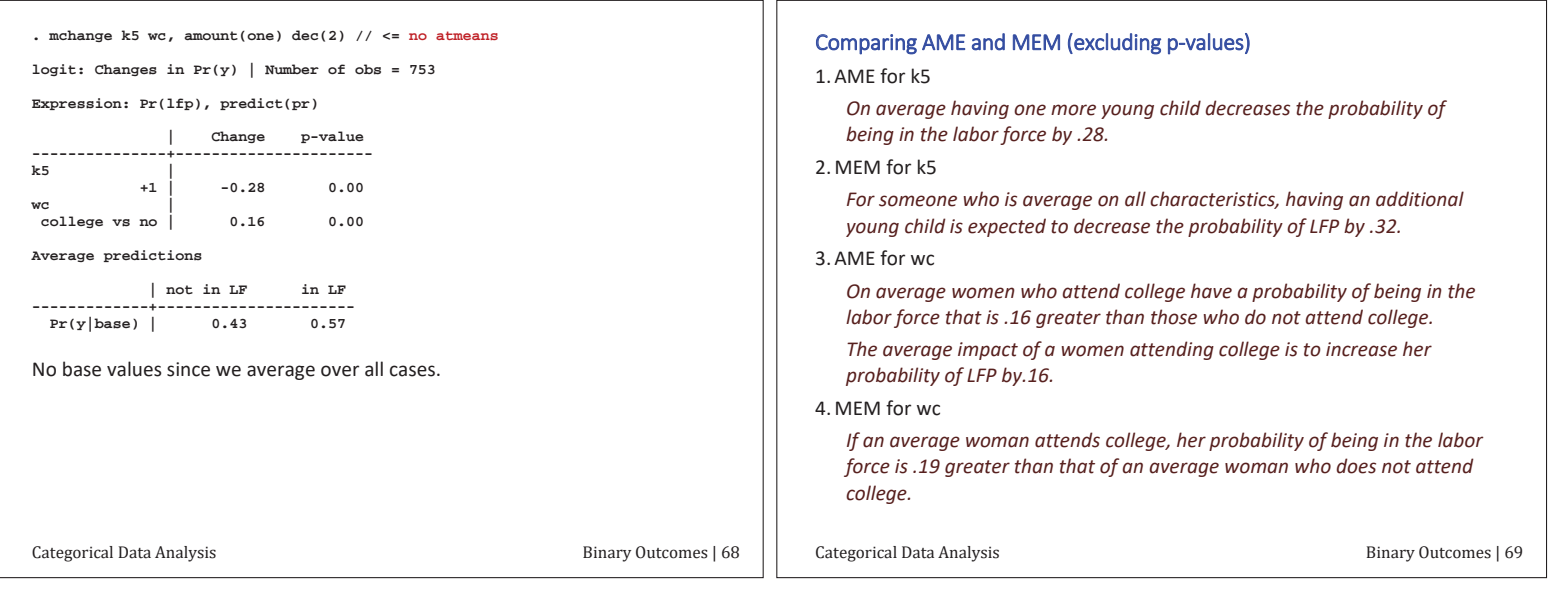

#### MEM vs AME

- 1. MEM and AME answer different questions.
- 2. The AME is probably the best replacement for regression coefficients in the LRM.
	- $\circ$  When comparing groups this is NOT necessarily the case
- 3. If MEM and AME differ, figure out what it tells you about the process.

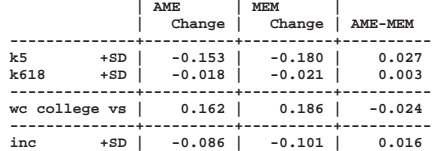

### Distribution of effects

- On average if a woman attends college her probability of labor force *participation increase by .162.*
- 1. Averages do not indicate variation in the sample.
- o The effect of college might be different for different people
- 2. This suggests looking at the distribution DC's for each observation:

$$
DC_i: \frac{\Delta \Pr(y=1|\mathbf{x}_i)}{\Delta x_{ik}}
$$

#### Histogram of effects for wc #1

3. Using margins, generate() create variable DCwc1 with DC(wc)

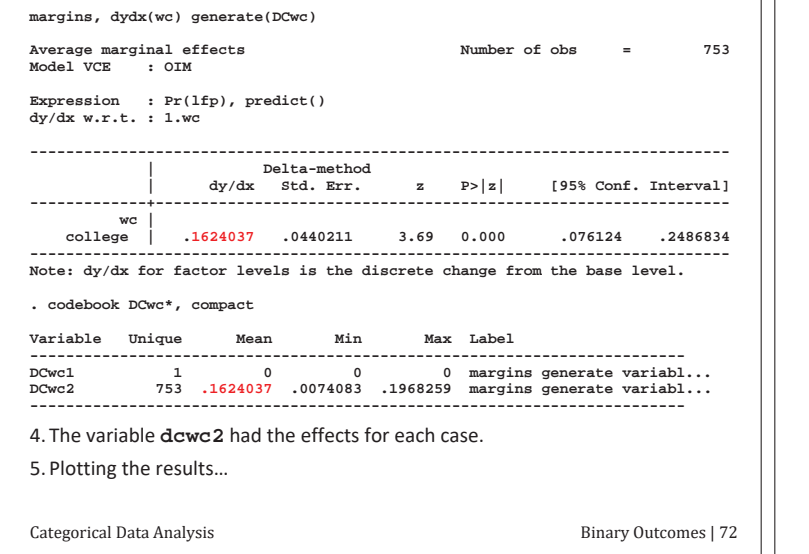

Distribution of DC for wife attending college for wc

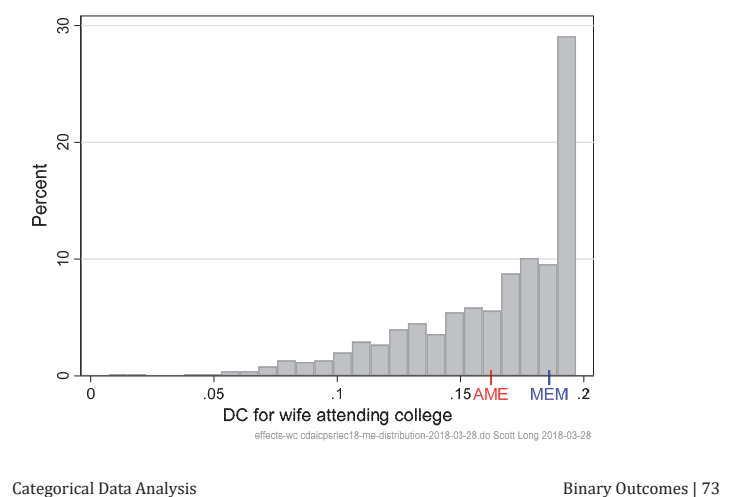

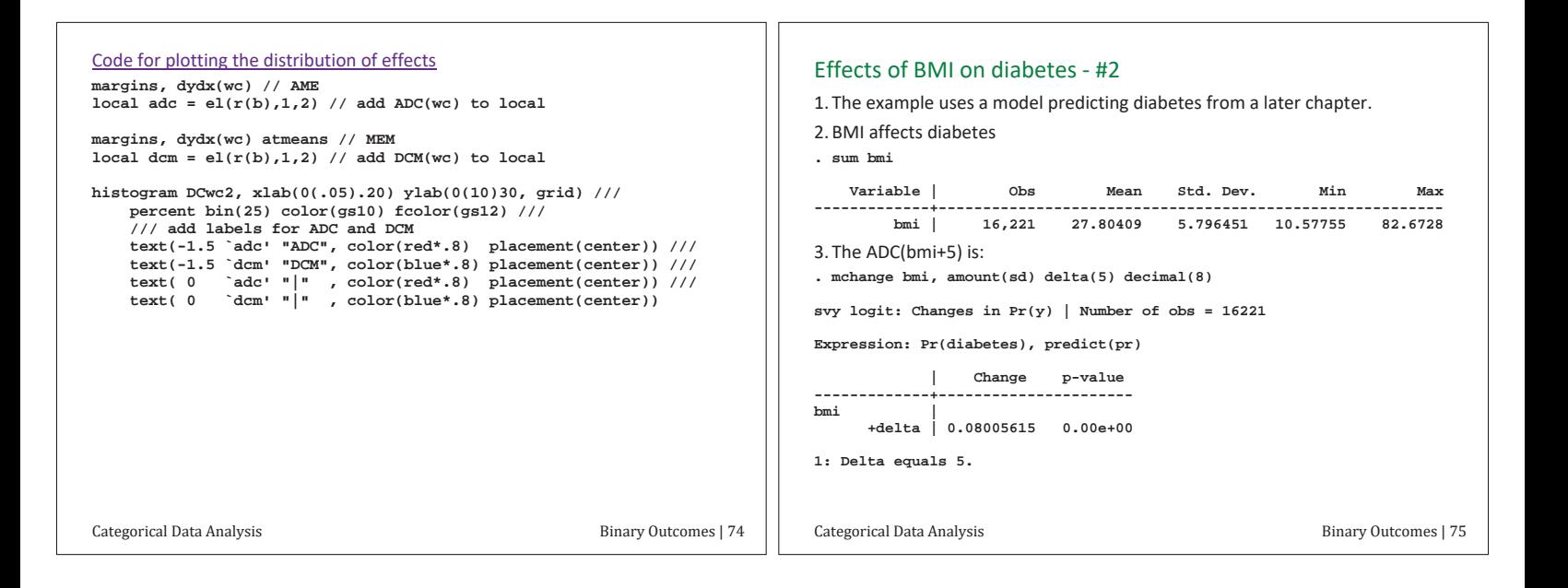

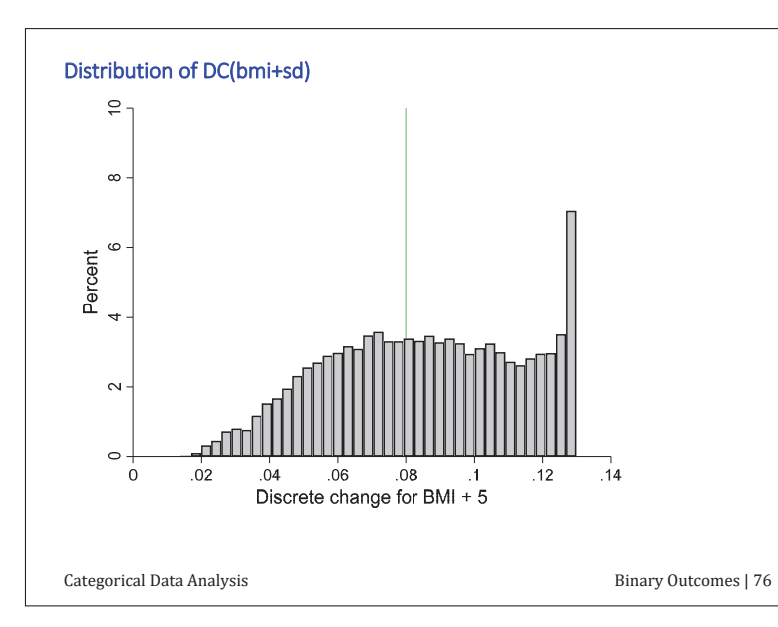

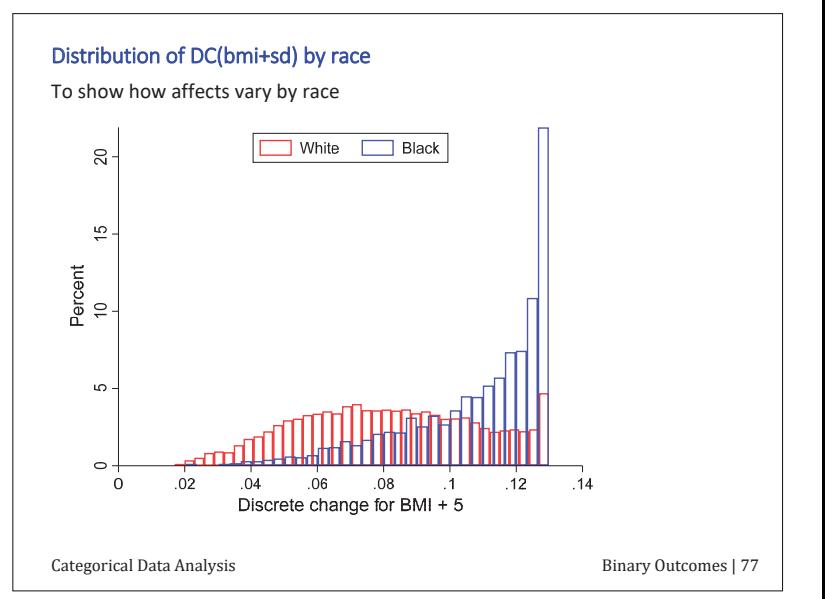

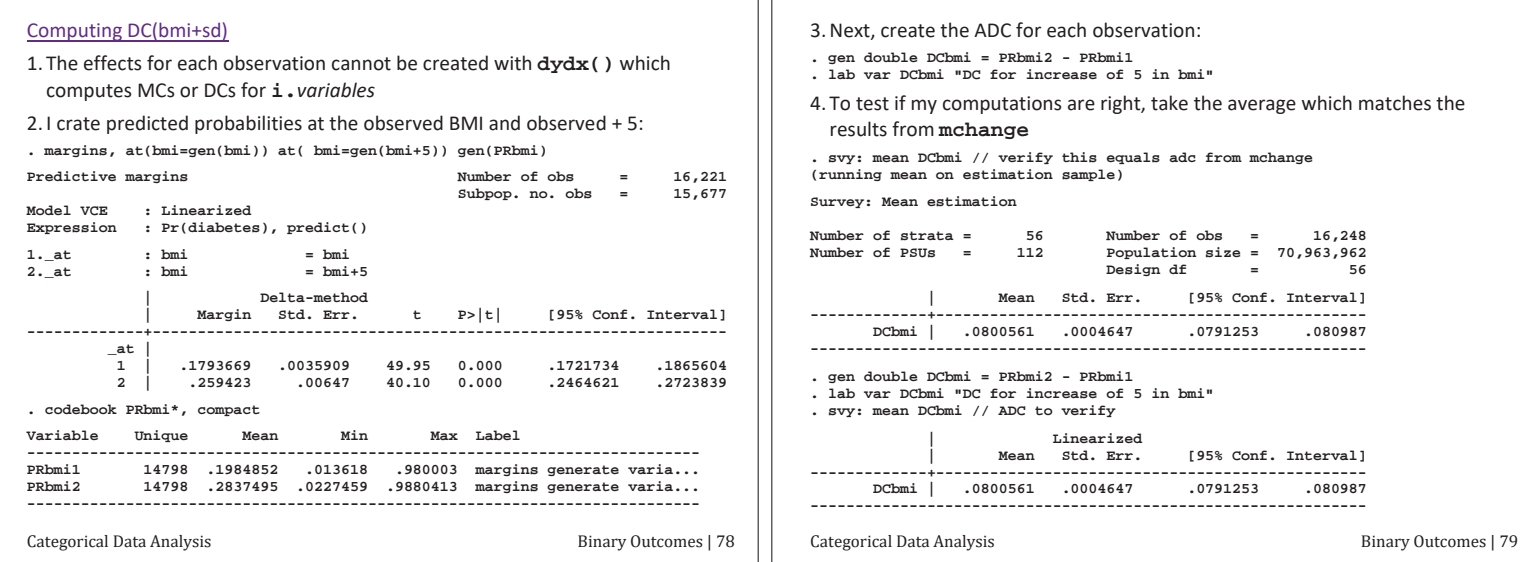

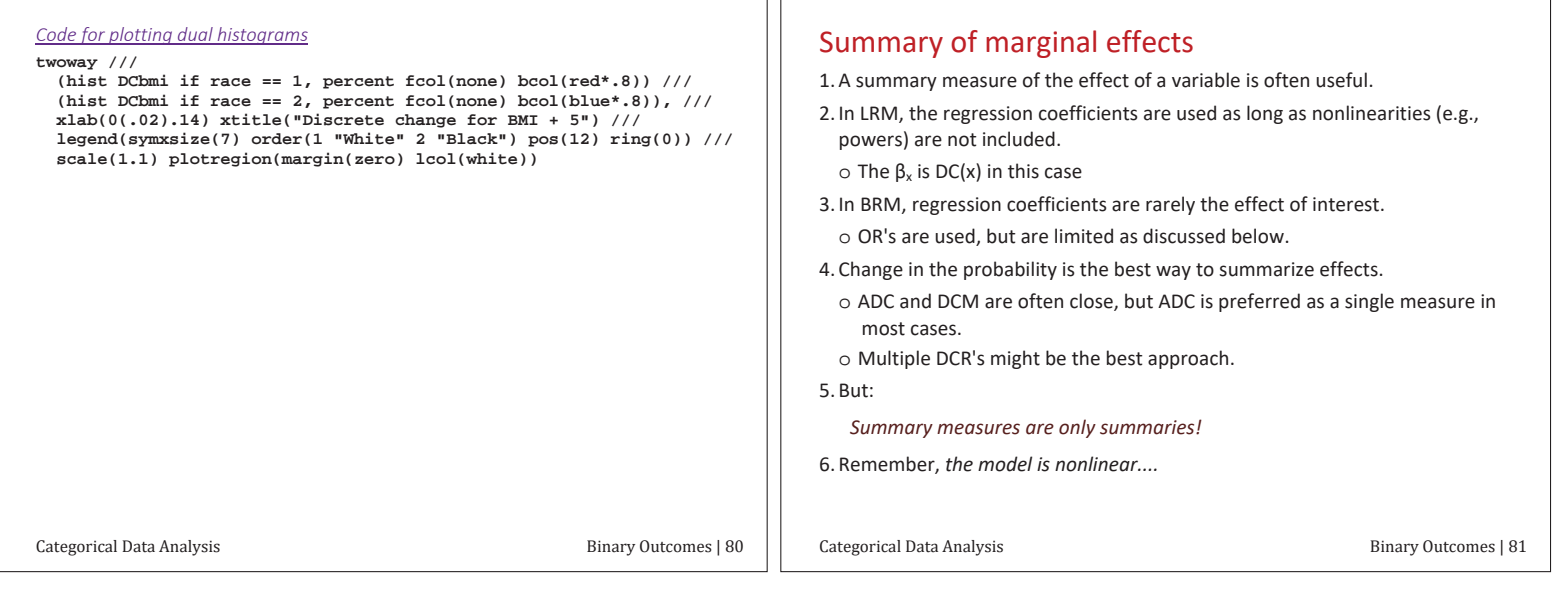

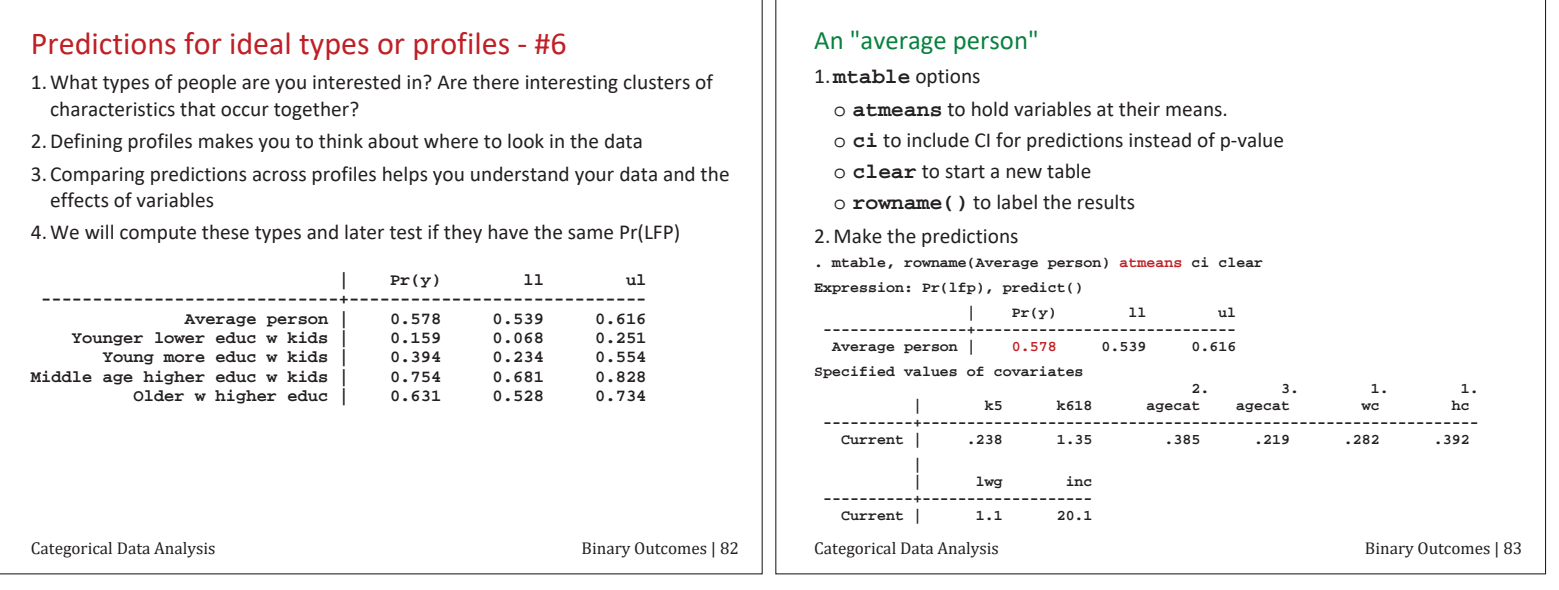

#### Confidence intervals

1. It usually is not interesting to test if a probability is 0.

- 2. Instead, confidence intervals are use to demonstrate the precision of the estimate.
- 3. For example,

The predicted probability of labor force participation for an average *person is .58 with a 95% confidence interval from .54 to .62.* 

The estimated probability of labor force participation is .58 (95%Cl: .54, *.62).* 

Our results suggest that the predicted probability of labor force participation could be as small as .54 or as large as .62 with 95 percent confidence.

#### Young, lower class, less educated mom

1. We specify all values with  $at()$ :

**\* note: in 1975 \$2.10 is min wage; .75 for lwg** 

 **. mtable, rowname(Younger lower educ w kids) /// > at(agecat=1 k5=2 k618=0 inc=10 lwg=.75 hc=0 wc=0) below ci twidth(28)** 

**Expression: Pr(lfp), predict()** 

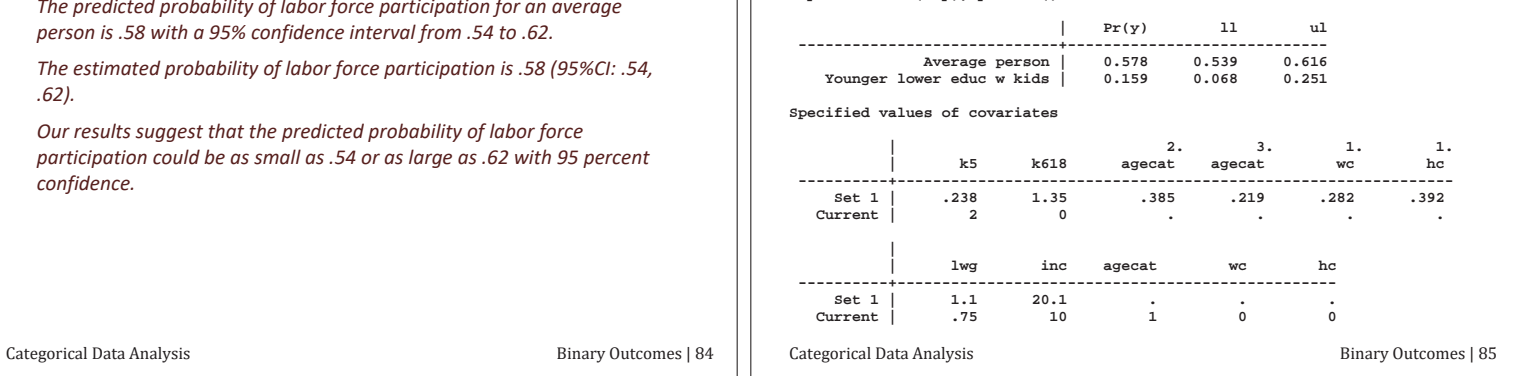

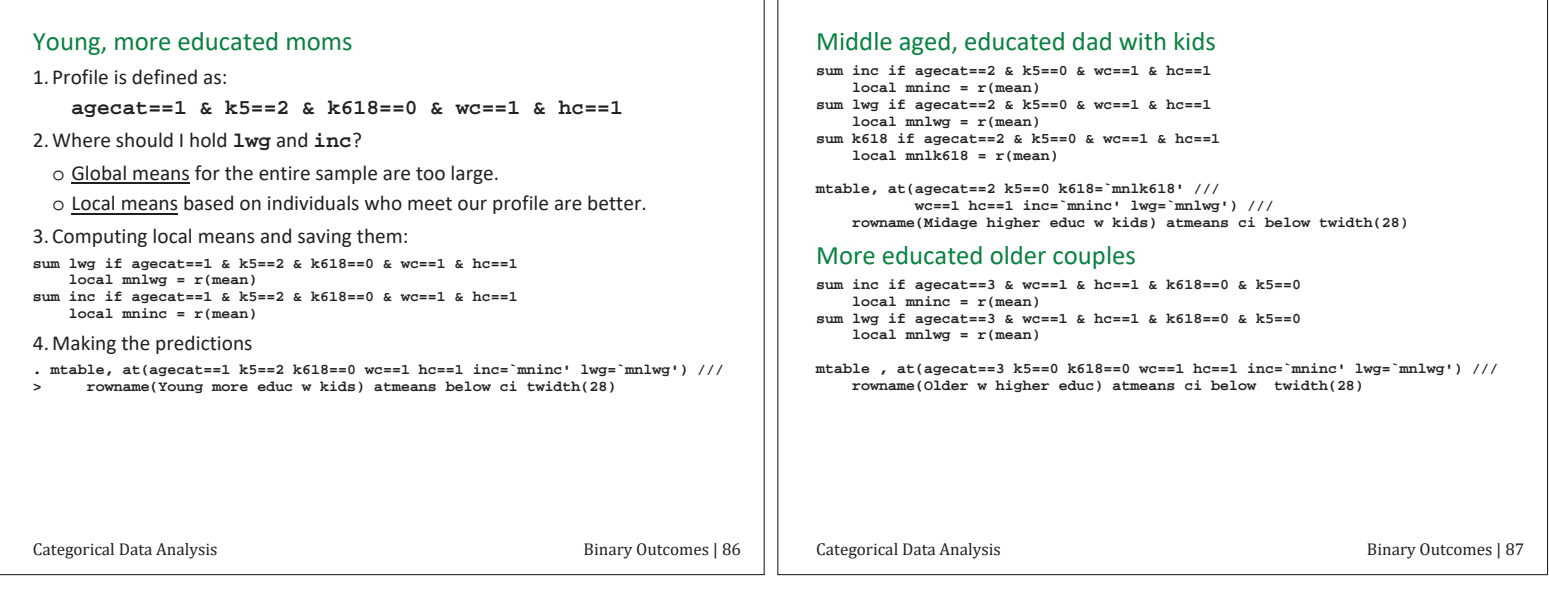

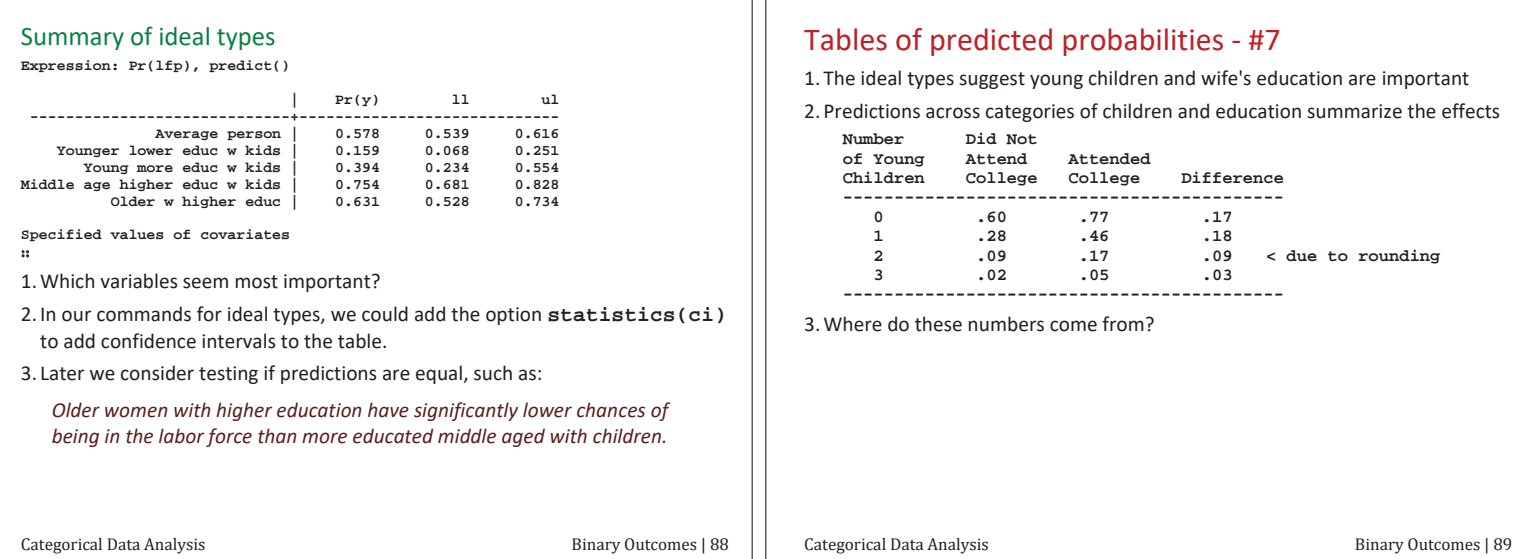

#### Curves behind the table of probabilities

1. Let  $\Theta$  be the linear combination of all variables except **k5** and wc. 2. The model is

$$
Pr(y = 1 | x) = \Lambda (\beta_0 + \beta_{ks} k5 + \beta_{wc} wc + \Theta)
$$
  
=  $\Lambda (\beta_0^* + \beta_{ks} k5 + \beta_{wc} wc)$ 

$$
3.1 \text{f} \,\text{w}\text{c} = 0
$$

$$
Pr(y=1 | x, wc = 0) = \Lambda (\beta_0^* + \beta_{k5} k5)
$$

4. If  $wc=1$ 

$$
Pr(y = 1 | x, wc = 1) = \Lambda (\beta_0^* + \beta_{ks} k5 + \beta_{wc})
$$
  
=  $\Lambda ([\beta_0^* + \beta_{wc}] + \beta_{ks} k5)$   
=  $\Lambda (\beta_0^* + \beta_{ks} k5)$ 

5. These are parallel curves as shown on the next page.

Categorical Data Analysis **Example 2** Binary Outcomes | 90

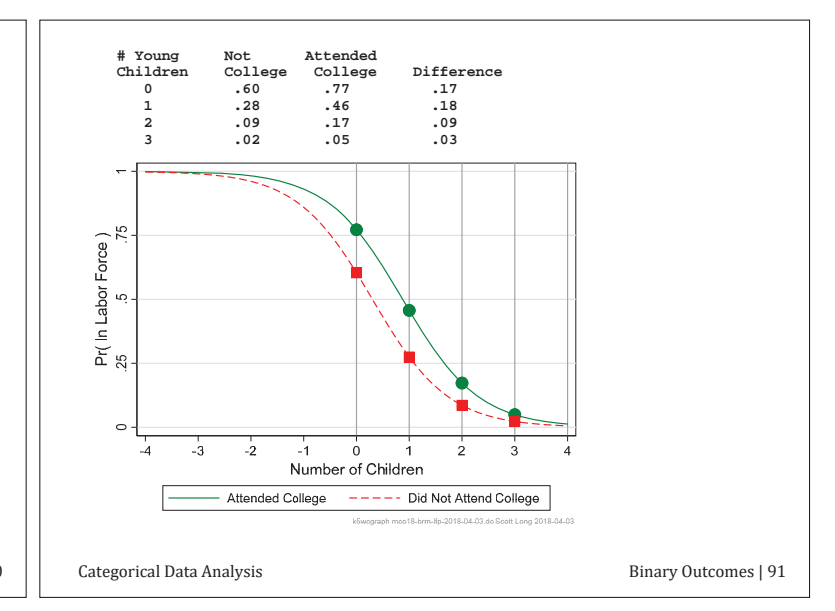

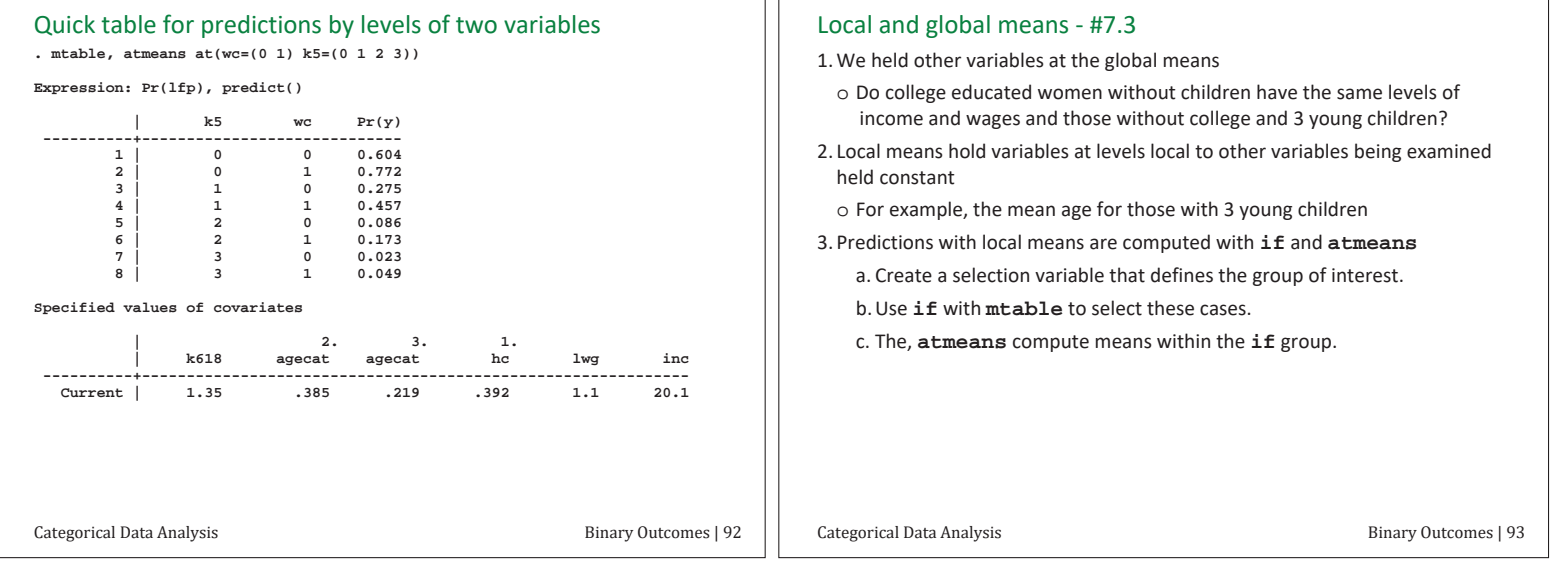

IГ

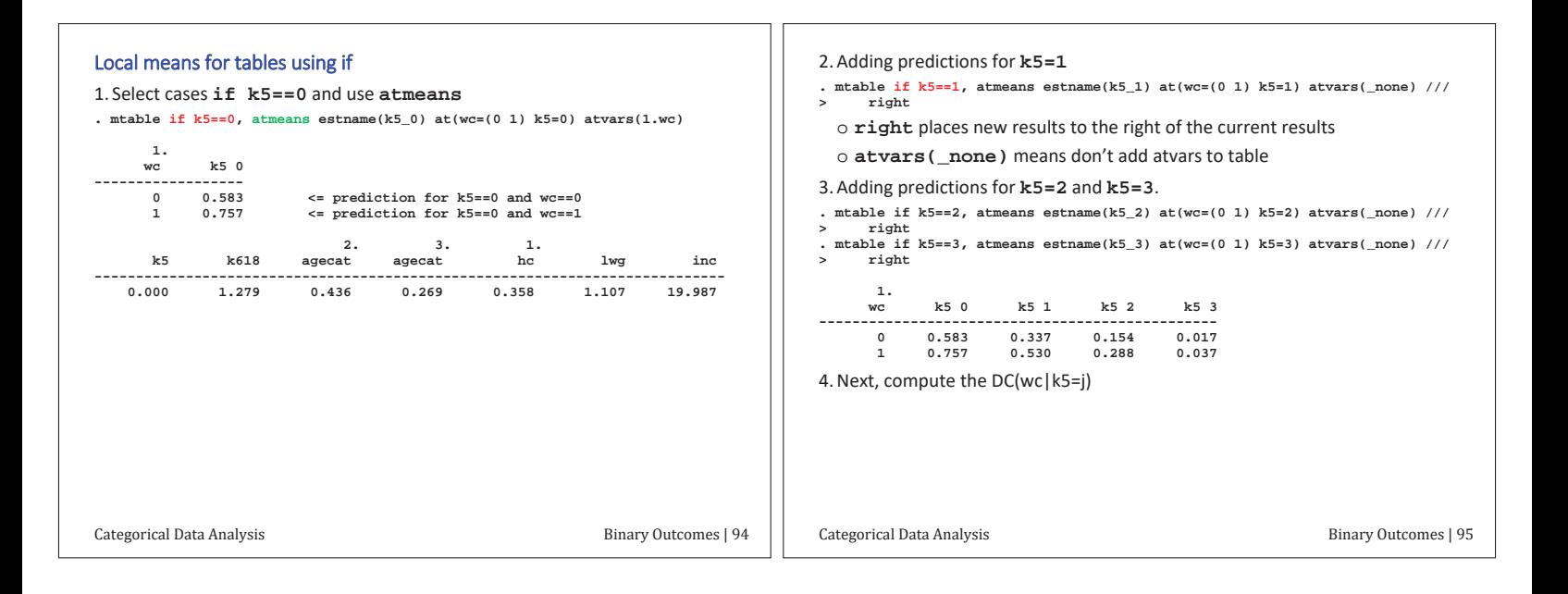

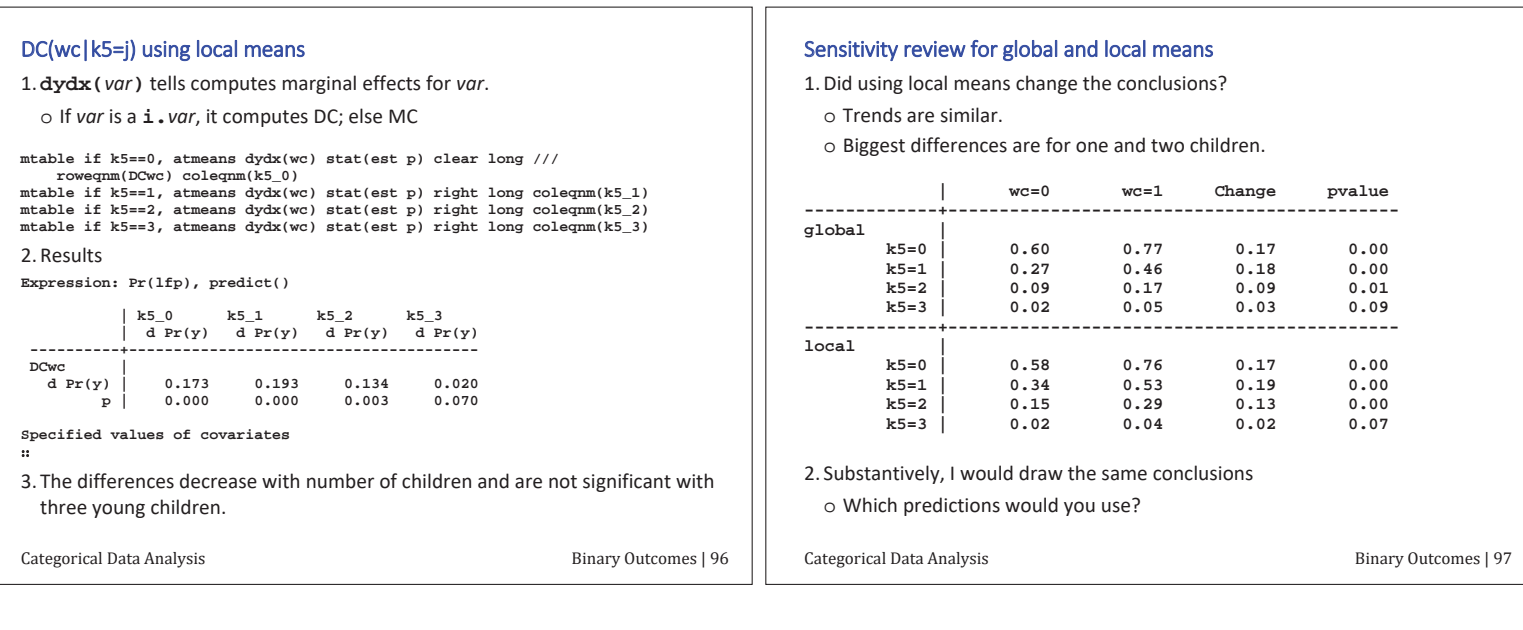

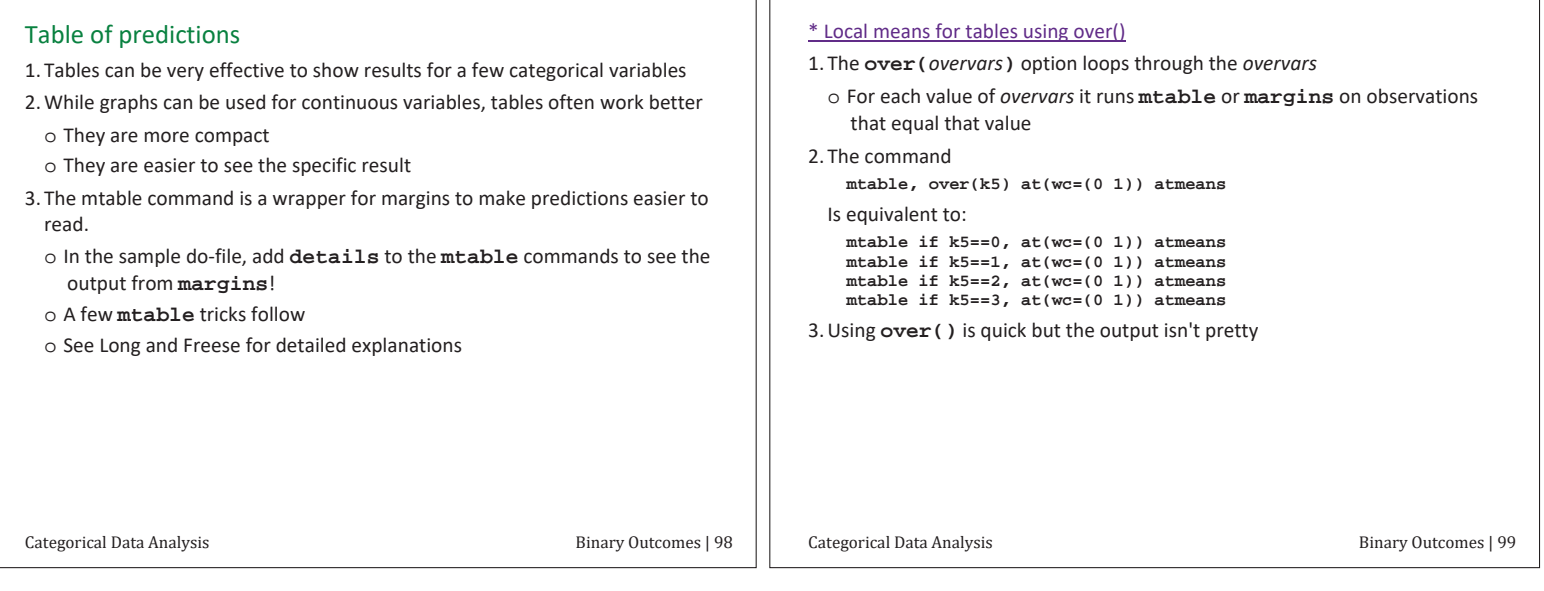

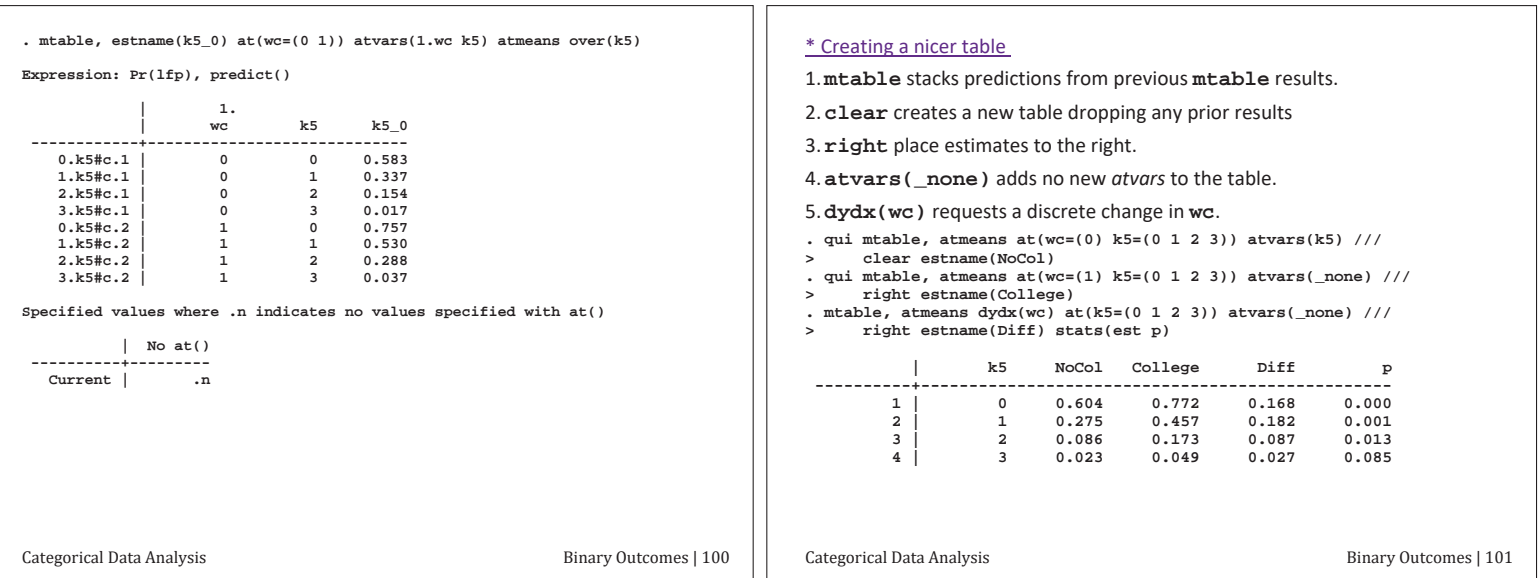

# Plotting predictions

- 1. For continuous variables, graphs can be effective
- 2. Non-parametric plots such as lowess let's you assess your functional form 3. Plots of predictions from your model can quickly summarize relationships
- $\circ$  Multiple predictions can be included in one graph
- 4. Sometimes the graph shows you that you don't need the graph
- 5. Examples of plots

Categorical Data Analysis **Example 2** Binary Outcomes | 102

#### Examples of graphs we will create

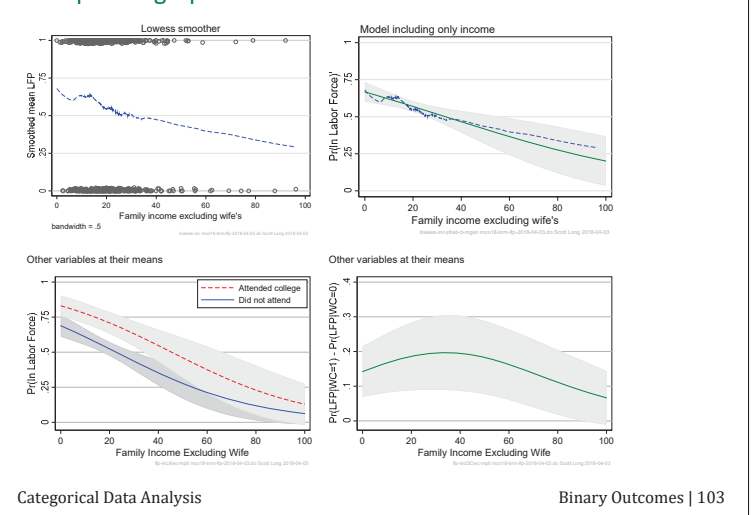

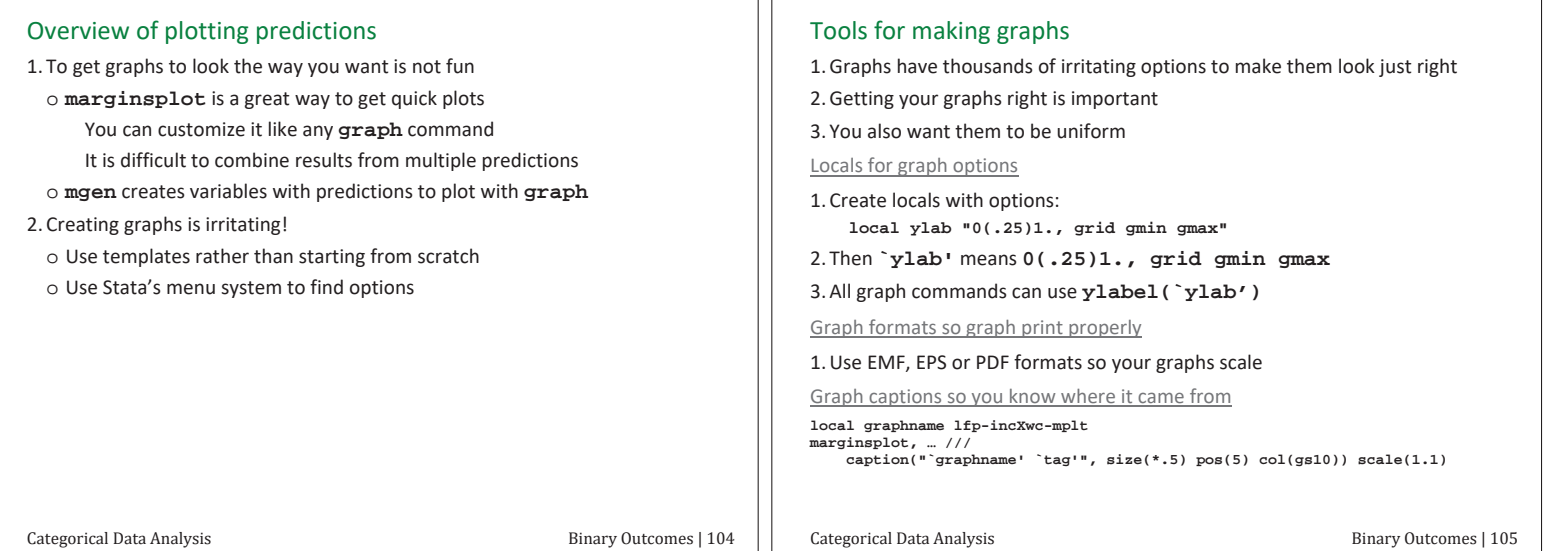

ıг

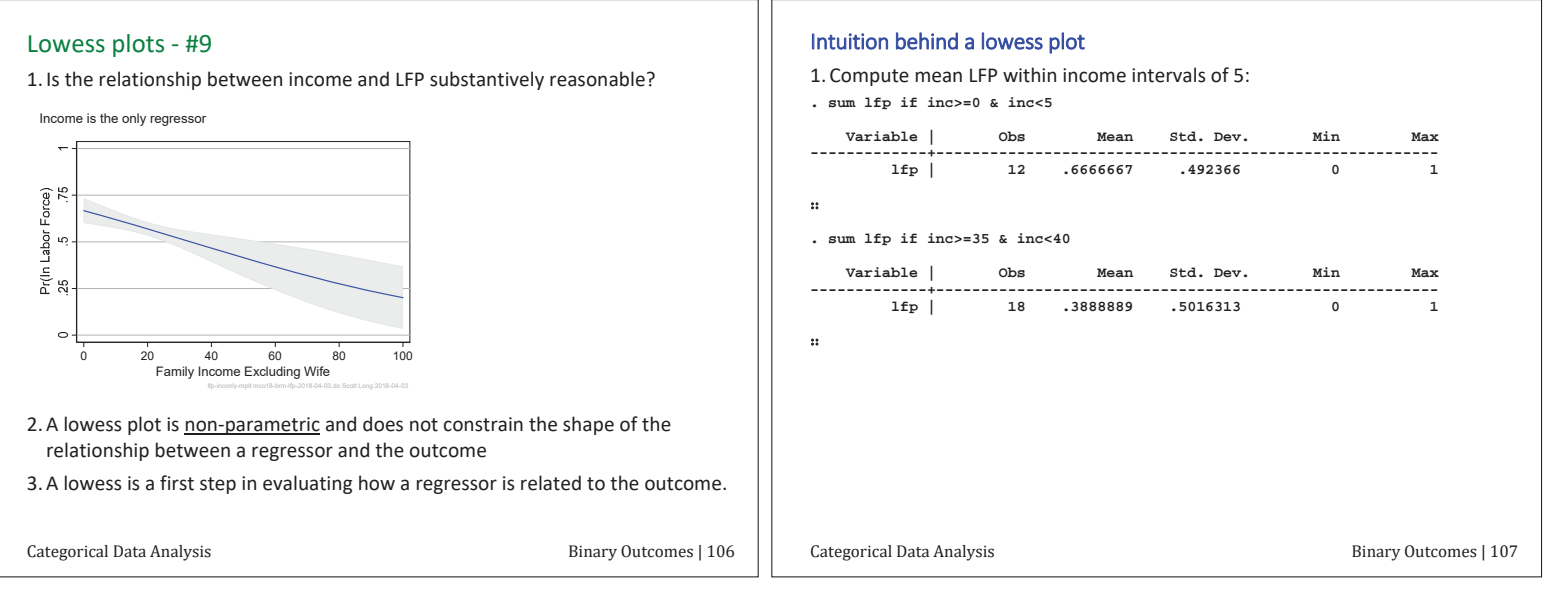

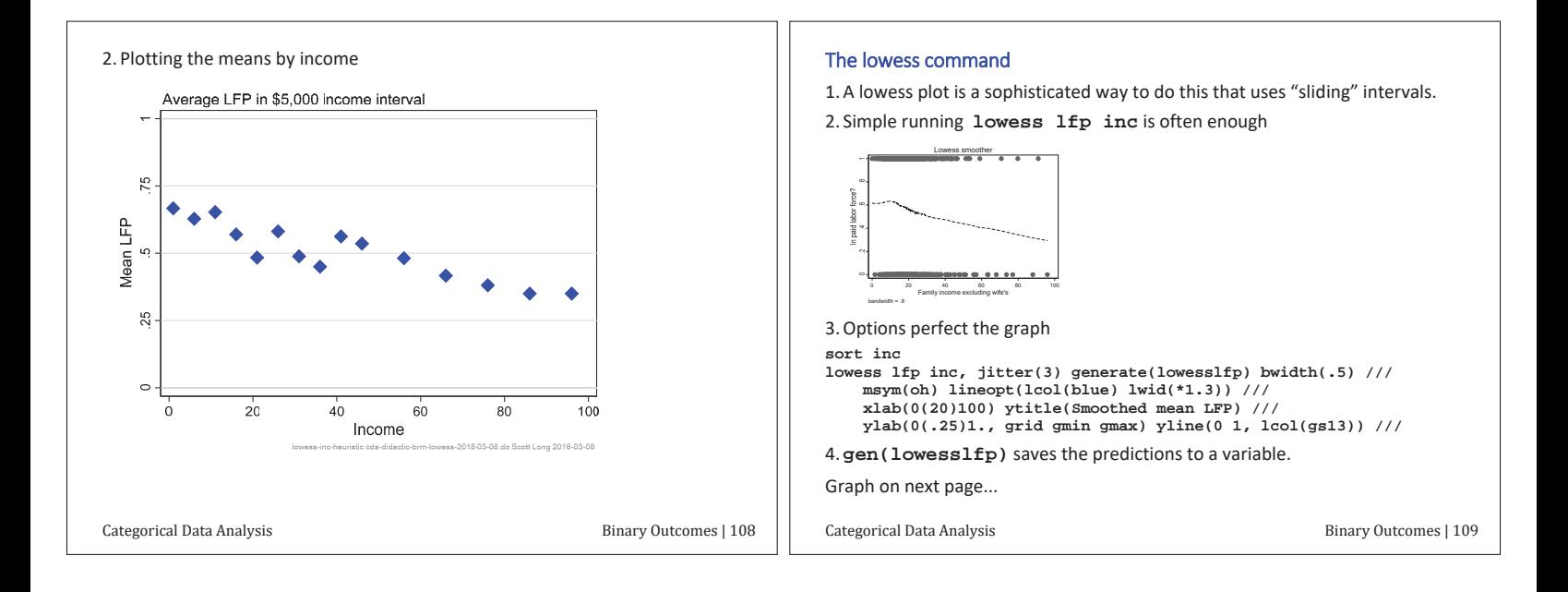

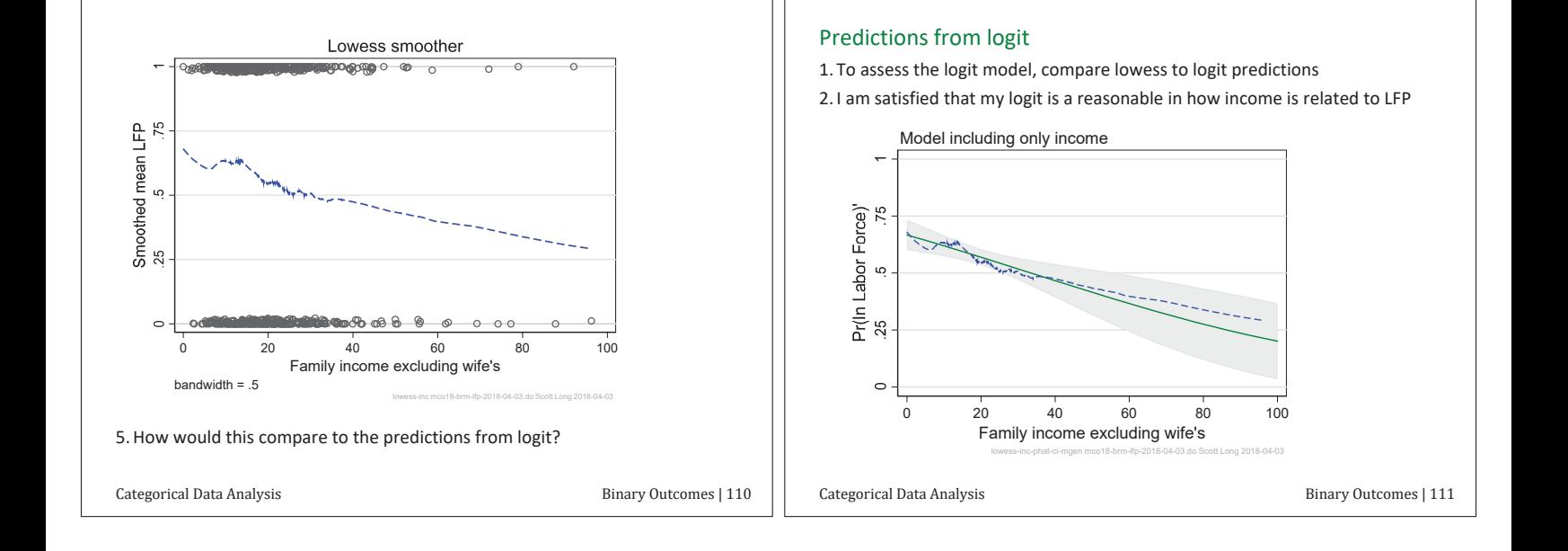

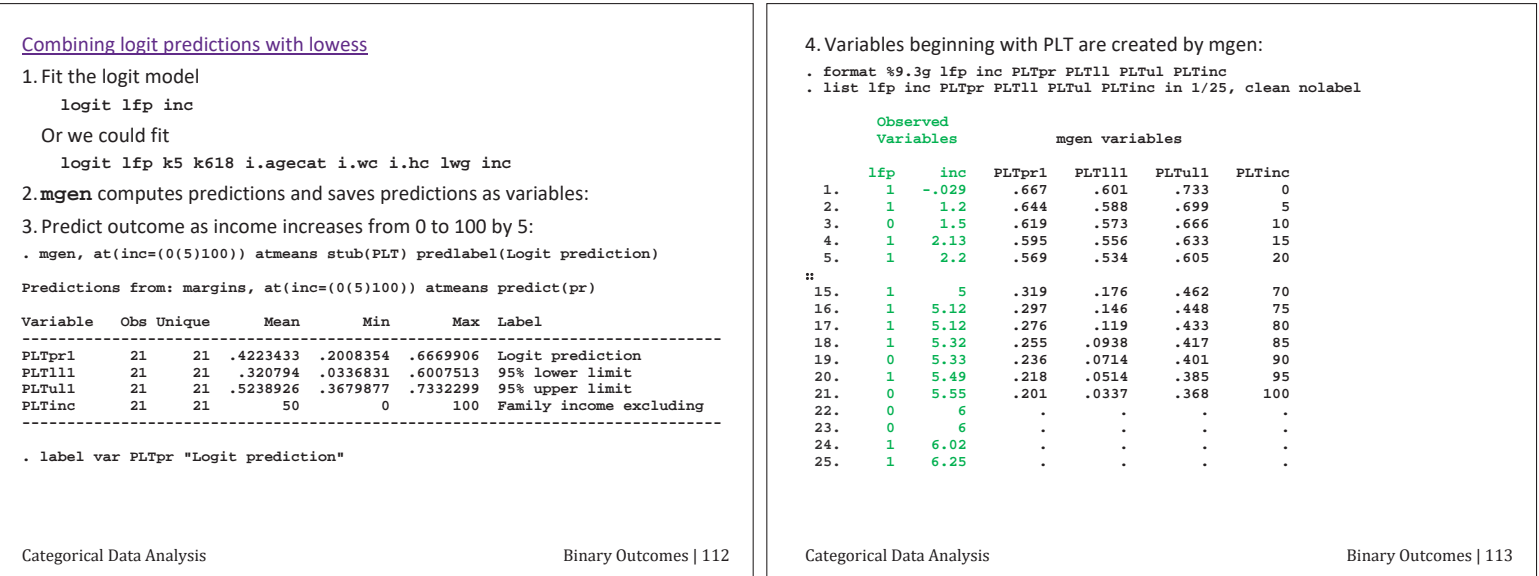

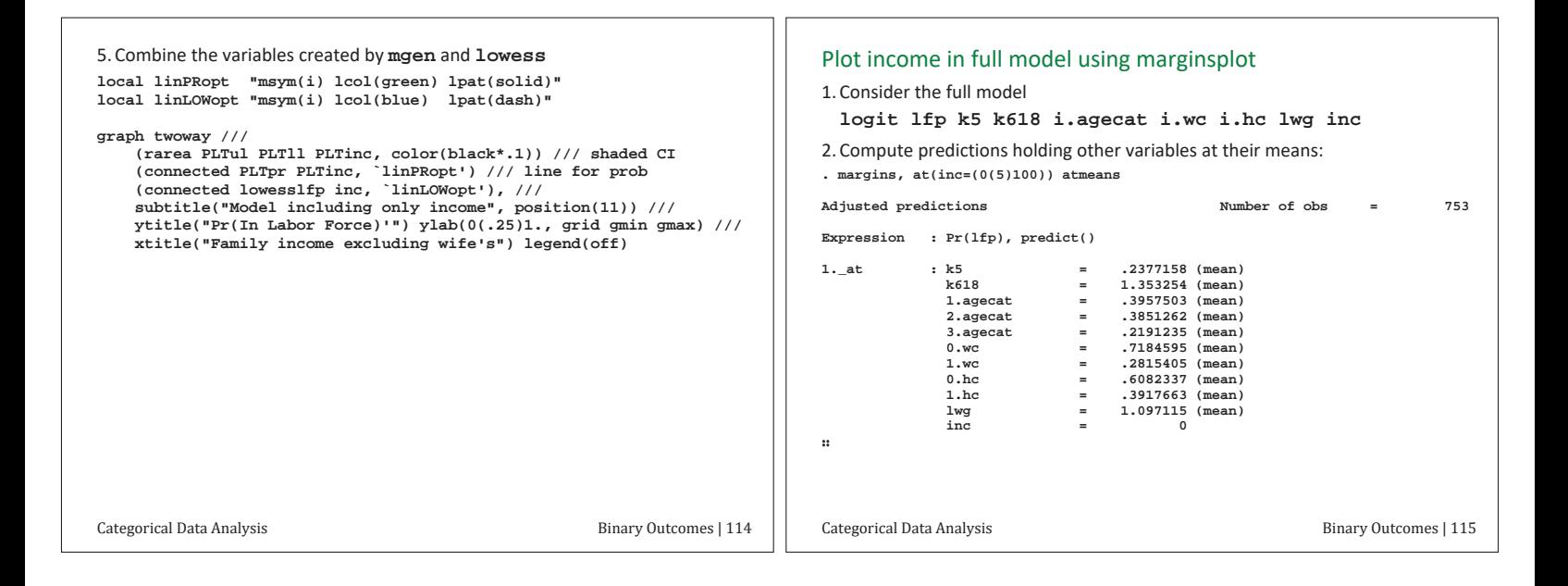

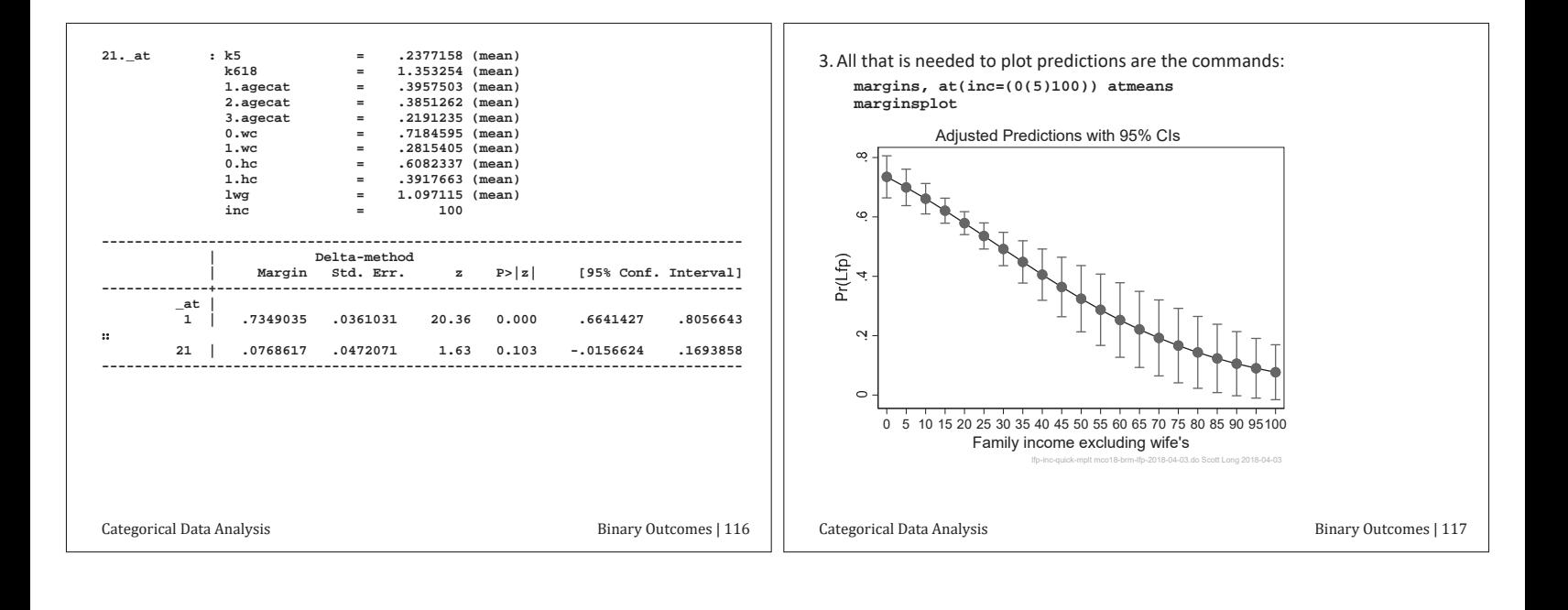

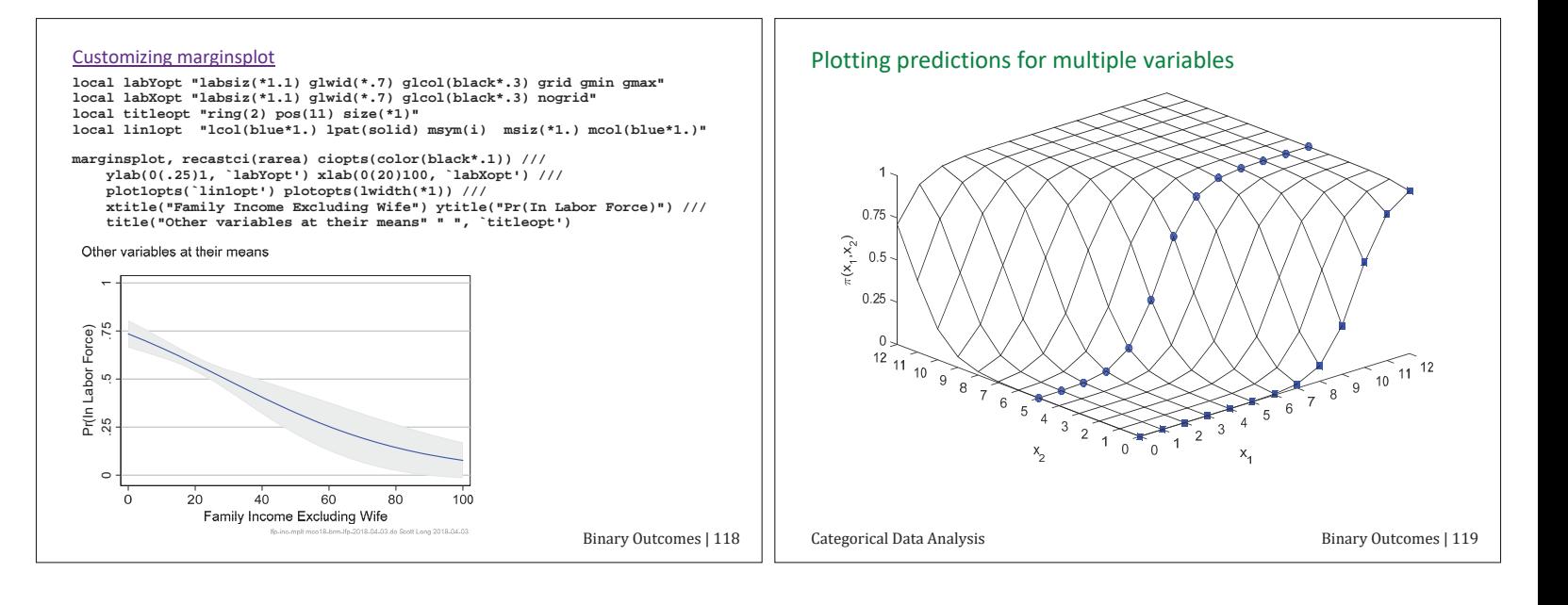

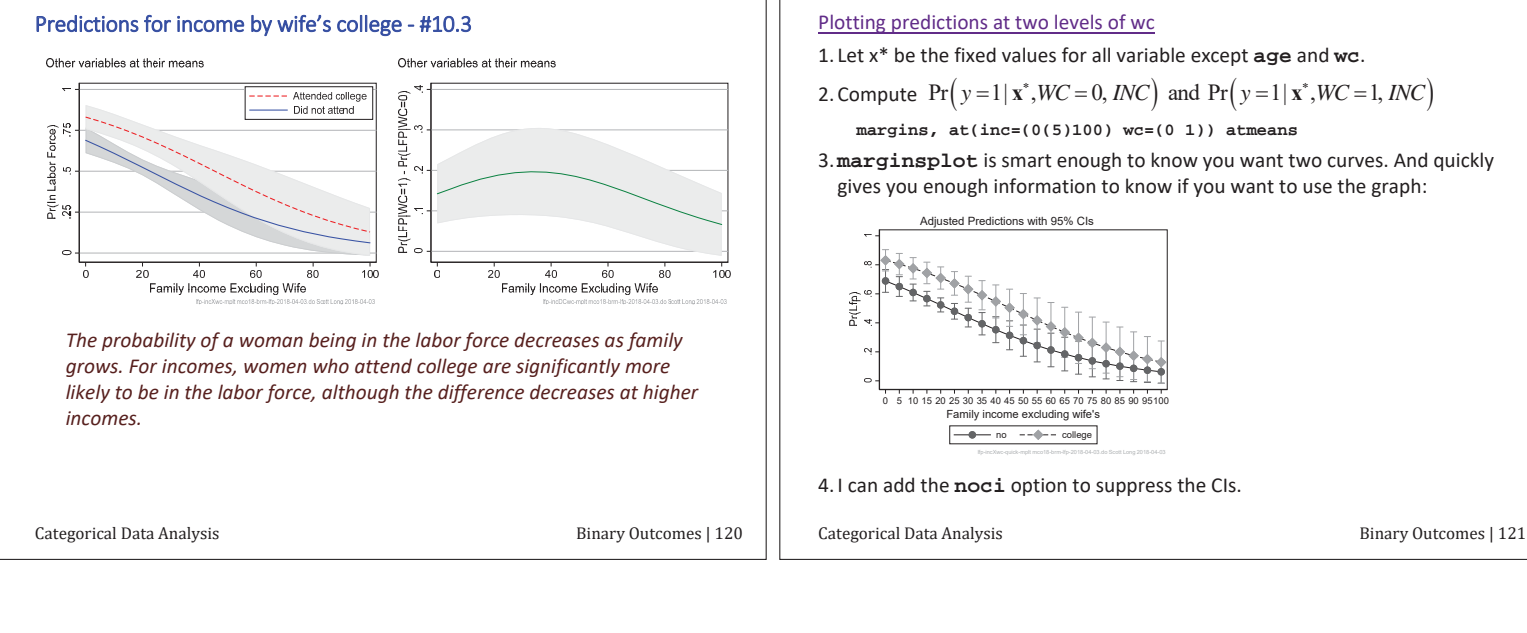

#### Plotting predictions at two levels of wc

1. Let  $x^*$  be the fixed values for all variable except age and wc.

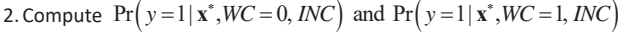

**margins, at(inc=(0(5)100) wc=(0 1)) atmeans** 

3. marginsplot is smart enough to know you want two curves. And quickly gives you enough information to know if you want to use the graph:

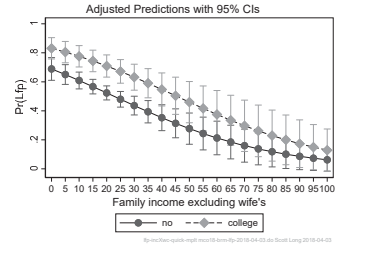

4. I can add the noci option to suppress the CIs.

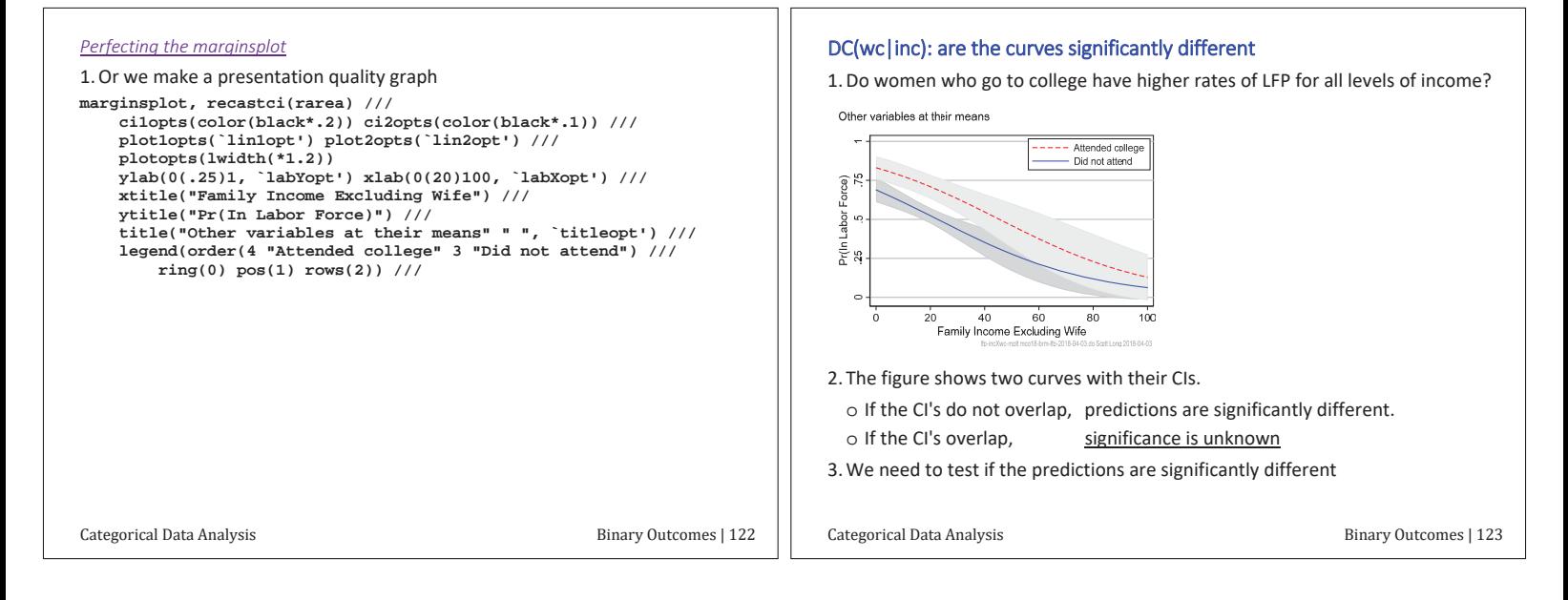

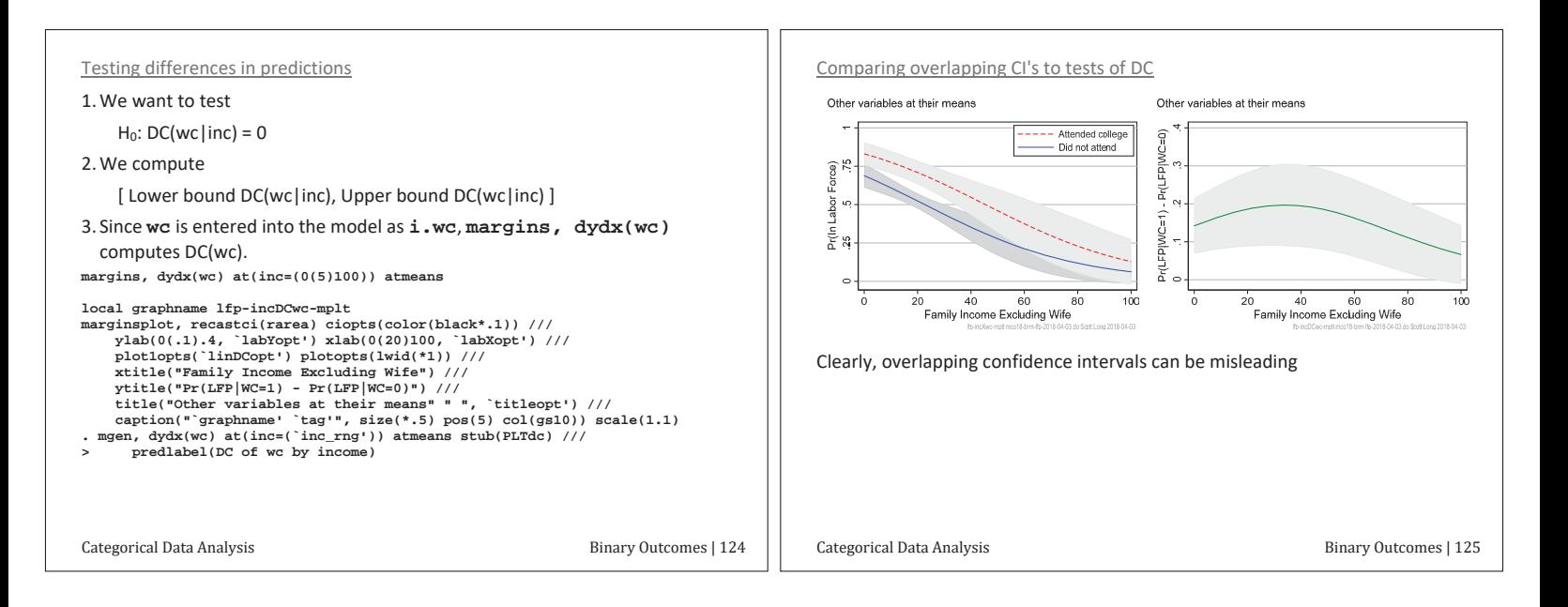

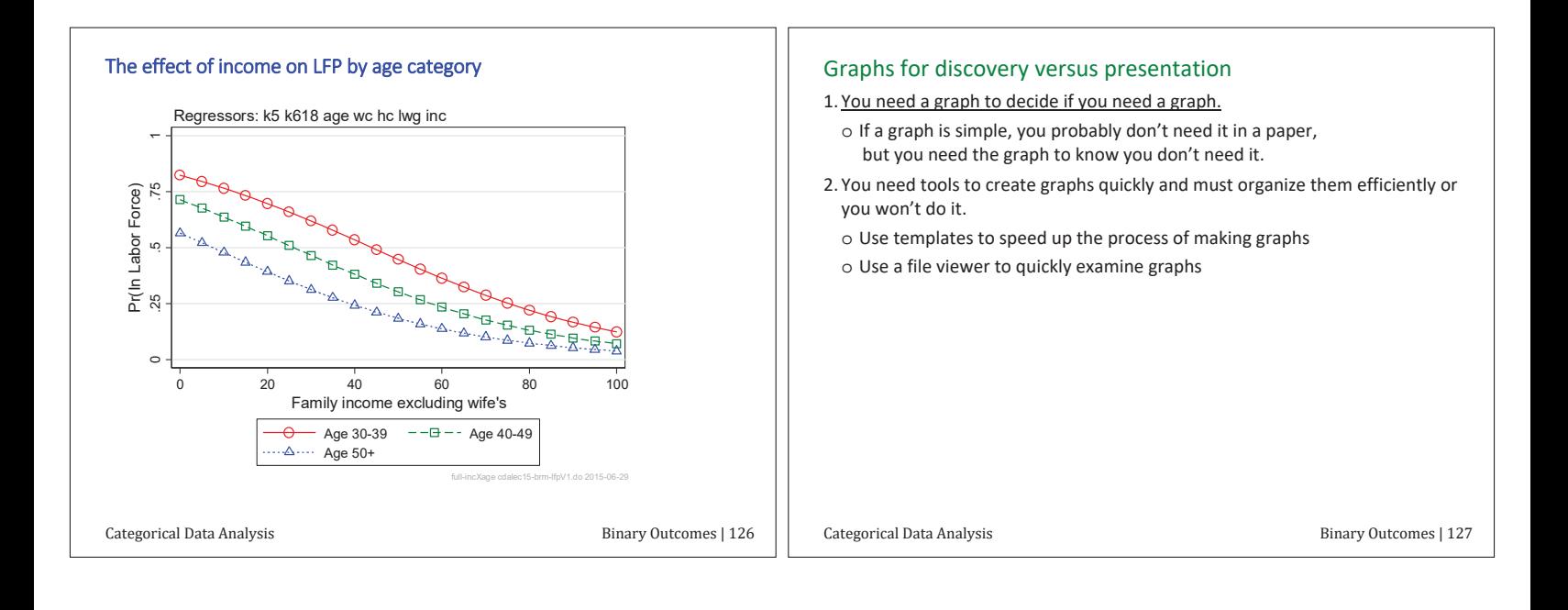

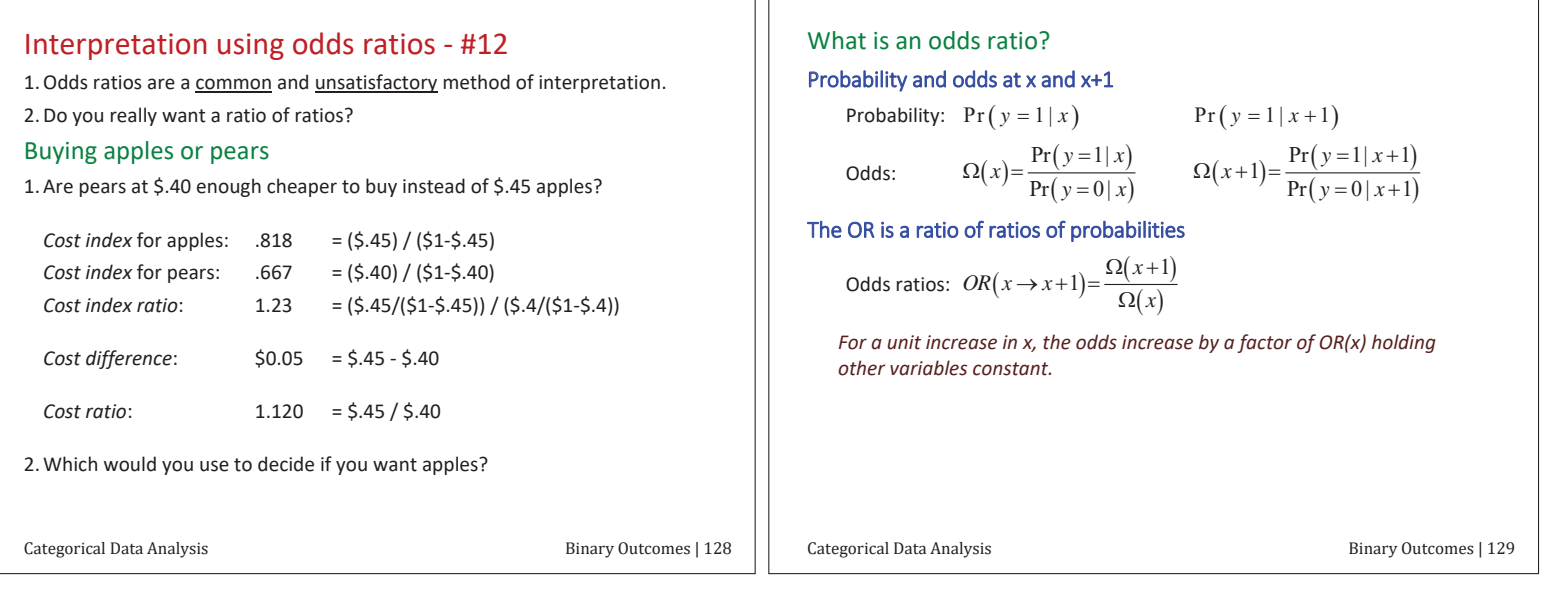

# Logit is linear in the log of the odds

1. A logit is the name for the log of the odds

2. The logit model is linear in the logit

$$
\ln\left[\frac{\Pr(y=1|\mathbf{x})}{1-\Pr(y=1|\mathbf{x})}\right] = \ln\Omega(\mathbf{x}) = \mathbf{x}\mathbf{\beta} = \beta_0 + \beta_1x_1 + \beta_2x_2 + \beta_3x_3
$$

For a unit change in  $x_k$ , the logit is expected to change by  $\beta_k$ , holding other variables constant.

3. Linearity is fine, but what does a change of  $\beta_k$  logits mean?

Each additional young child decreases the logit of being in the labor force by 1.39, holding other variables constant.

4. To understand the change in logit, we transform it to odds

Change logit to odds and compute odds ratio (ORs) 1. Take the exponential of the logit with a focus on  $x_3$ :  $\Omega(x) = \exp\left[\ln \Omega(x)\right] = \exp(x\beta)$  $= e^{\beta_0 + \beta_1 x + \beta_2 x_2 + \beta_3 x_3}$ =  $e^{\beta_0}e^{\beta_1x_1}e^{\beta_2x_2}e^{\beta_3x_3} = \Omega(\mathbf{x},x_3)$ 2. Let  $x_3$  change by 1  $\Omega(\mathbf{x}, x_3 + 1) = e^{\beta_0} e^{\beta_1 x_1} e^{\beta_2 x_2} e^{\beta_3 (x_3 + 1)}$  $=e^{\beta_0}e^{\beta_1x_1}e^{\beta_2x_2}e^{\beta_3x_3}e^{\beta_3}$ 3. The odds ratio  $\frac{\mathrm{Ending}\,\Omega}{\mathrm{Starting}\,\Omega} = \frac{\Omega\big(\mathbf{x},x_3+1\big)}{\Omega\big(\mathbf{x},x_3\big)} = \frac{e^{\beta_0}e^{\beta_1x_1}e^{\beta_2x_2}e^{\beta_3x_3}e^{\beta_3}}{e^{\beta_0}e^{\beta_1x_1}e^{\beta_2x_2}e^{\beta_3x_3}} = e^{\beta_3}$ 4. The OR does not depend on the level of other variables

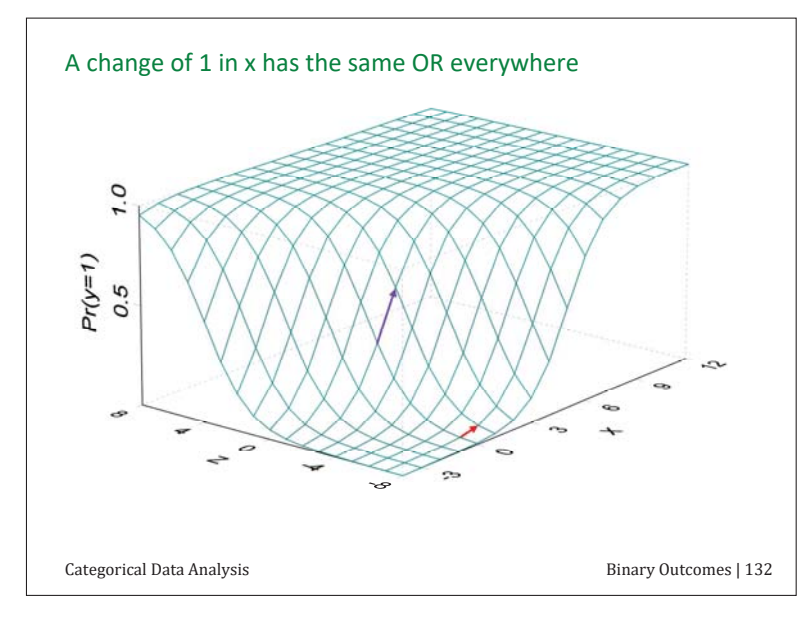

#### Logit estimates

**. logit lfp k5 k618 i.agecat i.wc i.hc lwg inc** 

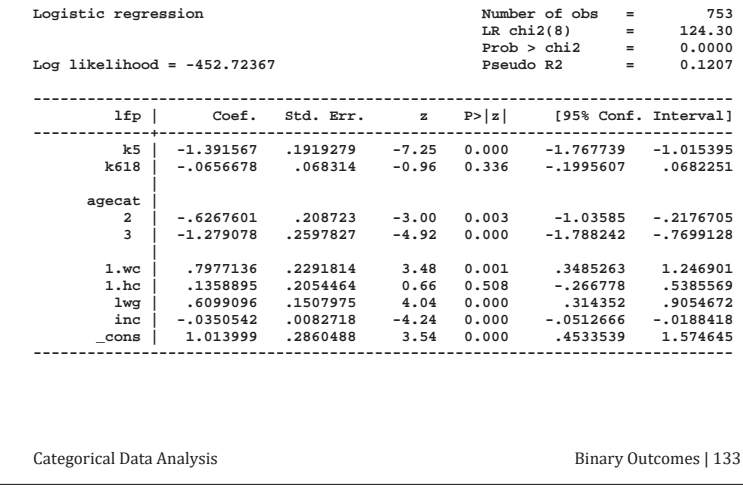

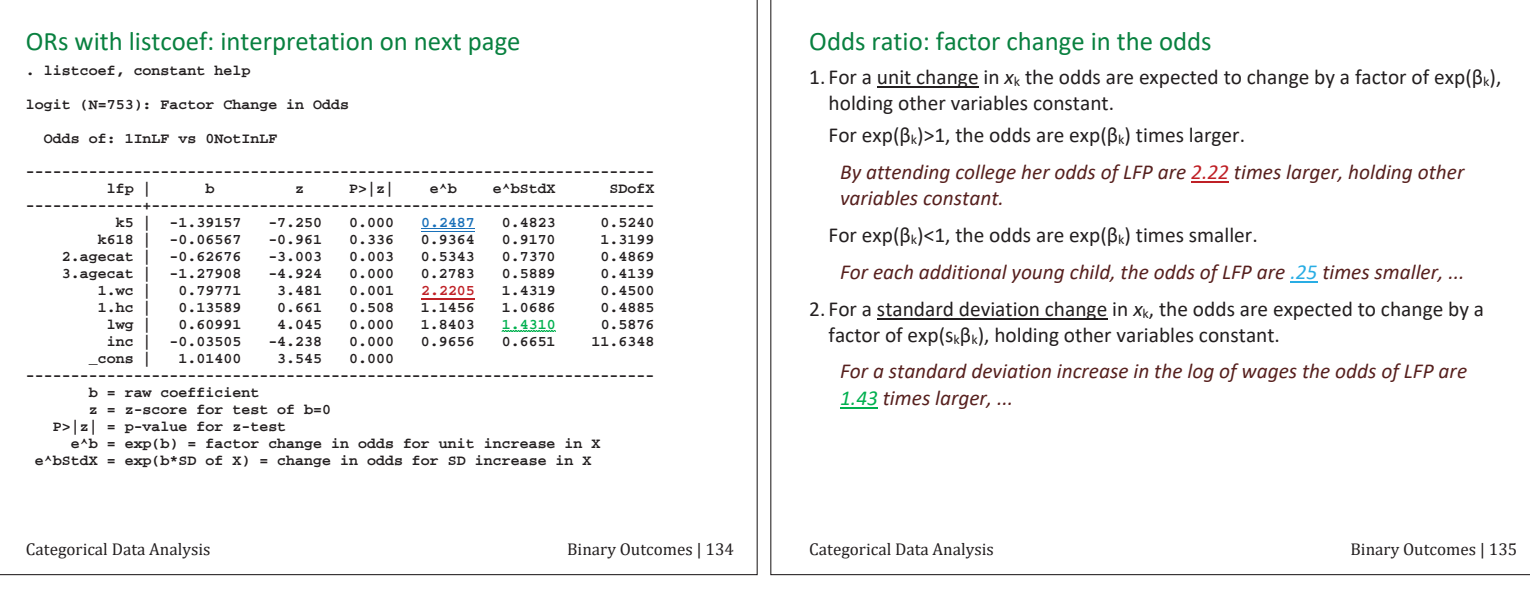

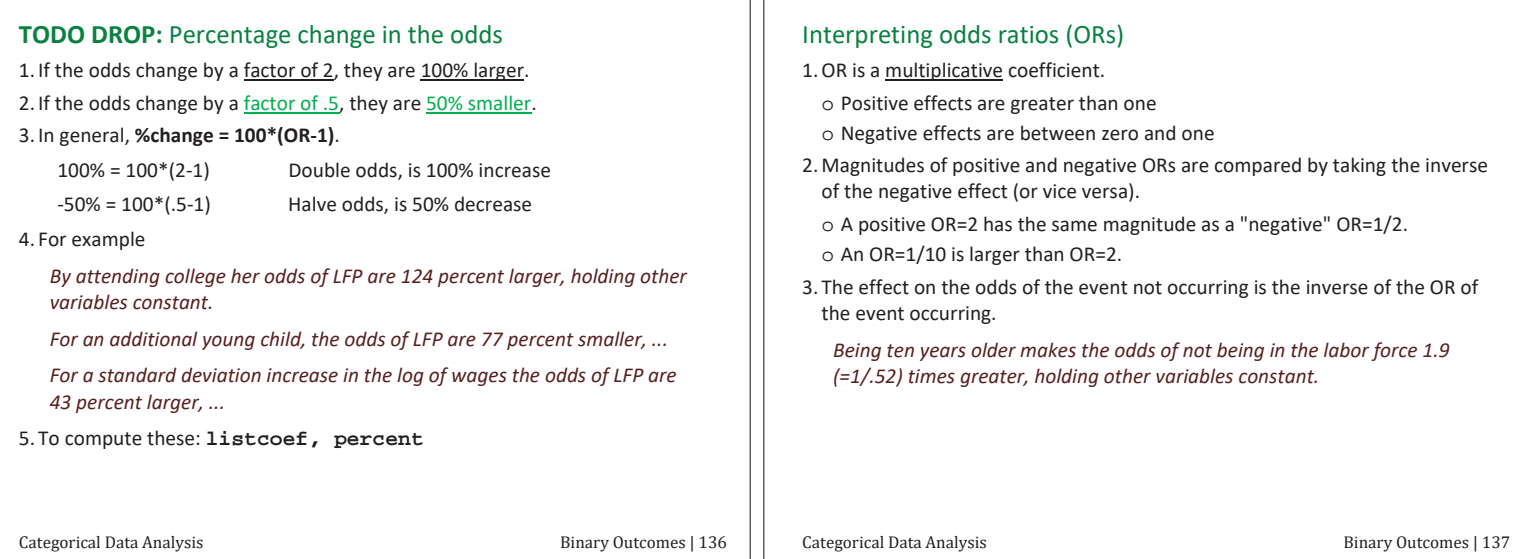

#### Additional examples of ORs

**. listcoef, constant help** 

**logit (N=753): Factor Change in Odds** 

 **Odds of: 1InLF vs 0NotInLF** 

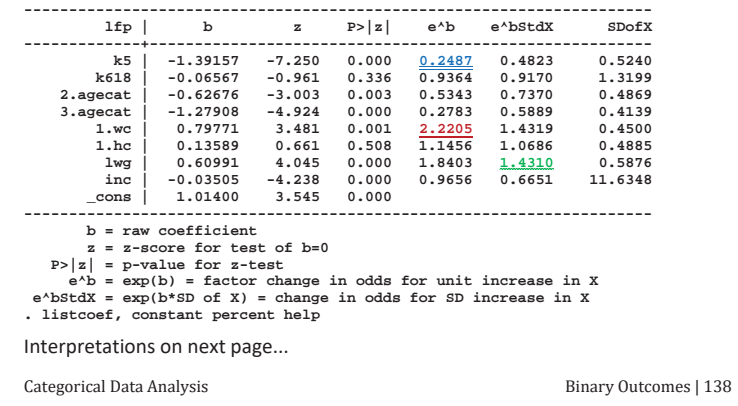

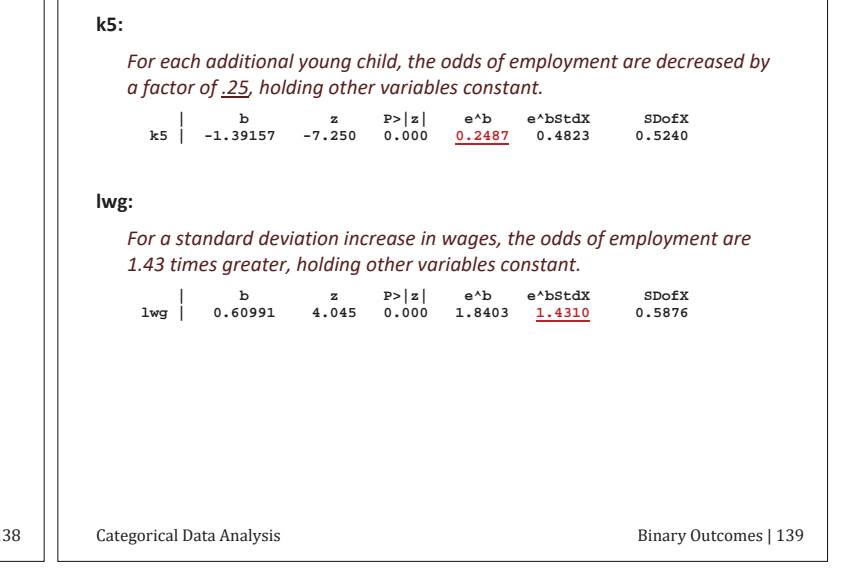

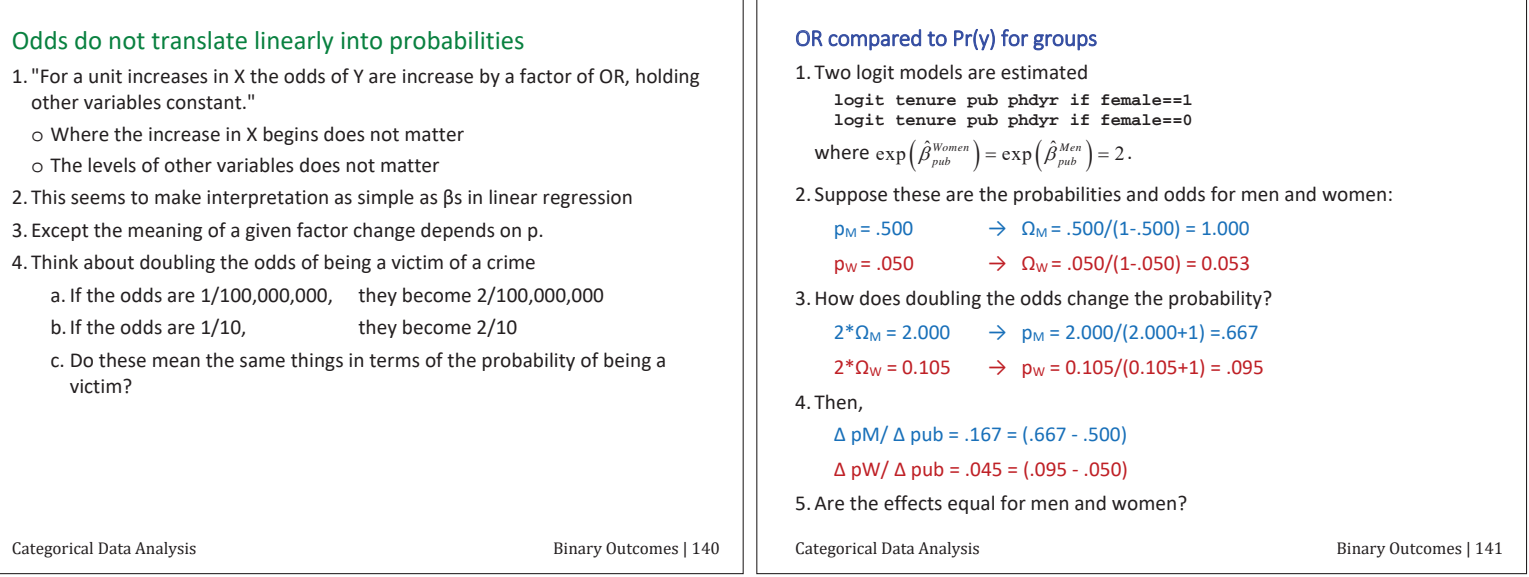

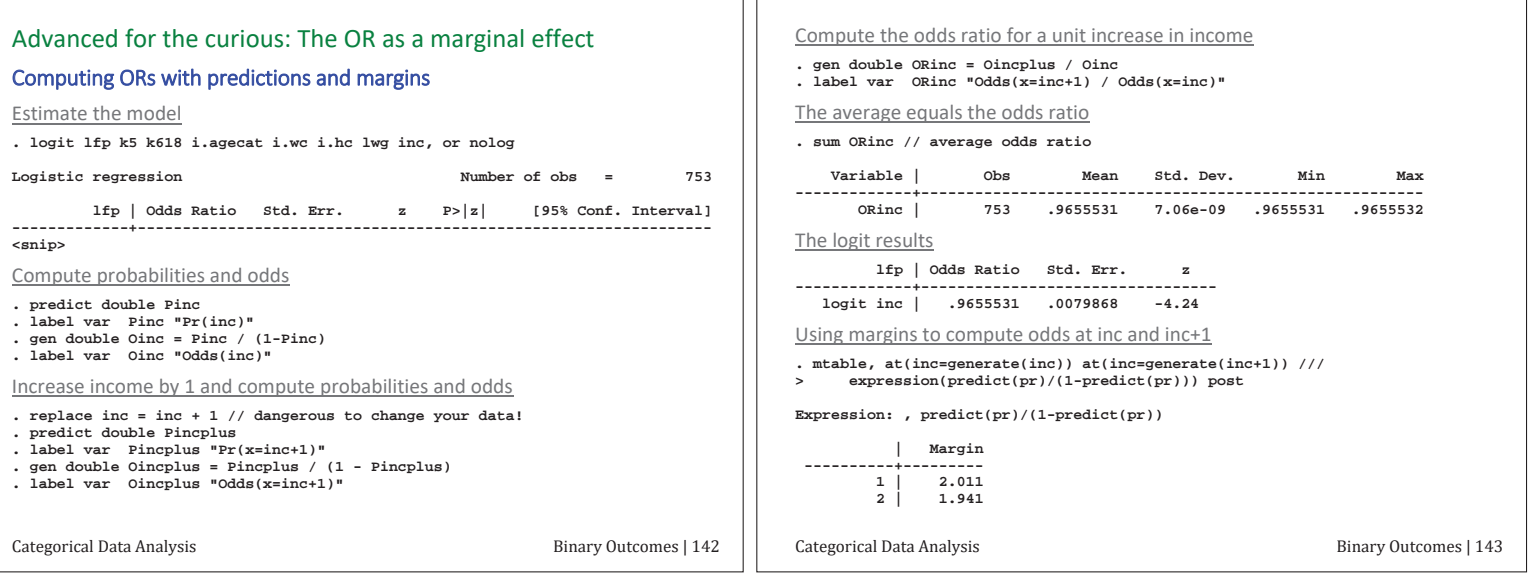

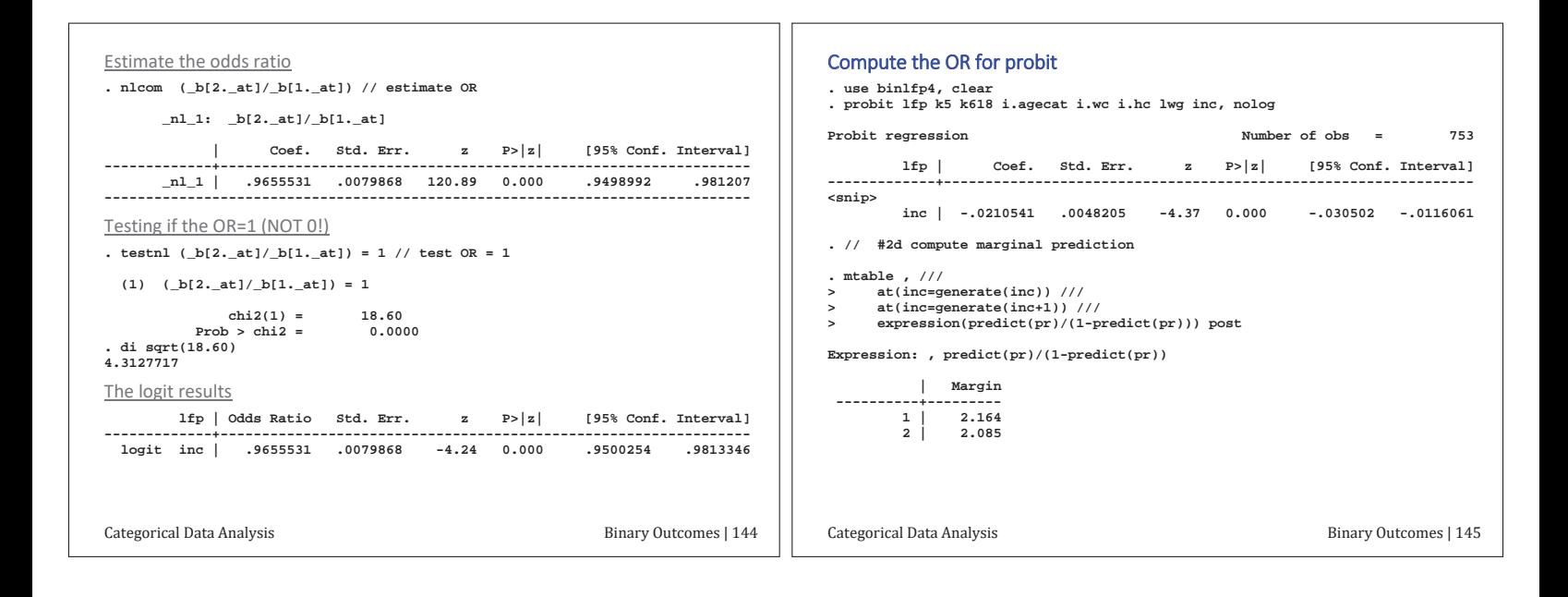

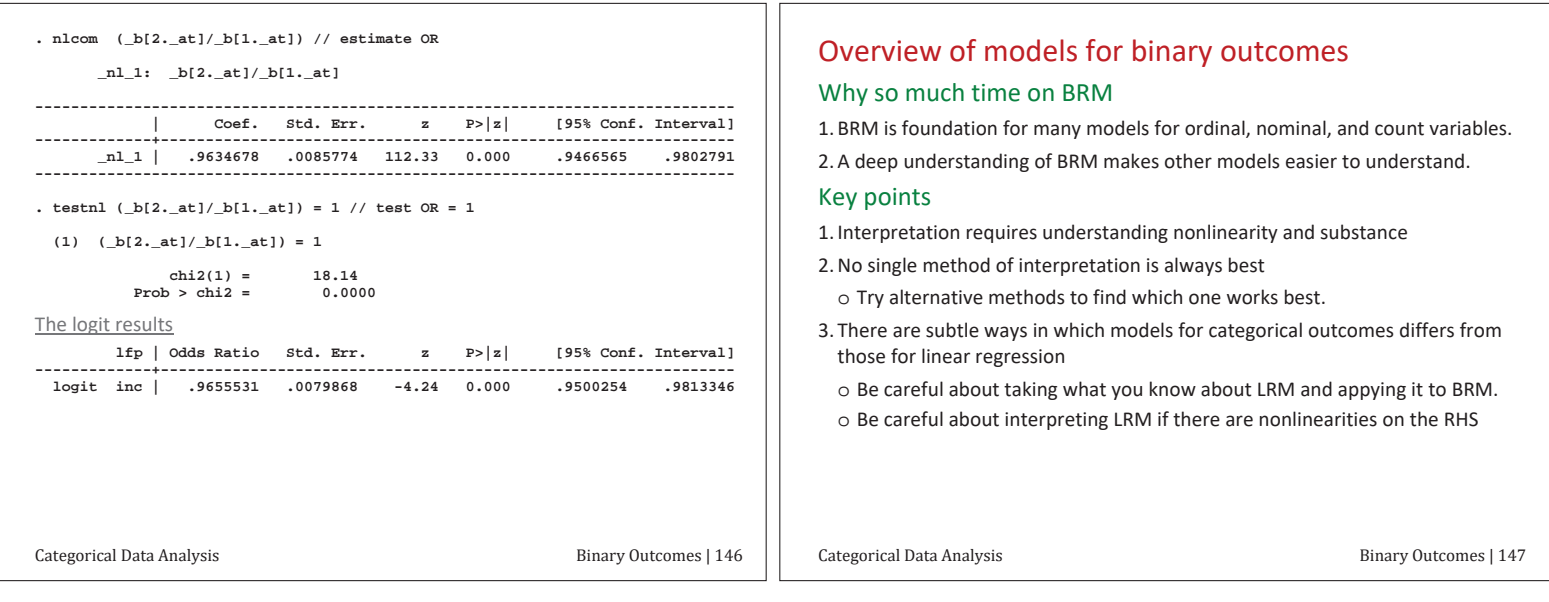

# $β1$  Estimation, testing, and fit

#### Readings and examples

*Long & Freese: 3.1, 3.2, 3.3 mdo18-test-fit-\*.do; mdo18-svy-\*.do* 

#### Outline

- 1. Estimation of regression coefficients with SRS
- 2. Estimation of regression coefficients with complex samples
- 3. Compound tests of regression coefficients
- 4. Assessing fit with IC measures
- 5. R<sup>2</sup>-type measures of fit

# Estimation with simple random sampling

#### Linear regression with OLS

1. OLS minimizes the sum of the squared residuals:

$$
SSR = \sum_{i=1}^{N} \left( y_i - \mathbf{x}_i \hat{\boldsymbol{\beta}} \right)^2 = \sum_{i=1}^{N} \left( \hat{\varepsilon}_i \right)^2
$$

2. OLS has a simple "closed-form" formula:

$$
\hat{\beta} = \left(\mathbf{X}^{\'}\mathbf{X}\right)^{-1}\mathbf{X}^{\'}\mathbf{y}
$$

3. The covariance matrix for the estimates

$$
\sigma^{2} (\mathbf{X}^{'}\mathbf{X})^{-1} = Var \Big( \hat{\beta} \text{ for } \mathbf{X} \text{ and } \mathbf{Z} \Big) = \begin{pmatrix} Var \Big( \hat{\beta}_{x} \Big) & Cov \Big( \hat{\beta}_{x}, \hat{\beta}_{z} \Big) \\ Cov \Big( \hat{\beta}_{z}, \hat{\beta}_{x} \Big) & Var \Big( \hat{\beta}_{z} \Big) \end{pmatrix}
$$

#### TODO: Drop section in LRM on estimation?

Categorical Data Analysis **Estimation**, Testing and Fit | 2

#### Maximum likelihood estimation in LRM

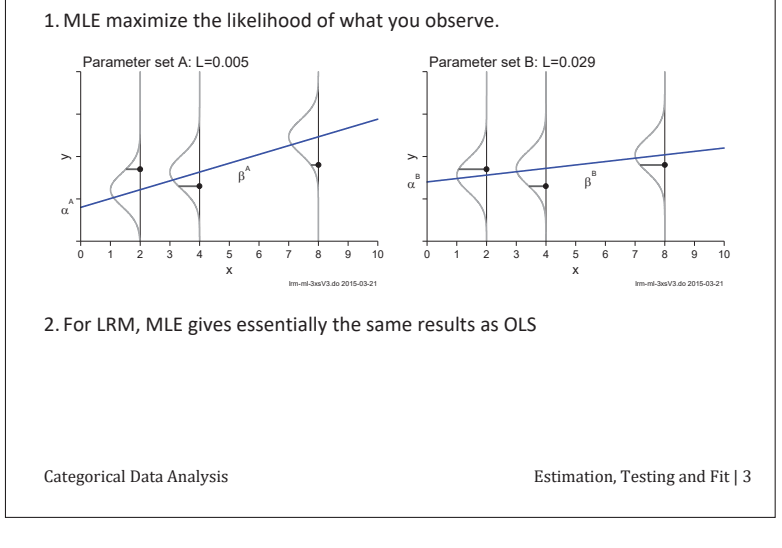

#### MLE for binary logit and probit

1. We observe y=1 or y=0.  $p_i$  is the probability of observing what was observed

$$
p_i = \begin{cases} Pr(y_i = 1 | \mathbf{x}_i) & \text{if } y_i = 1 \text{ is observed} \\ 1 - Pr(y_i = 1 | \mathbf{x}_i) & \text{if } y_i = 0 \text{ is observed} \end{cases}
$$

2. If observations are independent the likelihood is  $L(\beta | y, X)$  =  $\prod^N$  $L(\beta | y, X) = \prod p_i$ 

3. Which is better?

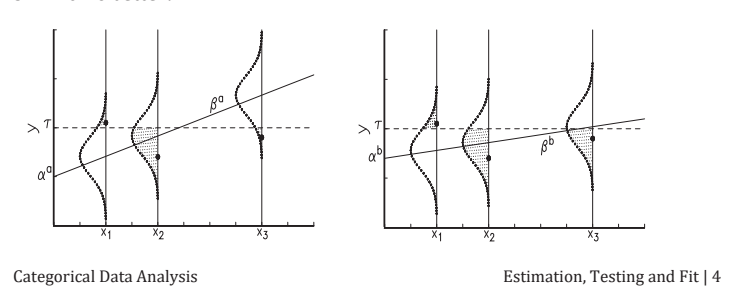

 $\mathbf{1}$ 

*i*  $\overline{a}$ 

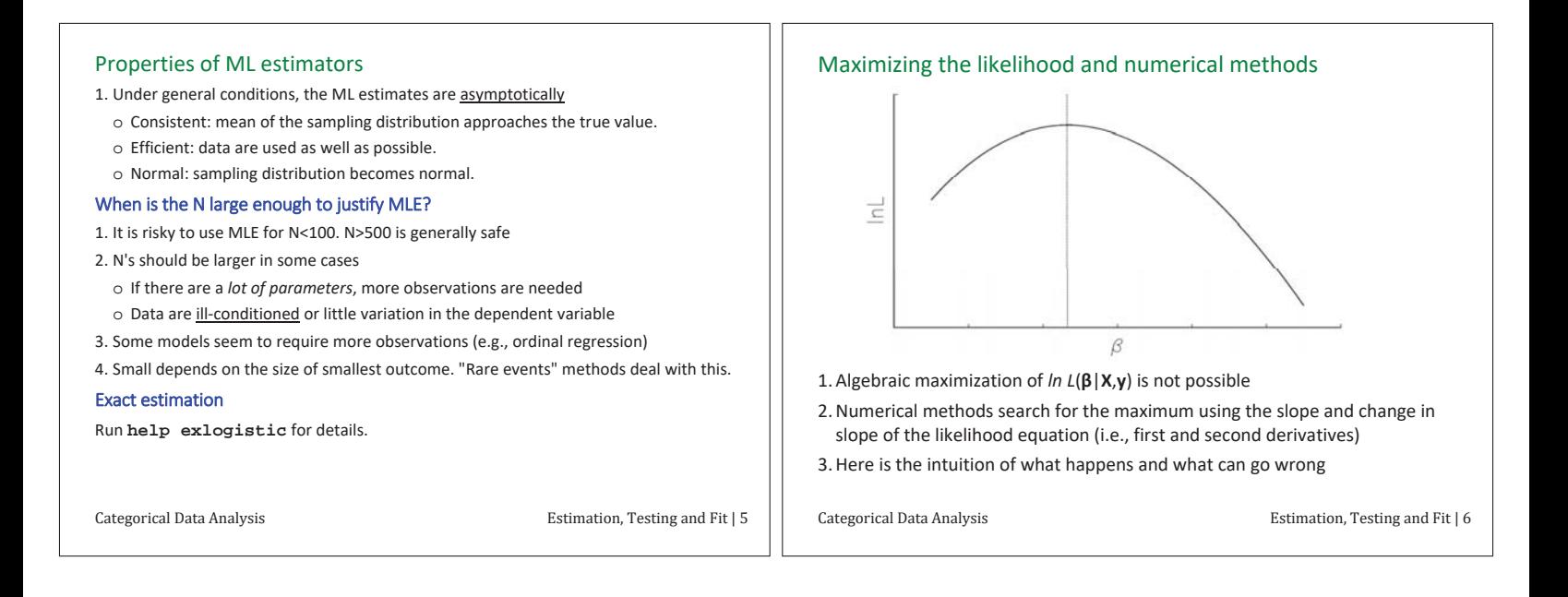

#### Numerical methods and climbing a hill

- 1. Numerical methods are like finding the top of a hill when blindfolded
	- o What direction do you go?
	- o How big of a step will you take? Always the same?
	- o What would it take to make sure you were at the top?
	- $\circ$  What would you want to know before playing this game?
	- o Will you end up at the same place as another person? Why? Why not?
- 2. Estimates of coefficients are usually very close in different software, with perhaps small differences in standard errors

#### What if problems occur with ML?

#### 1. Types of problems

- o lack of convergence
- $\circ$  convergence to the wrong answer
- $\circ$  extremely large standard errors
- $\circ$  Instability with minor model changes
- 2. What to do if you encounter problems
	- o Verify the model specification
- o Verify the variables and the sample
- $\circ$  Rescale varibles with extremely large/small variances
- 3. If a very large proportion of cases are in one of the categories of the outcome. convergence may be difficult. Firth regression or extreme value logit.

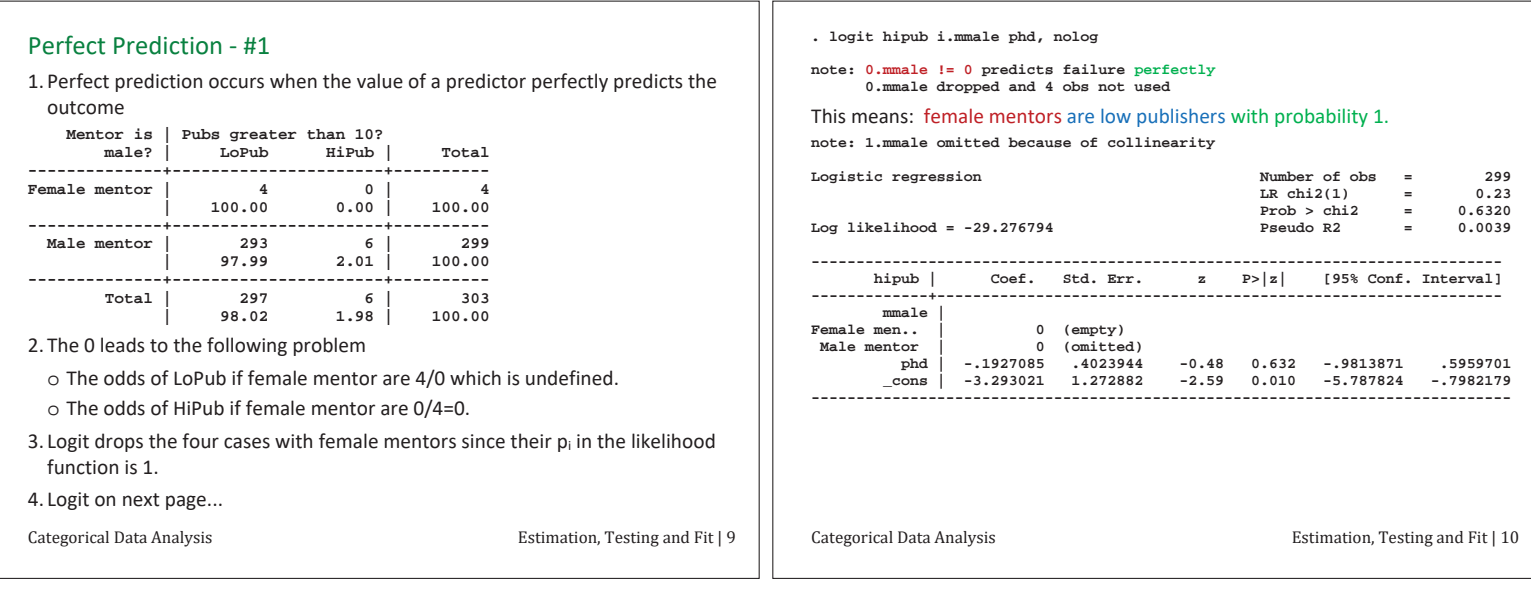

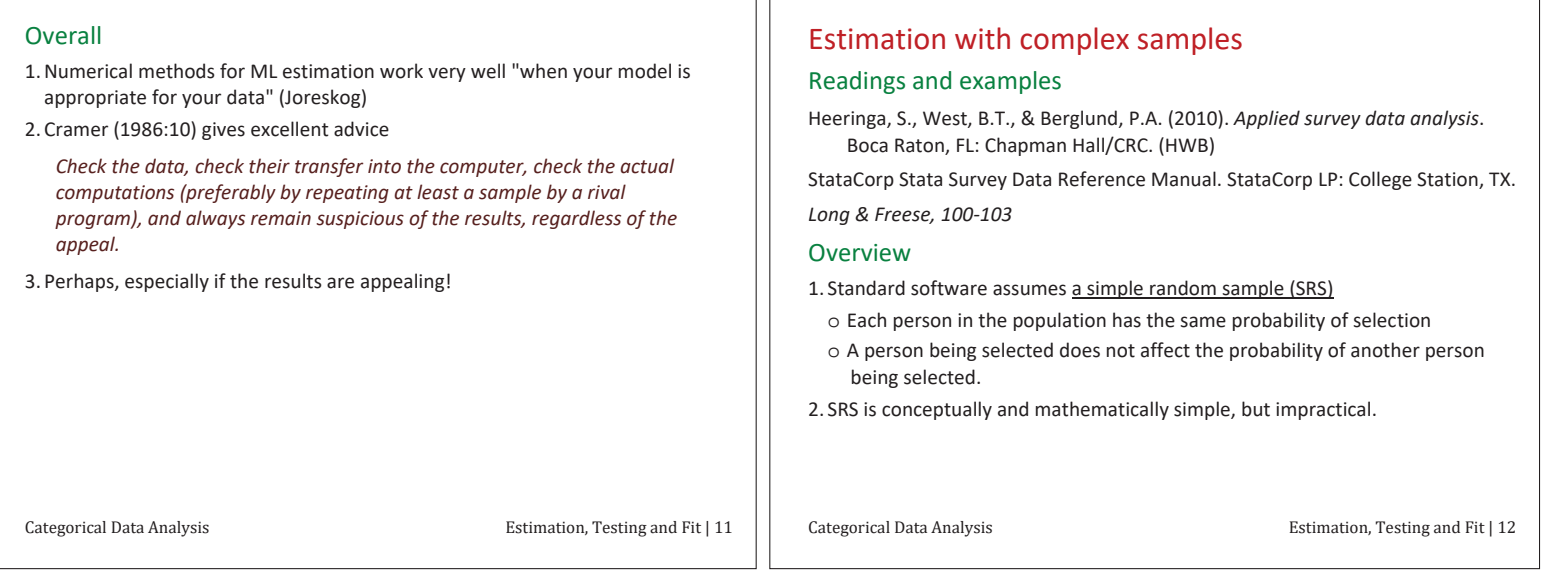

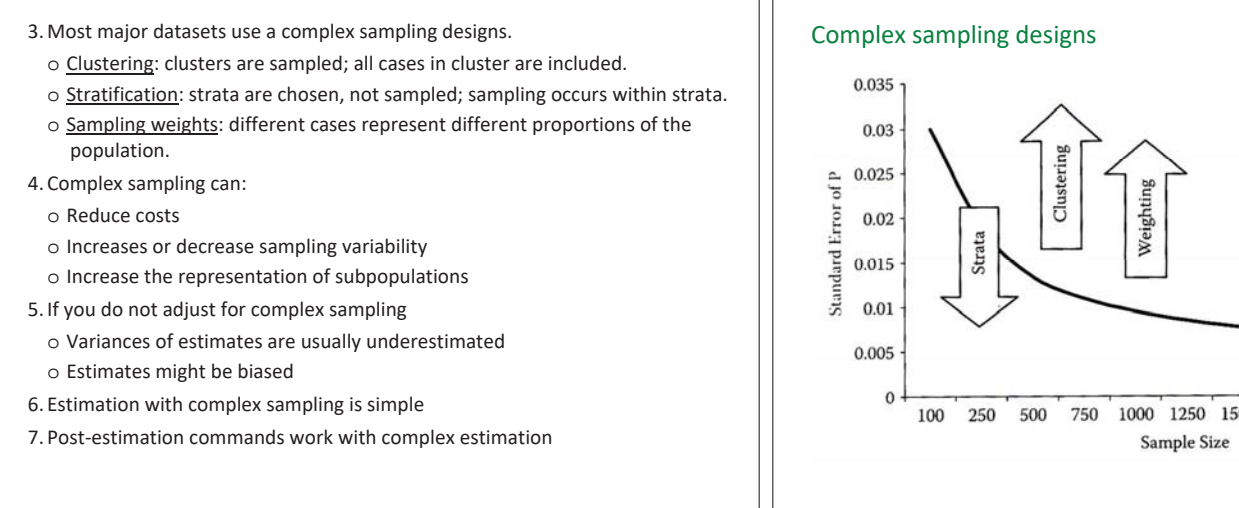

 $\begin{minipage}{.4\linewidth} \textbf{Categorical Data Analysis} \end{minipage} \begin{minipage}{.4\linewidth} \textbf{Cational Data Analysis} \end{minipage} \begin{minipage}{.4\linewidth} \textbf{Cational Data Analysis} \end{minipage} \begin{minipage}{.4\linewidth} \textbf{Cational Data Analysis} \end{minipage} \begin{minipage}{.4\linewidth} \textbf{Cational Data Analysis} \end{minipage} \begin{minipage}{.4\linewidth} \textbf{Cational Data Analysis} \end{minipage} \begin{minipage}{.4\linewidth} \textbf{Cational Data Analysis} \end{minipage} \begin{minipage}{.4\linewidth} \textbf{Cational Data Analysis} \end{$ 

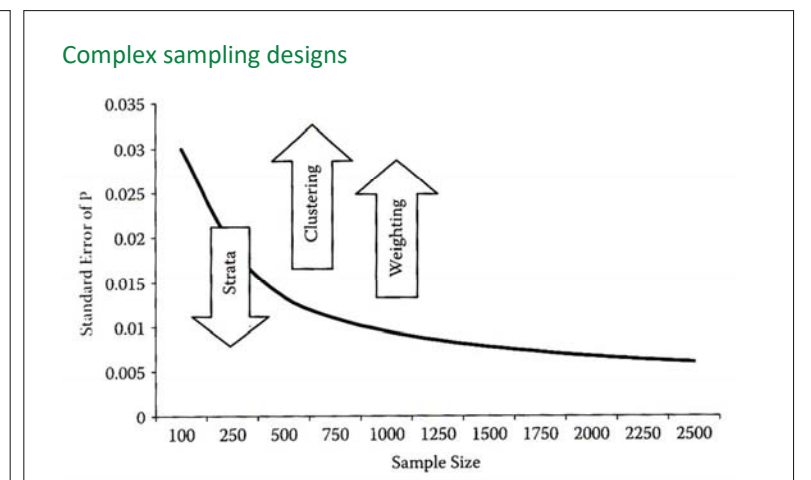

 $\begin{minipage}{.4\linewidth} \textbf{Categorical Data Analysis} \end{minipage} \begin{minipage}{.4\linewidth} \textbf{Categorical Data Analysis} \end{minipage} \begin{minipage}{.4\linewidth} \textbf{Cational Data Analysis} \end{minipage} \begin{minipage}{.4\linewidth} \textbf{Cational Data Analysis} \end{minipage} \begin{minipage}{.4\linewidth} \textbf{Cational Data Analysis} \end{minipage} \begin{minipage}{.4\linewidth} \textbf{Cational Data Analysis} \end{minipage} \begin{minipage}{.4\linewidth} \textbf{Cational Data Analysis} \end{minipage} \begin{minipage}{.4\linewidth} \textbf{Cational Data Analysis} \end{$ 

#### **Clustering**

- 1. Clusters or primary sampling units (PSUs) divide the population into distinct and exhaustive groups
	- $\circ$  Clusters are naturally occurring groups such as blocks in a neighborhood, classes within a school
- 2. People in a cluster tend to be more similar than people in the population
	- o The makes the sample behave as if it were "smaller"
	- $\circ$  Since cases are not independent, statistical efficiency is lost

#### Stratification

- 1. Individuals are in disjoint and exhaustive strata based on known characteristics  $\circ$  Racial groups; gender; rural/urban; large/small hospitals; country
- 2. Size within strata is fixed, not random
- 3. Different sampling fractions can be used for subpopulations
- 4. When individual strata are more homogeneous than the population, there is an increase in efficiency. It can "make your sample larger"

Categorical Data Analysis **Estimation**, Testing and Fit | 15

#### Sampling weights

- 1. Weights are probabilities of selection.-
- 2. The probability of inclusion differing across individuals
- 3. Weights are the share of the population represented be a single observation

#### The effective N

1. Each sampling complication changes the "effective N" in the sample (HWB 34)

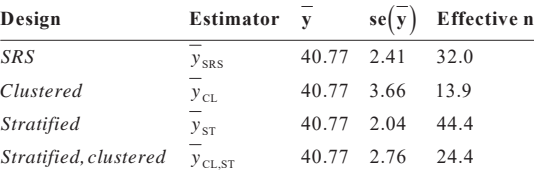

2. The actual n is the same with each design; the effective n varies by design

3. The SE's reflect the change in the "effective n" caused by the design

Categorical Data Analysis **be a compared to the Categorical Data Analysis** Estimation, Testing and Fit | 16

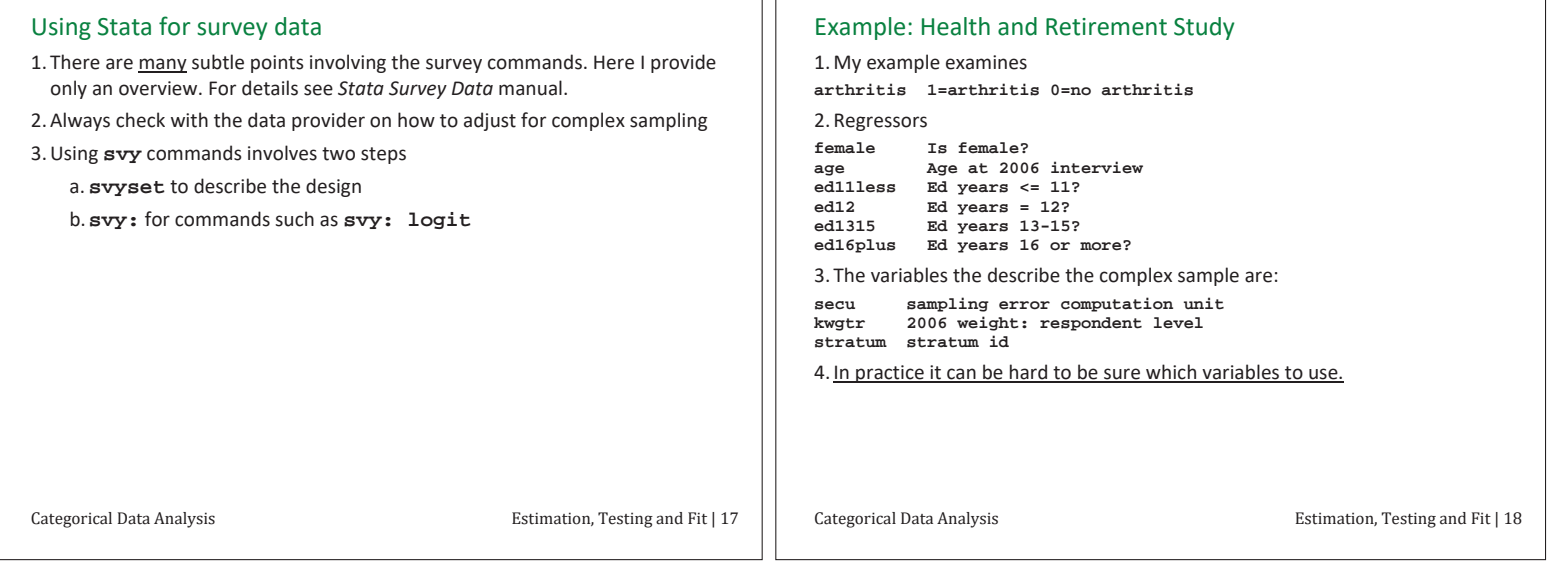

ıг

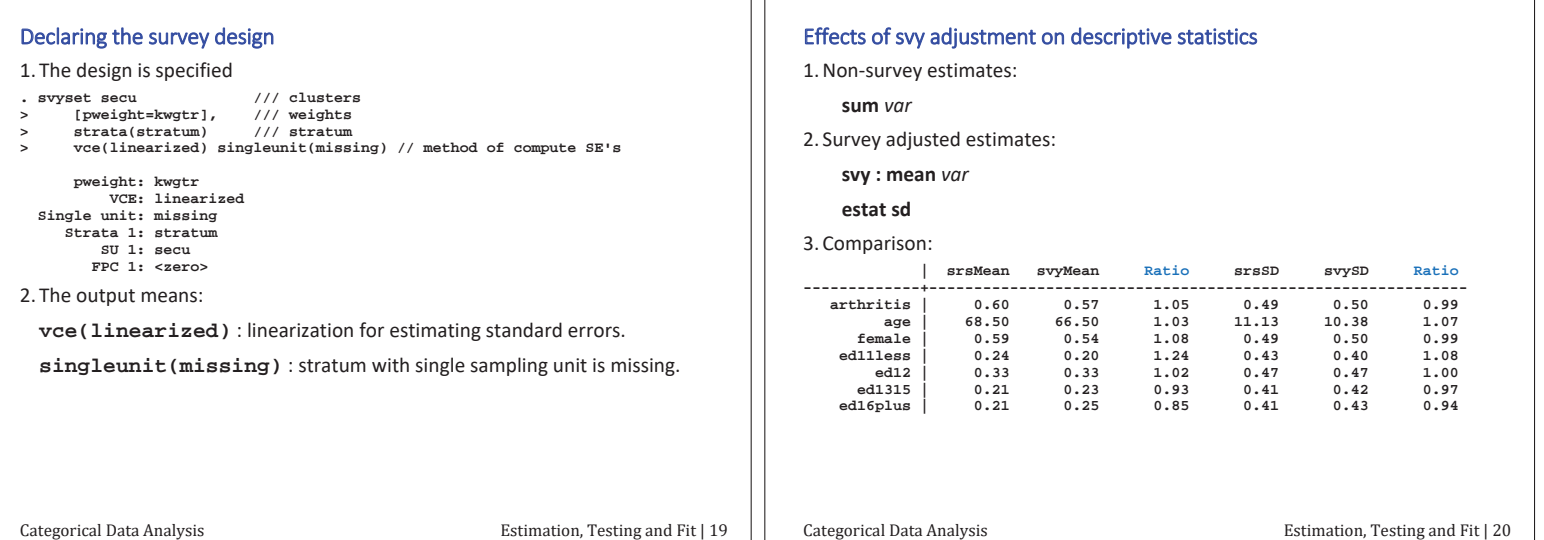

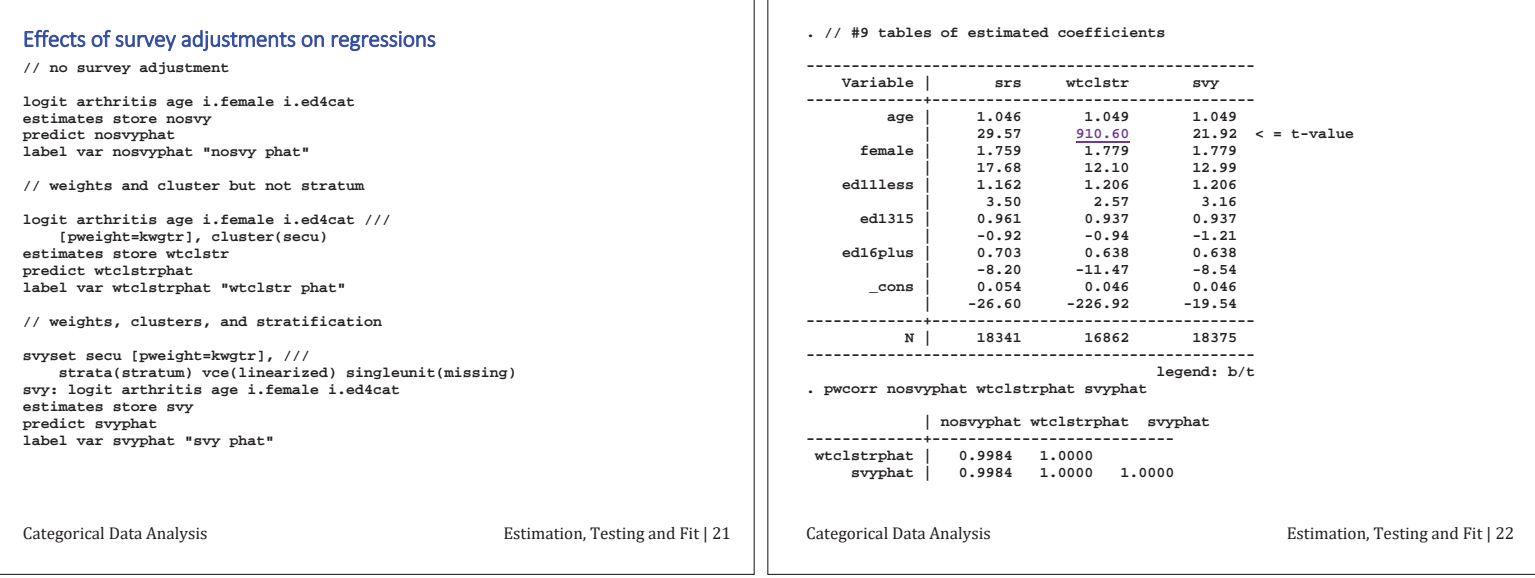

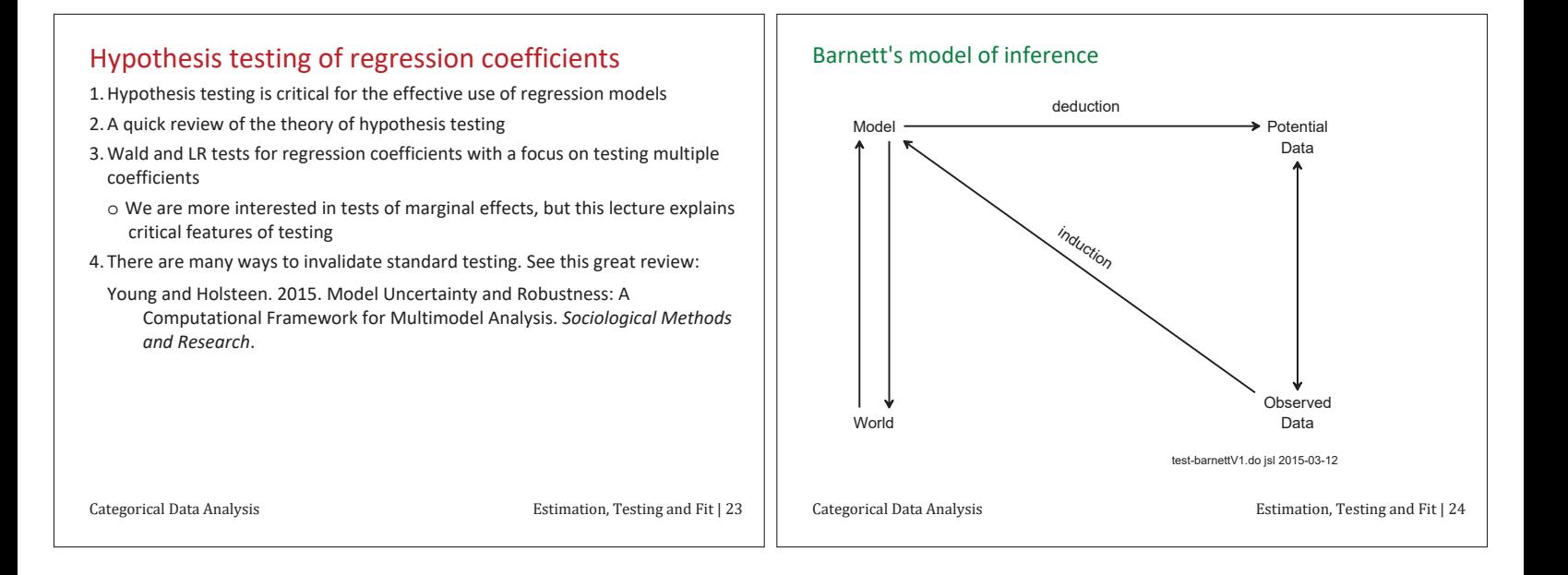

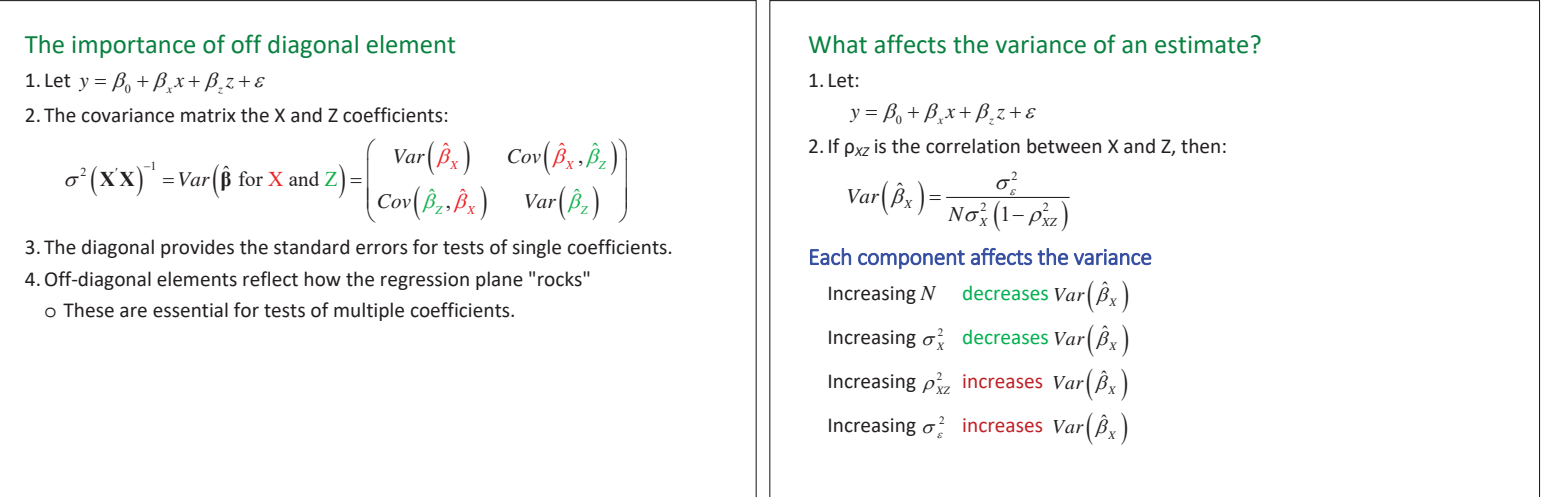

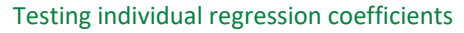

1. Standard output provides tests of regression coefficients 2. If  $H_0: \beta_k = \beta_k^*$  is true, the ML estimator is

$$
\hat{\beta}_k \sim \text{Normal}\left(\beta_k^*, \text{Var}\left(\hat{\beta}_k\right)\right)
$$

3. The test statistics for  $H_0$ :  $\beta_k = 0$  is

$$
z = \left(\hat{\beta}_k - 0\right) / \hat{\sigma}_{\hat{\beta}_k}
$$

4. If H<sub>0</sub> is true, then z is distributed normally:

 5HMHFW+ 5HMHFW+ WHVW]GLVW9

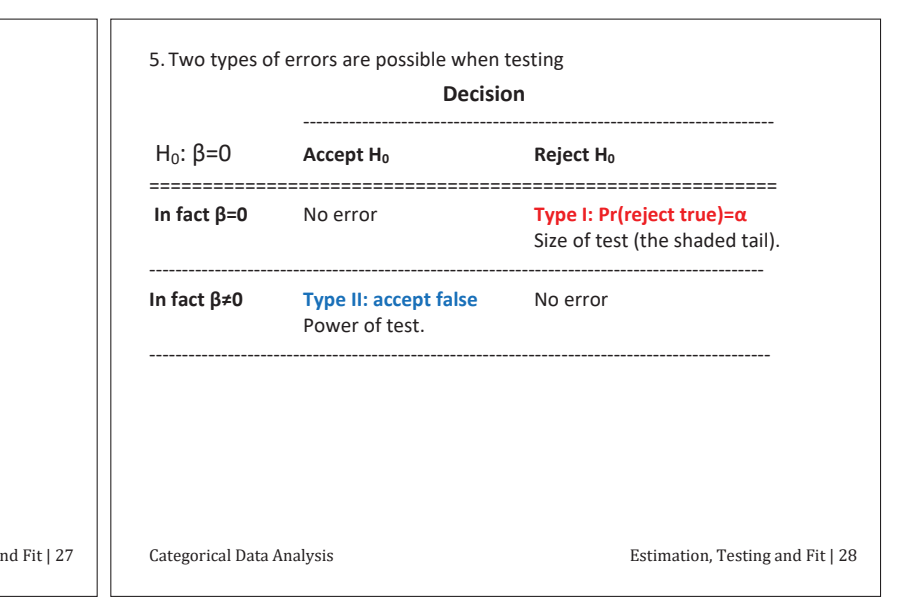

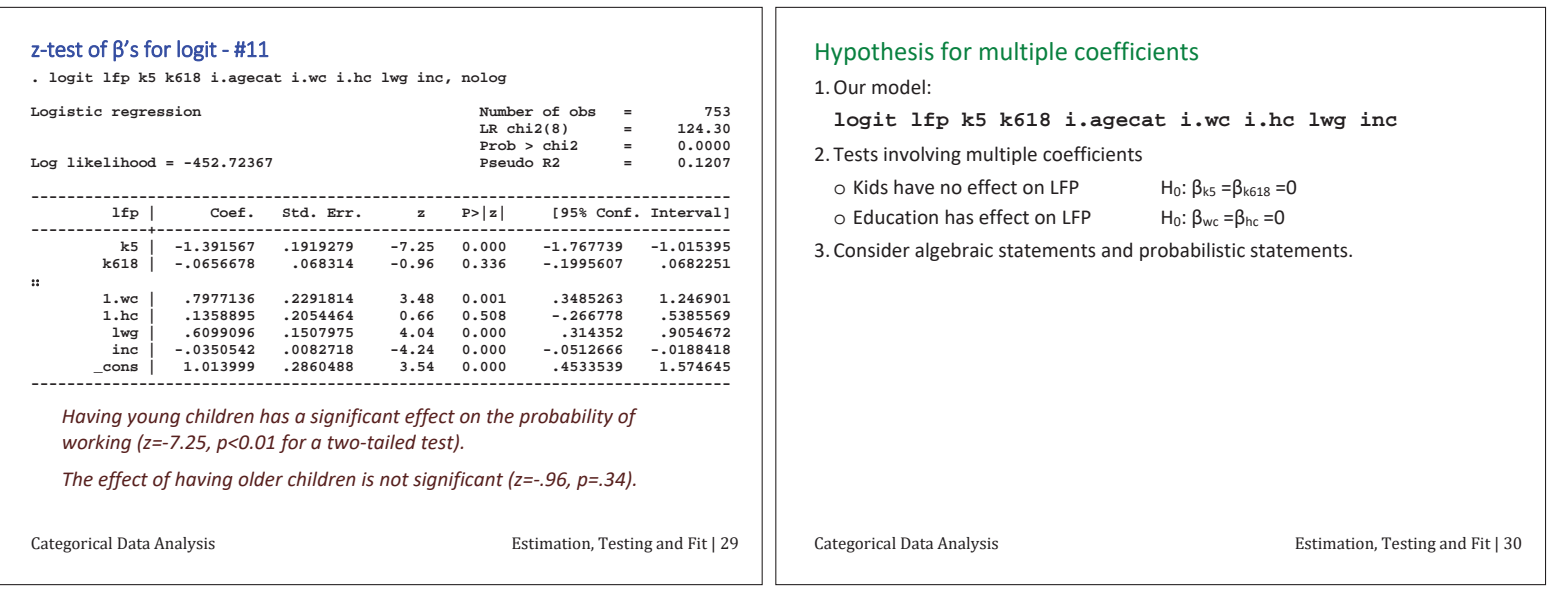

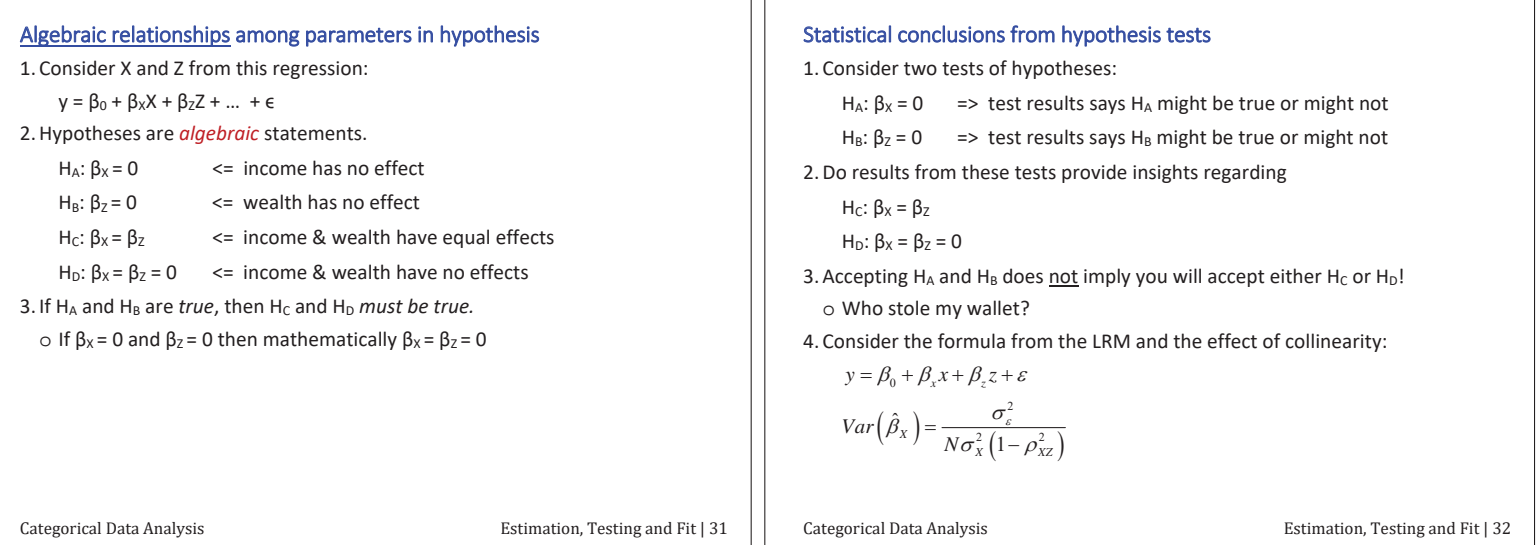

#### Wald tests of joint hypotheses

1. ML theory shows that:

 $\hat{\beta}$ ~ Normal $(\beta, \text{Var}(\hat{\beta}))$ 

2. With three coefficients:

$$
\text{Var}\begin{pmatrix}\n\hat{\beta}_0 \\
\hat{\beta}_x \\
\hat{\beta}_x\n\end{pmatrix} = \begin{pmatrix}\n\sigma_{\hat{\beta}_0}^2 & \sigma_{\hat{\beta}_0, \hat{\beta}_x} & \sigma_{\hat{\beta}_0, \hat{\beta}_z} \\
\sigma_{\hat{\beta}_x, \hat{\beta}_0} & \sigma_{\hat{\beta}_x}^2 & \sigma_{\hat{\beta}_x, \hat{\beta}_z} \\
\sigma_{\hat{\beta}_z, \hat{\beta}_0} & \sigma_{\hat{\beta}_z, \hat{\beta}_x} & \sigma_{\hat{\beta}_z}^2\n\end{pmatrix}
$$

3.  $\sigma_{\hat{\beta}_x,\hat{\beta}_z}$  indicates how the regression plane rocks as the sample changes.

4. The Wald test measures:

o How far estimates are from hypothesized values.

o How flat the likelihood functions is.

Graphically...

Categorical Data Analysis

Estimation, Testing and Fit | 33

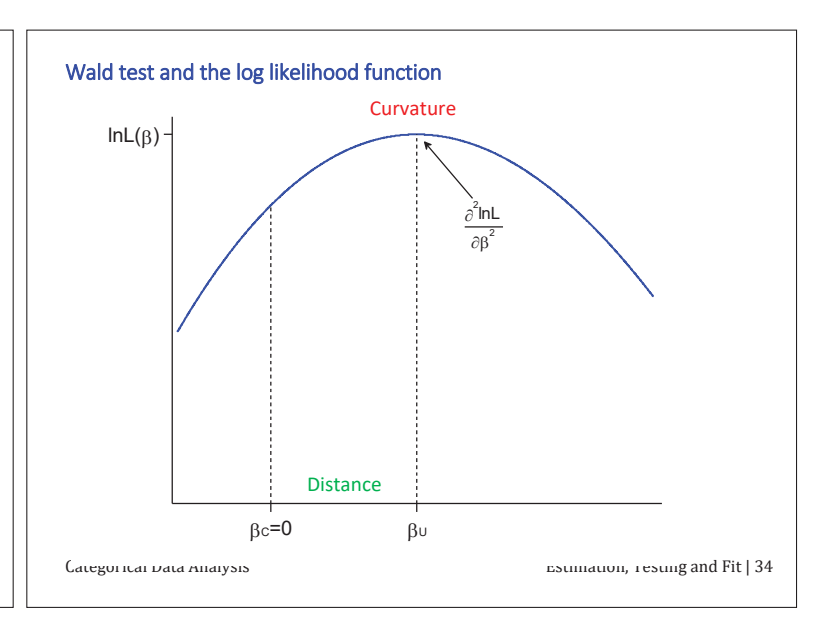

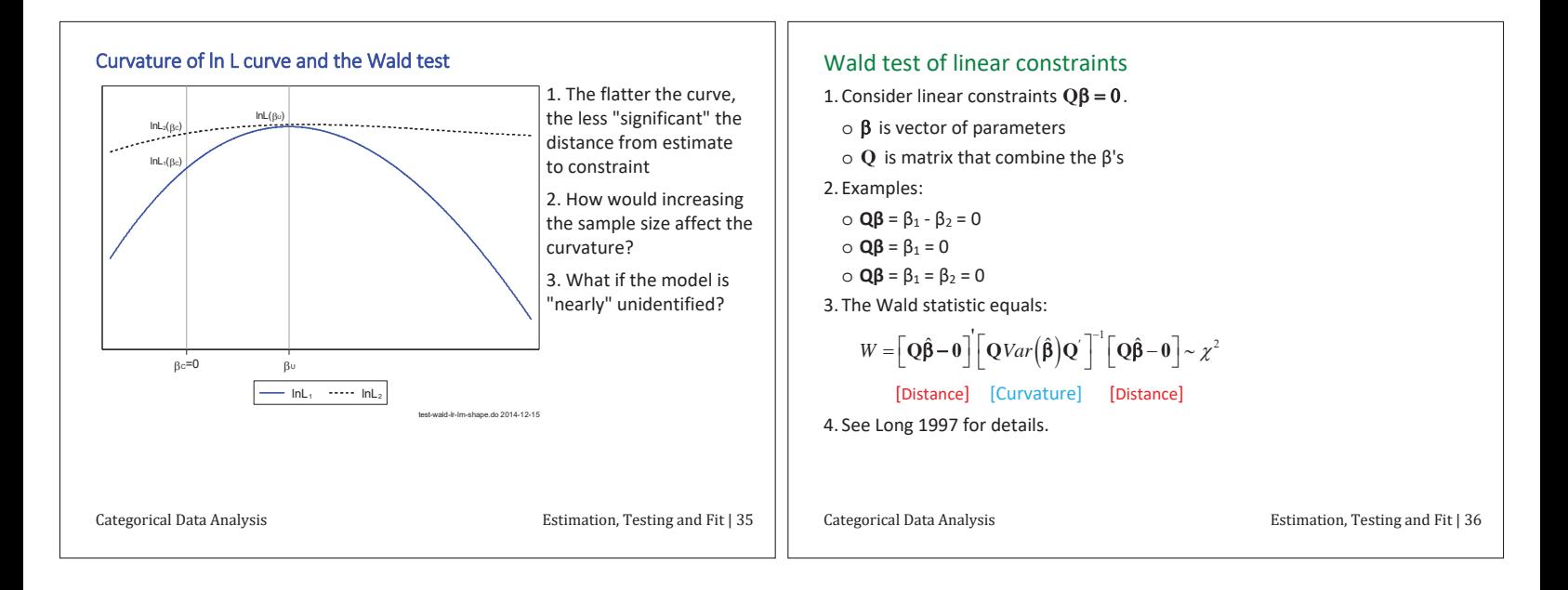

# Sampling distribution of the Wald test If  $H_0$  is true, as N increases the sampling distributions of W converges to the chi-square distribution with degrees of freedom equal to the number of constraints being tested. Reject H<sub>0</sub> Accept H<sub>0</sub> Categorical Data Analysis Estimation, Testing and Fit | 37

![](_page_40_Figure_15.jpeg)

![](_page_41_Picture_333.jpeg)

ıг

![](_page_41_Figure_1.jpeg)

![](_page_41_Picture_334.jpeg)

![](_page_42_Picture_367.jpeg)

![](_page_42_Picture_368.jpeg)

![](_page_42_Picture_369.jpeg)

ıг

![](_page_43_Picture_402.jpeg)

![](_page_43_Picture_403.jpeg)

1. SPost fitstat command compares BIC and AIC statistics

- **. logit lfp k5 k618 i.agecat i.wc i.hc lwg inc, nolog . quietly fitstat, ic save**
- **. logit lfp k5 i.agecat i.wc lwg c.inc##c.inc, nolog . fitstat, ic diff**

![](_page_43_Picture_404.jpeg)

**Difference of 8.580 in BIC provides strong support for current model.** 

2. There is strong support for the model that adds income-squared and drops  $k618$  and hc

Categorical Data Analysis **Estimation**, Testing and Fit | 53

### Pseudo R<sup>2</sup>'s

1. It would be great to have a single number to summarize model fit.

- 2. Such a measure would aid in comparing competing models.
- o Within a substantive area, measures of fit might provide a rough index of whether a model is adequate.
- o If prior models of LFP routinely have values of .4 for a given measure, you expect analyses with a different sample or with revised measures of the variables to have a similar value for that measure.

#### 3. Long (1997) warns

I am unaware of convincing evidence that selecting a model that maximizes the value of a given measure of fit results in a model that is optimal in any sense other than the model having a larger value of that measure.

4. Still, these measures are commonly used in the literature and you should use the measure that is commonly used in your field. But, do not over-interpret it!

Categorical Data Analysis **based on the Categorical Data Analysis** Estimation, Testing and Fit | 54

#### **Summary**

- 1. IC measures can be valuable for selecting models that are not nested
	- $\circ$  Do not over use these measures
	- o Think about your models
- 2. Scalar measures of fit are sometimes required by referees, but are often of little value.

# $β1$  Testing marginal effects

### Readings and examples

Long & Freese: Chapters ???  $\circ$  See references in these chapter *Mize, Doan and Mize - forthcoming working paper mco18-test-meffects-\*.do a* 

![](_page_44_Picture_433.jpeg)

ıг

![](_page_44_Figure_1.jpeg)

![](_page_44_Figure_2.jpeg)

#### Overlapping Confidence Intervals

1. The 90% confidence interval [ Lower level, Upper level ] can be interpreted as: With repeated samples we would expect our prediction to be within the Cl 90% of the time.

![](_page_44_Figure_5.jpeg)

![](_page_44_Figure_6.jpeg)

3. We conclude

Our results suggest that the effect of a woman attending college could be as small as .090 or as large as .235 with 90 percent confidence. The effect *of the husband's college is expected to fall between -.042 and .098.* 

4. Can we conclude that DC(wc)=DC(hc)?

Categorical Data Analysis **Categorical Data Analysis Categorical Data Analysis Categorical Data Analysis Categorical Bene** 

![](_page_45_Figure_0.jpeg)

![](_page_45_Figure_1.jpeg)

![](_page_45_Picture_376.jpeg)

![](_page_46_Figure_0.jpeg)

![](_page_46_Picture_302.jpeg)

![](_page_46_Picture_303.jpeg)

![](_page_47_Picture_310.jpeg)

![](_page_47_Figure_1.jpeg)

![](_page_47_Picture_311.jpeg)

![](_page_48_Figure_0.jpeg)

![](_page_48_Figure_1.jpeg)

![](_page_48_Figure_2.jpeg)

![](_page_48_Figure_3.jpeg)

![](_page_49_Figure_0.jpeg)

![](_page_49_Figure_1.jpeg)

![](_page_49_Figure_2.jpeg)

![](_page_50_Picture_323.jpeg)

![](_page_50_Figure_1.jpeg)

![](_page_50_Figure_2.jpeg)

![](_page_51_Figure_0.jpeg)

#### Confidence intervals for predictions

The biggest differences occur where there is the least precision

![](_page_51_Figure_3.jpeg)

What is the effect of age on arthritis?

![](_page_51_Picture_313.jpeg)

# Summary of nonlinearities on the RHS

- 1. Always consider nonlinearities on the RHS
- o What are your substantive expectations?
- o Do not let the functional form of logit/probit dictate what you find
- 2. Nonlinearities on the RHS can create models where
	- o Predictions do not plateau at 1
- o Predictions do not uniformly increase or decrease
- o Predictions are more linear or less linear the a "linear" logit
- 3. Starting with a nonparametric plot is often valuable
- 4. Compare the substantive implications of the model

Categorical Data Analysis

Nonlinearities on the RHS | Page 25